#### ENGLISH

# KT610 USER GUIDE

Please read this manual carefully before operating your mobile phone. Retain it for future reference.

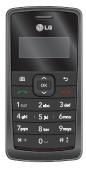

# **Table of Contents**

| Introduction            | 4         |
|-------------------------|-----------|
| For Your Safety         | 5         |
| Guidelines for safe and | efficient |
| use                     | 6         |
| KT610 Features          | 12        |
| Parts of the phone      |           |
| Getting started         | 16        |
| General functions       | 21        |
| Menu tree               | 31        |
| Google                  | 32        |
| Search                  |           |
| Maps                    |           |
| Mail                    |           |
| YouTube                 |           |
| Multimedia              | 33        |
| RealPlayer              |           |
| Music player            |           |
| Recorder                | 34        |
| Camera                  | 35        |
| Flash Player            | 37        |

| Profiles         | 38 |
|------------------|----|
| Browser          | 39 |
| Browsing the web |    |
| Saved pages      |    |
| Auto. Bookmarks  | 40 |
| Browser feeds    |    |
| Log              | 41 |
| Recent calls     |    |
| Call duration    |    |
| Packet data      |    |
| Messaging        | 42 |
| New message      |    |
| Inbox            | 45 |
| My folders       |    |
| Mailbox          |    |
| Drafts           | 46 |
| Sent             |    |
| Outbox           |    |
| Reports          |    |
| Contacts         | 47 |
| New contact      |    |
| Contacts list    |    |
| Groups           |    |

#### Connectivity

| Conn.mgr. |    |
|-----------|----|
| Bluetooth |    |
| USB       | 49 |
| Svnc      | 50 |

48

51

55

Accessories

#### Organiser

#### Calendar

| Clock       |    |
|-------------|----|
| Notes       | 52 |
| Quickoffice |    |
| Calculator  | 53 |
| Converter   |    |
| File mgr.   |    |
| Memory      | 54 |
|             |    |

#### My stuff

| Images          |    |
|-----------------|----|
| Video clips     | 56 |
| Tracks          |    |
| Sound clips     |    |
| Streaming links |    |
| Presentations   | 57 |
| All files       |    |
|                 |    |

#### Tools 58 Installations Call mailbox Speed dial Themes 59 60 Actv. keys App. mgr. 61 GPS data 62 Landmarks 63 Device mgr. Help About Settings 64 General 65 Phone 67 Connection 70 Applications

71

72

# Introduction

Introduction

Congratulations on your purchase of the advanced and compact KT610 3G video mobile phone, designed to operate with the latest digital mobile communication technology.

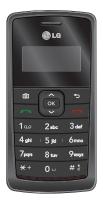

This user's guide contains important information on the use and operation of this phone. Please read all the information carefully for optimal performance and to prevent any damage to or misuse of the phone. Any changes or modifications not expressly approved in this user's guide could void your warranty for this equipment.

# For Your Safety

Please read these simple guidelines. Not following these guidelines may be dangerous or illegal. Further detailed information is given in this manual.

## Warning

- Mobile Phones must be switched off at all times in aircrafts.
- Do not hold the phone in your hand while driving.
- Do not use your phone near petrol stations, fuel depots, chemical plants or blasting operations.
- For your safety, use ONLY specified ORIGINAL batteries and chargers.
- Do not handle the phone with wet hands while it is being charged. It may cause an electric shock or seriously damage your phone.
- Keep the phone in a safe place out of small children's reach. It includes small parts which, if detached, may cause a choking hazard.

#### Caution

- Switch off the phone in any area where required by special regulations. For example, do not use your phone in hospitals or it may affect sensitive medical equipment.
- Emergency calls may not be available under all mobile networks. Therefore, you should never depend solely on your mobile phone for emergency calls.
- Only use ORIGINAL accessories to avoid damage to your phone.
- All radio transmitters carry risks of interference with electronics in close proximity. Minor interference may affect TVs, radios, PCs, etc.
- Batteries should be disposed of in accordance with relevant legislation.
- Do not dismantle the phone or battery.

# Guidelines for safe and efficient use

Please read these simple guidelines. Not following these guidelines may be dangerous or illegal. Further detailed information is given in this manual.

## Certification information (SAR)

#### THIS DEVICE MEETS INTERNATIONAL GUIDELINES FOR EXPOSURE TO RADIO WAVES

Your mobile device is a radio transmitter and receiver. It is designed and manufactured not to exceed the limits for exposure to radio frequency (RF) recommended by international guidelines (ICNIRP). These limits are part of comprehensive guidelines and establish permitted levels of RF energy for the general population. The guidelines were developed by independent scientific organisations through periodic and thorough evaluation of scientific studies. The guidelines include a substantial safety margin designed to assure the safety of all persons, regardless of age and health.

The exposure standard for mobile devices employs a unit of measurement known as the Specific Absorption Rate, or SAR. The SAR limit stated in the international auidelines is 2.0 W/ka\*. Tests for SAR are conducted using standard operating positions with the device transmitting at its highest certified power level in all tested frequency bands. Although the SAR is determined at the highest certified power level, the actual SAR of the device while operating can be well below the maximum value. This is because the device is designed to operate at multiple power levels so as to use only the power required to reach the network. In general, the closer you are to a base station, the lower the power output of the device. Before a phone model is available for sale to the public, compliance with the European

R&TTE directive must be shown. This directive includes as one essential requirement the protection of the health and the safety for the user and any other person. The highest SAR value for this device when tested for use at the ear is 0,537 W/kg.

This device meets RF exposure auidelines when used either in the normal use position against the ear or when positioned at least 1.5 cm away from the body. When a carry case, belt clip or holder is used for body-worn operation, it should not contain metal and should position the product at least 1.5 cm away from your body. In order to transmit data files or messages, this device requires a quality connection to the network. In some cases, transmission of data files or messages may be delayed until such a connection is available. Ensure the above separation distance instructions are followed until the transmission is completed. The highest SAR value for this device

when tested for use at the body is 1,32 W/kg.

\* The SAR limit for mobile devices used by the public is 2.0 watts/ kilogram (W/kg) averaged over ten grams of body tissue. The guidelines incorporate a substantial margin of safety to give additional protection for the public and to account for any variations in measurements. SAR values may vary depending on national reporting requirements and the network band. For SAR information in other regions please look under product information at www.lgmobile.com.

# Product care and maintenance

WARNING! Only use batteries, chargers and accessories approved for use with this particular phone model. The use of any other types may invalidate any approval or warranty applying to the phone, and may be dangerous.

- Do not disassemble this unit. Take it to a qualified service technician when repair work is required.
- Keep away from electrical appliances such as a TV's, radios or personal computers.
- The unit should be kept away from heat sources such as radiators or cookers.
- Never place your phone in a microwave oven as it will cause the battery to explode.
- Do not drop.
- Do not subject this unit to mechanical vibration or shock.

- The coating of the phone may be damaged if covered with wrap or vinyl wrapper.
- Do not use harsh chemicals (such as alcohol, benzene, thinners, etc.) or detergents to clean your phone. There is a risk of this causing a fire.
- Do not subject this unit to excessive smoke or dust.
- Do not keep the phone next to credit cards or transport tickets; it can affect the information on the magnetic strips.
- Do not tap the screen with a sharp object as it may damage the phone.
- Do not expose the phone to liquid or moisture.
- Use accessories, such as earphones and headsets, with caution. Ensure that cables are tucked away safely and do not touch the antenna unnecessarily.
- Please remove the data cable before powering on the handset.

# Efficient phone operation

To enjoy optimum performance with minimum power consumption please.

Do not hold the antenna when the phone is in use. If you hold it, it can affect call quality, it may also cause the phone to operate at a higher power level than needed and shorten talk and standby times.

# **Electronic devices**

All mobile phones may get interference, which could affect performance.

- Do not use your mobile phone near medical equipment without requesting permission. Avoid placing the phone over pacemakers (i.e. in your breast pocket.)
- Some hearing aids might be disturbed by mobile phones.

 Minor interference may affect TVs, radios, PCs, etc.

# **Road safety**

Check the laws and regulations on the use of mobile phones in the areas when you drive.

- Do not use a hand-held phone while driving.
- Give full attention to driving.
- Use a hands-free kit, if available.
- Pull off the road and park before making or answering a call if driving conditions so require.
- RF energy may affect some electronic systems in your motor vehicle such as a car stereo or safety equipment.
- If your vehicle is equipped with an air bag, do not obstruct it with installed or portable wireless equipment. It can cause serious injury due to improper performance.

# Guidelines for safe and efficient use

If you are listening to music whilst outside and about, please ensure that the volume is at a reasonable level so that you are aware of your surroundings. This is particularly imperative when attempting to cross the street.

## Avoid damage to your hearing

Damage to your hearing can occur if you are exposed to loud sound for long periods of time. We therefore recommend that you do not turn on or off the handset close to your ear. We also recommend that music and call volumes are set to a reasonable level.

# **Blasting area**

Do not use the phone where blasting is in progress. Observe restrictions, and follow any regulations or rules.

# Potentially explosive atmospheres

- Do not use the phone at a refueling point. Don't use near fuel or chemicals.
- Do not transport or store flammable gas, liquid, or explosives in the compartment of your vehicle, which contains your mobile phone and accessories.

# In aircraft

# Wireless devices can cause interference in aircraft.

- Turn off your mobile phone before boarding any aircraft.
- Do not use it on the ground without crew permission.

# Children

Keep the phone in a safe place out of small children's reach. It includes small parts which if detached may cause a choking hazard.

## **Emergency calls**

Emergency calls may not be available under all mobile networks. Therefore, you should never depend solely on your mobile phone for emergency calls. Check with your local service provider.

# Battery information and care

- You do not need to completely discharge the battery before recharging. Unlike other battery systems, there is no memory effect that could compromise the battery's performance.
- Use only LG batteries and chargers.
   LG chargers are designed to maximize the battery life.
- Do not disassemble or short-circuit the battery pack.
- Keep the metal contacts of the battery pack clean.
- Replace the battery when it no longer provides acceptable

performance. The battery pack may be recharged hundreds of times until it needs replacing.

- Recharge the battery if it has not been used for a long time to maximize usability.
- Do not expose the battery charger to direct sunlight or use it in high humidity, such as the bathroom.
- Do not leave the battery in hot or cold places, this may deteriorate the battery performance.
- Risk of explosion if battery is replaced by an incorrect type.
- Dispose of used batteries according to the manufacturer's instructions.
- If you need to replace the battery, take it to the nearest authorized LG Electronics service point or dealer for assistance.
- Always unplug the charger from the wall socket after the phone is fully charged to save unnecessary power consumption of the charger.

# **KT610 Features**

# Parts of the phone

#### Open view

#### Camera hot key

Earpiece

LCD screen lcons showing signal strength, battery level and various other functions. Soft key indications.

#### Confirm key

Selects menu options and confirms actions

#### Send key -

- Dials a phone number and answers a call.
- In standby mode: Shows a history of calls made, received, and missed.

#### press. Hold the key down to clear all input. Use this key to go back to a previous screen. End/Power key End or reject a call.

() LG

сĸ

3 daf

9wxvz

# \$

5 kd 6mno

•

100 2m

4 ahi

7pars Stury

**米**+ 0⊔

Clear key

End or reject a call. Closes the task window and goes back to standby mode.

Clears a character with each

#### Alpha numeric keys

In standby mode: Input numbers to dial.

#### Hold down

1∞ - to dial voice mail centre.

- 2abc to 9acyz for speed dials.
- In editing mode: Enter numbers & characters.

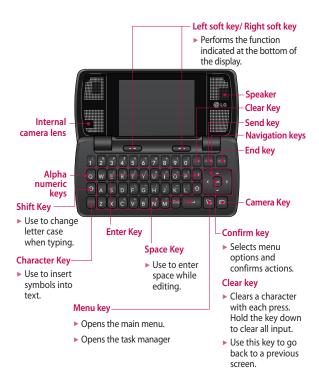

# **KT610 Features**

# Side keys Note To protect your hearing, maximum volume level is 10.

Left side view

# Micro SD memory card slot

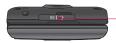

#### Headset/Charger/Cable connector

**Right side view** 

#### Note

Please ensure phone is powered on and in standby mode before connecting the USB cable.

#### **Rear view**

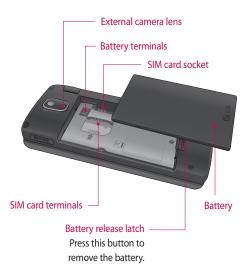

# **Getting started**

## Installing the SIM card and battery

#### 1. Installing the SIM card.

Your SIM card contains your phone number, service details and contacts and must be inserted into your handset. Always disconnect the charger and other accessories from your handset before inserting and removing your SIM card. Slide the SIM card into the SIM card holder. Make sure that the SIM card is properly inserted and the gold contact area on the card is facing downwards. To remove the SIM card, press down lightly and pull it in the reverse direction.

#### Note

The metal contact of the SIM card can easily be damaged by scratches. Pay special attention to the SIM card while handling. Follow the instructions supplied with the SIM card.

#### 2. Install the battery.

Slide the battery upwards until it snaps back into place.

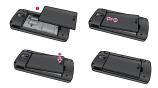

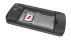

To insert the SIM card

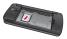

To remove the SIM card

#### 3. To remove the battery.

Turn the power off. (If the power is left on, there is a chance you could lose the stored telephone numbers and messages.)

Press and hold down the battery release button and slide the battery down.

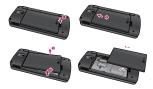

# **Charging the battery**

Before connecting the travel adapter to the phone you must first install the battery.

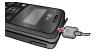

- With the arrow facing you as shown in the diagram push the plug on the battery adapter into the socket on the left side of the phone until it clicks into place.
- 2. Connect the other end of the travel adapter to the mains socket.

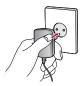

#### Note

- Only use the charger included in the box.
- 3. The moving bars on the battery icon will stop after charging is complete.
- 4. Ensure the battery is fully charged before using the phone for the first time.

# **Getting started**

#### Caution

- Do not force the connector as this may damage the phone and/or the travel adapter.
- If you use the battery pack charger when abroad, use an attachment plug adaptor for the proper configuration.
- Do not remove your battery or the SIM card while charging.

#### Warning

- Unplug the power cord and charger during lightning storms to avoid electric shock or fire.
- Make sure that no sharp-edged items such as animal teeth or nails, come into contact with the battery. This may cause a fire.

# Disconnecting the charger

Disconnect the charger from the phone as shown in the diagram below.

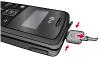

# How to use a memory card

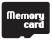

<Memory card>

#### <How to insert memory card>

- Turn the phone off. Inserting or removing the memory card when the phone is on may damage the files stored in the memory card.
- 2 Lift the plastic cover which protects the slot.

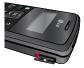

3 Insert the memory card into the slot. The gold contacts behind memory card must be facing down while inseting into the phone. Don't push the memory card too much. If it doesn't go into the slot easily, you may be trying to insert it in the wrong way or there could be a foreign object in the slot.

4 Once inserted, push the memory card until you hear a 'Click', meaning that the memory card has been correctly engaged.

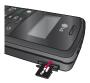

- 5 Close the plastic slot protection.
- 6 To remove the memory card, open the slot protection and push the memory card to unlock it. Carefully extract the memory card.

#### Attention:

- Avoid using the memory card when the battery is low.
- When writing to the card, wait for the operation to complete before removing the card.
- The card is designed to fit easily into the system one way only.
- Do not bend the card or force it into the slot.
- Do not insert any memory cards other than those made by memory card.
- If the memory card has been formatted using FAT32, format the memory card using FAT16 again.

For more information on the memory card, please refer to the memory card instruction manual.

# **Getting started**

## Memory card formatting

Before you start to use the memory card you have to format it. After you insert the memory card, select (s)  $\rightarrow$  Organiser  $\rightarrow$  Memory, then press ( $\infty$ ).

This operation should only be done when you insert the memory card for the first time. During formatting various folders will be created for different data types.

## Turning the handset on/off

#### Turning your handset on

Ensure that your SIM card is in your handset and the battery is charged. Press and hold runtil the power comes on. Enter the SIM PIN code that was supplied with your SIM card if the PIN code request is set to On. After a few seconds you will be registered on the network.

#### Turning your handset off

Press and hold muntil the power goes off. Or press mand select Switch off!. There may be a few seconds delay while the handset powers down. Do not turn the handset on again during this time.

# **General functions**

# Making and answering calls

#### Making a voice call

- 1. Enter the number including the full area code.
  - ► To delete a digit press To delete all digits press and hold .
- 2. Press 🔿 to make the call.
- When you have a call in progress, you can access the followings by pressing the left soft key [Options].
  - Activate loudspeaker/ handset: You can switch on/off the loudspeaker to allow others nearby to participate in the conversation, for example.
  - End active call: Select this if you want to finish active call.
  - Hold: Select this to put a caller on hold. Select Unhold to continue your conversation.

- Call Mute: Select this to switch the microphone off. To switch it back on, press Unmute.
- New call: Select this to make a new call. Activating call is automatically held.
- Open active standby: select this to open active standby screen.
- Conference: Select this to create a conference call to converse with multiple people at the same time.

#### Tip

- To add a participant to a conference call, call the new participant, press the left soft key [Options] and select Conference > Add to conference.
  - Switch to video call: Ends the active call and automatically make a video call to the same number.
  - Send MMS: You can send a media file to the other party as a multimedia message.

# **General functions**

Send DTMF: To send touch tones.

#### Тір

- While a call is in progress, you can press the number keys to send DTMF tones. You can use DTMF tones to communicate with voice mailboxes and computerised telephony systems.
  - Help: Use this option to get to know the phone feature.
  - 4. Press 💿 to finish the call, or close the handset.

# Making a call from the call logs

- In standby mode, press 
   and the latest incoming, outgoing and missed phone numbers will be displayed.
- 2. Select the desired number by using the up/down navigation keys.
- 3. Press 🔿 to call the number.

#### Making a Video call

You can make a video call in a 3G covered service area. If the called user has a 3G video phone in a 3G covered service area, the call will be established. You can also answer a video call for video incoming call.

- Input the phone number using the keypad, or select the phone number from the calls made/ received lists.
  - To correct mistakes, press
     briefly to delete the last number, or press and hold
     to delete all numbers.
- 2. If you do not want to use the speakerphone, ensure you have the headset plugged in.
- To start the video function, press the left soft key [Options] and select Call → Video call.
  - You will be notified that you will need to close other applications to make the video call.

#### Note

- The video call may take some time to connect.
- Adjust the camera position if necessary.
- When you have a video call in progress, you can access the followings by pressing the left soft key [Options].
  - Enable
    - Sending video: Select this to send your own video image.
    - Sending audio: Select this to unmute the microphone so as to allow audio sending.
    - Sending aud. & video: Select this to send your video and audio.

#### Note

 You can zoom your video image in or out using up /down navigation keys.

#### Disable

- Sending video: Select this not to send your video image.

- Sending audio: Select this to mute the microphone so as not to allow audio sending.
- Sending aud. & video: Select this not to send your video and audio.
- Activate loudspeaker/ handset: You can switch on/off the loudspeaker to allow others nearby to participate in the conversation, for example.
- Video preference: Select Clearer detail to set received video quality preference with a lower frame rate but a good image quality. Select Smoother video to use a higher frame rate but a lower image quality.
- Send snapshot: You can take a picture and send it to the other party. Press Capture to take the picture and Use video to return to the regular video call after sending it.

# **General functions**

- Share image: You can send an image in the Image folder in My stuff.
- End active call: Select this to answer a video call while you already have another video or voice call in progress.
- Open active standby: To open the standby mode image on the display.
- Use secondary camera: Select this to use the secondary camera.
- Change image order: To switch the location of the other party's and your own video or still image on the display.
- Zoom in/out: You can zoom your video image in or out.
- Switch to voice call: Ends the video call and automatically redial the same number for a regular voice call.

- Help: Use this option to get to know the phone feature.
- 6. Press 💿 to finish the call, or close the handset.

#### Making a voice/video call from Contacts

It is easy to call anyone whose number you have stored in your Contacts.

- 1. Move the joystick to the down to access the contacts list.
- 2. Scroll to the contact to make a call.
- 3. Press not to make a voice call. Press the left soft key and select Make video call to make a video call.
- 4. Press 💿 to finish the call.

#### Making international calls

- Press <sup>★+</sup> twice for the international prefix. The '+' character prefixes the international access code.
- 2. Enter the country code, area code, and the phone number.

#### 3. Press 🔿 .

#### Adjusting the volume

During a call, if you want to adjust the earpiece volume, use (  $\begin{bmatrix} \\ \\ \\ \end{bmatrix}$  ) on the left side of the phone.

#### Answering a call

When you receive a call, the phone rings and the flashing phone icon appears on the screen. If the caller can be identified, the caller's phone number (or name if stored in your Contacts) is displayed.

1. Press 🔿 to answer an incoming call.

#### Note

- To reject an incoming call, press or the right soft key twice.
- If Anykey answer is set to On (Menu
   → Settings → Phone → Call →
   Anykey answer), any key will answer a
   call except 

   .
- 2. End the call by pressing 🕤 .

#### Note

- You can answer a call while using the Contacts or other menu features.
- When the compatible headset is connected, you can also answer a call using the headset key, as well as using the phone. To reject an incoming call, press r.
- You can mute the ringtone when a call comes in by pressing the right soft key [Silence].

# Shortcut to activate silent mode

You can activate the silent mode by pressing and holding down [#1] when Flip of the phone is closed. Or press (~) and select **Silent**.

#### **Entering text**

You can enter alphanumeric characters using the keypad.

For example, storing names in Contacts, writing a message, creating a personal greeting or scheduling events in the calendar all require

# **General functions**

entering text. The following text input methods are available with the handset.

#### <mark>T9 Mode</mark> \_\_∕\_ Abc \_\_∕\_ abc

This mode lets you enter words with only one keystroke per letter. Each key on the keypad has more than one letter. The T9 mode automatically compares your keystrokes with an internal dictionary to determine the correct word, thus requiring far fewer keystrokes than the traditional ABC mode. This is sometimes known as predictive text.

## Mode Abc Abc

This mode lets you enter letters by pressing the key labeled with the required letter once, twice, three or four times until the letter is displayed.

#### 123 Mode (Numbers Mode)

## 123

Type numbers using one keystroke per number. To change to 123 mode in a text entry field, press the (#:) key until 123 mode is displayed.

#### Changing the text input mode

When you are in a field that allows characters to be entered, you will notice the text input mode indicator in the upper right corner of the LCD screen.

- Press #2 to cycle between
   Abc, 20 abc, Abc,
   Abc, 20 abc,
- Press and hold #? to switch between text entry mode and number entry mode.

#### Using the T9 Mode

The T9 predictive text input mode allows you to enter words easily with a minimum number of key presses. As you press each key, the handset begins to display the characters that it thinks you are typing based on a built-in dictionary. As new letters are added, the word changes to reflect the most likely candidate from the dictionary.

- When you are in the T9 predictive text input mode, start entering a word by pressing <u>2</u> to <u>9</u>. Press one key per letter.
  - The word changes as letters are typed. Ignore what's on the screen until the word is typed completely.
  - If the word is still incorrect after typing completely, press \*\* once or more to scroll through the other word options.

#### Example

Press 2<sub>ac</sub> 4<sub>gel</sub> 2<sub>ac</sub> 6<sub>me</sub> to type Good.

Press \*\* to get Home.

If the desired word is missing from the word choices list, add it by using the ABC mode.

- Enter the whole word before editing or deleting any keystrokes.
- 3. Complete each word with a space by pressing only.

To delete letters, press . You can press and hold down . until the entire words are deleted.

#### Using the ABC Mode

Use 2 to 9 row to enter your text.

- 1. Press the key labelled with the required letter:
  - Once for the first letter.
  - Twice for the second letter.
  - And so on.
- 2. To insert a space, press 💿 once. To delete letters, press 🕤. Press and hold down 🕤 to clear the display.

# **General functions**

#### Using the 123 (Number) mode

The 123 mode enables you to enter numbers in a message(a telephone number, for example). Press the keys corresponding to the required digits before manually switching back to the appropriate text entry mode. In the text entry mode, you can enter numbers by long press on the corresponding keys.

#### Using the symbol mode

The symbol mode enables you to enter various symbols or special characters.

- 1. To enter a symbol, press Edit key [<sup>(3)</sup>] and select **More symbols**. The symbol list window is shown up.
- 2. After selecting the desired one using navigation keys, press or.

# **On-screen icons**

| lcon      | Description                                                                                                    |  |
|-----------|----------------------------------------------------------------------------------------------------|--|
| Ψ         | The device is being used in a GSM network.                                                                                                    |  |
| 3G        | The device is being used in a UMTS network (network service).                                                                                                    |  |
| $\square$ | You have one or more unread messages in the Inbox folder in Messag.                                                                                                    |  |
| £         | There are messages waiting to be sent in the Outbox folder.                                                                                                    |  |
| Ł         | You have missed calls.                                                                                                    |  |
| *         | Shown if Ringing type is set to Silent and Message alert tone, IM alert tone, and E-mail alert tone are set to Off.                                                              |  |
| -0        | The device keypad is locked.                                                                                                    |  |
| \$        | A clock alarm is active.                                                                                                    |  |
| 2         | The second phone line is being used (network service).                                                                                                    |  |
| _         | All calls to the device are diverted to another number. If you have two phone lines(network service), the indicator for the first line is <u>1</u> and for the second <u>2</u> . |  |
| m į.      | GPS application is in use.                                                                                                    |  |
| ନ         | A compatible headset is connected to the device.                                                                                                    |  |
| <u></u>   | A GPRS packet data connection is available.                                                                                                    |  |
| <u>₹</u>  | A GPRS packet data connection is active.                                                                                                    |  |
| <u>₹</u>  | A GPRS packet data connection is on hold.                                                                                                    |  |

# **General functions**

| lcon        | Description                                             |  |
|-------------|---------------------------------------------------------|--|
| E           | A EDGE packet data connection is available.             |  |
| Ē           | A EDGE packet data connection is active.                |  |
| E           | A EDGE packet data connection is on hold.               |  |
| 3G          | A UMTS packet data connection is available.             |  |
| 3G          | A UMTS packet data connection is avtive.                |  |
| 3G          | A UMTS packet data connection is on hold.               |  |
| 3.5g        | A HSDPA packet data connection is available.            |  |
| 3.56        | A HSDPA packet data connection is avtive.               |  |
| 3.5g        | A HSDPA packet data connection is on hold.              |  |
| *           | Bluetooth connectivity is on.                           |  |
| (≱)         | Data is being transmitted using Bluetooth connectivity. |  |
| <b>ب</b> ت. | A USB connection is active.                             |  |

# Menu tree

| 1. Google         | 6. Message      | 0. My stuff       |
|-------------------|-----------------|-------------------|
| 1.1 Search        | 6.1 New message | Images            |
| 1.2 Maps          | 6.2 Inbox       | Video clips       |
| 1.3 Mail          | 6.3 My folders  | Tracks            |
| 1.4 YouTube       | 6.4 Mailbox     | Sound clips       |
|                   | 6.5 Drafts      | Streaming links   |
| 2. Multimedia     | 6.6 Sent        | Presentations     |
| 2.1 RealPlayer    | 6.7 Outbox      | All files         |
| 2.2 Music player  | 6.8 Reports     |                   |
| 2.3 Recorder      |                 | *.Tools           |
| 2.4 Camera        | 7. Contacts     | X.1 Installations |
| 2.5 Flash Player  |                 | ★.2 Call mailbox  |
|                   | 8. Connectivity | ★.3 Speed dial    |
| 3. Profiles       | 8.1 IM          | ★.4 Themes        |
| 3.1 General       | 8.2 Conn. Mgr.  | ★.5 Actv. keys    |
| 3.2 Silent        | 8.3 Bluetooth   | ₭.6 App. mgr.     |
| 3.3 Meeting       | 8.4 USB         | ★.7 GPS data      |
| 3.4 Outdoor       | 8.5 Sync        | X.8 Landmarks     |
| 3.5 Pager         |                 | ★.9 Device mgr.   |
| 3.6 Offline       | 9. Organiser    | ×.0 Help          |
|                   | 9.1 Calendar    | *.*About          |
| 4. Browser        | 9.2 Clock       |                   |
|                   | 9.3 Notes       | #. Settings       |
| 5. Log            | 9.4 Quickoffice | #.1 General       |
| 5.1 Recent calls  | 9.5 Calculator  | #.2 Phone         |
| 5.2 Call duration | 9.6 Converter   | #.3 Connection    |
| 5.3 Packet data   | 9.7 File mgr.   | #.4 Applications  |
|                   | 9.8 Memory      |                   |

# Menu tree

## 31

# Google

Google

You can access Google and use the followings; Search, Maps, Blogger and YouTube.

# Search

You can search the web-pages in this menu.

# Maps

You can access maps from your mobile devices with this option.

# Mail

You can receive or send e-mail. For details, please contact your service provider.

# YouTube

You can view your friends' Youtube pages or log into your own and manage your postings.

# Multimedia

# RealPlayer

You can play sound or video clips saved in the phone or stream music and video clips.

- Open
  - Most recent clips: Select this to play one of the up to 6 music or video clips you most recently played.
  - Saved clip: Select this to play a saved video clip or to open a stream link to a media clip.
- Download videos: You can download video clips from the web.
- Settings: You can change video or connection settings.
- About application: You can view info about the application.

# **Music player**

You can play music tracks.

#### <Key operations>

| Key                   | Description           |  |
|-----------------------|-----------------------|--|
| ОК / 5                | Starts playing music. |  |
| <[-]                  | Decreases the volume. |  |
|                       | Increases the volume. |  |
| <u>^</u> / 2          | Rewinds the track.    |  |
| <b>o</b> <sup>'</sup> | Stops playback        |  |
| <u> </u>              | Fast fwds the track.  |  |

- Music library: You can view, play and manage all music tracks saved on your device or memory card.
- Open 'Now playing': You can view the currently playing set of tracks.
- Download tracks: You can download music from the web.
- Random play: You can play music tracks in a random order.
- Loop: You can repeatedly play music, either a specific track or all tracks.

# Multimedia

- Equaliser: You can enhance or diminish frequencies during music playback.
- Add to track list: You can add the playing music track to a new or saved track list.
- Use tone
  - Set as ringing tone: You can set the music track as the ringing tone for the current profile.
  - Assign to contact: You can set the music track as ringing tone for a contact.
- Play in background: You can leave Music player on in the background when using other applications.
- View details

# Recorder

You can record speech or sound.

You can record a phone call by selecting **Recorder** during the call.

#### Note

- Obey all local laws governing the recording of phone calls. Both parties of the call hear a tone every 5 seconds during recording.
- Press the left soft key [Options] and select Settings to select the recording quality and default memory for your sound clips.
- Press the left soft key [Options] and select Record sound clip to start recording. When a recording is started, the recording time appears on the LCD.
- When you finish the recording, press the right soft key [Stop]. The recorded file is automatically saved in Sound clips folder in My stuff.
- 4. To play the sound clip after recording, press or.
- 5. You can listen to previously recorded sound clips by selecting Go to My stuff.

## Camera

In this application, you can take photos or record videos.

You can switch between camera and video recorder using the right/left navigation keys.

#### To take photos:

- The viewfinder shows you the image to be captured.
- 2. To zoom in/out, press the up/down navigation key.
- 3. Using the left soft key [Options], the followings are available.
  - Capture: Select this to take a photo.
  - Show toolbar: After selecting this, you can switch between Image and Video modes, activate night or sequence mode, or switch between main and secondary camera using the <u>(w)</u>.
  - Video mode: Switches to Video mode.

- Use secondary camera: Select this to use the secondary camera.
- Night mode: You can activate/ deactivate the night mode.
- Sequence mode: You can take multiple photos in one go by selecting On.
- Self-timer: To take a photo automatically after a short time delay.
- Go to My stuff: To view images and videos saved on the phone or memory card.
- Adjust: You can adjust the brightness, contrast, white balance and colour tone.
- Settings

#### Image

• Image quality: You can adjust the image quality.

#### Note

The better the image quality, the more memory the photo uses and the fewer photos you can save on your phone or memory card.

# Multimedia

- Show captured image: Select No to take one photo immediately after another.
   This way, your photos do not remain on the display after you take them, and the camera is ready for use again.
- Resolution (Camera 1): Select the desired resolution for the external camera by pressing (or).
- Resolution (Camera 2): Select the desired resolution for the internal camera by pressing ox.
- Default image name: To key in the default name for your new photos.
- Memory in use: where to save your photos.
- Help: Use this option to get to know the phone feature.
- Exit

#### <Short-cut keys>

i : To activate night mode and take photos when lighting is dim and the camera needs a long exposure time.

- 💰 : To edit brightness settings.
- (4) : To activate sequence mode and take 6 photos in one go.
- To edit contrast settings.
- 4. To take a photo, press (IN). Photos are automatically saved in **Images** folder in **My stuff**.

#### To record videos:

- 1. Press right navigation keyto switch to video camera.
- 2. To zoom in/out press up/down navigation key.
- 3. Using the left soft key [Options], the followings are available: Record, Show toolbar, Image mode, Use secondary camera, Night mode, Mute, Go to My stuff, Adjust or Settings.

#### Video

- Length: Select between Maximum and Short.

#### Тір

- To send the video clip in a multimedia message, select Short to reduce the size of the video.
  - Resolution (Camera 1): Select the desired resolution for the external camera by pressing (or).
  - Resolution (Camera 2): Select the desired resolution for the internal camera by pressing (or).
  - Default video name: To key in the default name for your new videos.
  - Memory in use: Select where to save your videos.
  - Help: Use this option to get to know the phone feature.
  - Exit: Exits the application.
- 4. To record a video, press or.
- 5. To stop recording, press the right soft key [Stop]. Videos are automatically saved in Video clips folder in My stuff. if you do not want to save the video press  $\bigcirc$ .

To play the video, press the left soft key [Options] and select **Play**.

### **Flash Player**

You can view and play Flash files made for mobile devices.

- 1. To open a folder or play Flash file, scroll to the folder of file and press (or ).
- 2. Scroll to a Flash file and press the left soft key [Options].

#### Note

- Available options may vary.
  - Send: You can send the Flash file to compatible devices.
  - Organise
  - Copy to folder: To save a copy of the file in another folder.
  - Move to folder: To move the file to a different folder.
  - New folder: To create a folder to organize your Flash files.
- 3. To delete a Flash file, scroll to it and press ←.

## Profiles

You can manage the call, message, and other alert settings of your phone.

1. To change the profile, scroll to the desired profile, press the left soft key [**Options**] and select **Activate**.

#### Note

- To change profiles in any view, briefly press the Power key on the right side of the phone.
- To quickly activate the Silent profile in standby mode, press and hold [#1]. To return to General profile, again press and hold [#1].
- In Offline profile, you cannot make or receive calls or use other features that require network coverage.
- To modify a profile, scroll to it, press the left soft key [Options], and select Personalise.

Scroll to the following settings and <sup>∞</sup> to edit: Ring tone, Video call tone, Ring type, Ring volume, Message alert tone, E-mail alert tone, Vibrating alert, Keypad tones, Warning tones, Alert for.

#### Tip

When you select Ascending, the ringing volume starts from level one and increases level by level to the maximum volume you set in the next setting.

To save your settings, press Back.

 To create a new profile with your own sound settings, press the left soft key [Options] and select Create new.

## Browser

### Browsing the web

You can browse web pages in this menu. Key in the page address and press the left soft key [Go to].

#### Keyboard shortcuts:

| B'/1' | To Open your <b>B</b> ookmark                 |
|-------|-----------------------------------------------|
| F)/2  | To search for specific text on the page(Find) |
| P/3   | To return to the <b>P</b> revious page        |
| w/5   | To switch between your open <b>W</b> indows   |
| 0/8   | To toggle page <b>O</b> verview on and off    |
| Ġ/\$  | To <b>G</b> o to a different web page.        |
| H/0   | To goto your Homepage                         |

You can access the followings by pressing the left soft key [Options]: Open link, Go to web address, Bookmarks, Save as bookmark, Rotate screen, Navigation options, Zooming options, Window, Clear privacy data, Tools, Find, Settings.

#### Tip

Cookies are necessary if you shop on the web to retain the items you buy until you reach the cashier page, for example. However, the info may be misused, and you may receive unwanted advertisements in your phone, for example.

### Saved pages

You can view a saved web page. After scrolling to it, press or.

Scroll to a saved page and press the left soft key [**Options**] to access the followings: **Saved pages, Clear privacy data.** 

To remove a saved page, scroll to it and press  $\leftarrow$ .

### Browser

### Auto. Bookmarks

You can returns to a web page you have recently visited. After scrolling to the desired page address, press (or).

Scroll to a bookmark and press the left soft key [Options] to access the followings: Back to page, Bookmark manager, Mark/Unmark, Navigation options, Clear privacy data, Tools, Details, Settings.

To delete a bookmark, scroll to it and press  $\bigcirc$ .

#### Note

The NDTV midlet shortcut is present under Browser -> options.

### **Browser feeds**

You can download and manage feeds and blogs.

Blog is short for weblog, which is a continuously updated web diary meant to be viewed by any web user.

To download a feed or blog, scroll to it and press (x).

You can access the following by press the left soft key [Options]: Refresh, Refresh all, Manage feed, Mark/ Unmark, Back to page, Clear privacy data, Settings.

## Log

### **Recent calls**

You can view the recently missed, received and dialed calls.

### **Missed calls**

Allows you to view the last 20 phone numbers from which someone unsuccessfully tried to reach you.

### **Received calls**

Allows you to view the last 20 phone numbers that you have answered.

### **Dialled numbers**

Allows you to view the last 20 phone numbers that you have called or tried to call.

#### Note

You can also view Dialled numbers in standby mode by pressing .

You can make a call, send a message and save the number in Contacts. You can edit the phone number or copy the number using **Use number** option. You can delete your missed, received, or dialled calls. You can reset the recent calls register in **Recent calls**, press the left soft key [Options] and select **Clear recent calls**. To set the time period to keep log events in the phone memory, select **Settings** option.

### **Call duration**

You can view the duration of calls to and from your phone.

Using the left soft key [Options], the followings are available: Clear timers, Settings, Help, Exit.

### Packet data

You can check the amount of data transferred during packet data connections.

### Note

You may be charged for your packet data connections according to the amount of transferred data.

Using the left soft key [Options], the followings are available: Clear counters, Settings, Help, Exit.

## Messaging

### New message

You can create a text message, multimedia message, audio message or E-mail. Press the left soft key [Options]. You can access the followings.

### Create message

You can create Text message/ Multimedia message/ Audio message/ E-mail.

#### Text message

- 1. In the **To** field, press (interpretent to select recipients from Contacts or key in a recipient mobile phone number.
- 2. Move to the message field by pressing the down navigation key.
- 3. Enter your message in the message field.

Option menus in message field: Add recipient, Insert, Sending options, Message details, Writing language.

4. Press not to send the message. The messages will automatically be saved in the Sent message folder. If the message has not been sent, it will remain in the Outbox with a failed status.

#### Note

To save the message without sending it, press the right soft key [Close] and select Save to Drafts.

### Multimedia message

Multimedia messages may contain text, images and sound and video clips. To send and receive multimedia messages, you need to register with a multimedia messaging service and define multimedia settings in your phone.

 In the To field, press (in) to select recipients from Contacts or key in a recipient mobile phone number or an e-mail address.

#### Tip

If you key in more than one number, separate the numbers with a semicolon. To insert a semicolon, press and select; using the navigation keys.

- ► To add @ in letter mode, press and hold ③ and press <sup>(\*)</sup><sub>2</sub>.
- 2. Enter a subject in the Subject field.
- 3. Enter your message in the message field.

Option menus in message field (Note: Available options may vary.): Send, Add recipient, Create presentation, Insert object, Insert new, Place text first/ Place text last, Remove, Address fields, Preview, Objects, Check contacts, Sending options, Message details, Writing language, Help, Exit.

4. Press 🔿 to send the message.

#### Audio message

- 1. Press or to record your message.
- When you hear a sound, please start recording.
   (You can record up to 2 minutes and 30 seconds.)
- 3. To save the sound clip, press the left soft key [Options] and select **Save sound clip**.

#### Note

- You can check what you recorded using Play sound clip option.
- To replace the sound clip, select Replace sound clip → New sound clip.
- ► To send a sound clip in your phone or memory card, select Replace sound clip → From My stuff. Scroll to the desired music track or sound clip and press ∞.
- ▶ To delete the audio clip, press 🕂 .
- Scroll to the To field. Press imes to select recipients from Contacts or key in a recipient mobile phone number.

#### Tip

- If you key in more than one number, separate the numbers with a semicolon. To insert a semicolon, press and select; using the navigation keys.
- 5. Press ( ) to send the message. Audio messages are transferred in the multimedia messaging service.

## Messaging

### E-mail

To send/receive an email, you should set up the email account.

1. In the **To** field, press (in) to select recipients from Contacts or key in an e-mail address.

### Тір

- If you key in several addresses, separate them with a semicolon. To insert a semicolon, press and select; using the navigation keys.
- Insert the primary recipients in the To field and those who only need the email for reference in the Cc field.
- 2. Enter a subject in the Subject field.
- 3. Enter your message in the message field.

Option menus in message field (Note: Available options may vary.): Add recipient, Insert, Address fields, Attachments, Sending options, Writing language, Help, Exit.

4. Press 🔿 to send the message.

#### Note

To save the message without sending it, press the right soft key [Close] and select Save to Drafts.

### SIM messages

You can browse messages on your SIM card.

### Cell broadcast

With the cell broadcast service (CBS), you can receive informative messages from your service provider on various topics, such as weather or traffic conditions in a particular region.

To receive cell broadcast messages, you need to turn on cell broadcast reception.

Press the left soft key [Options] and select Settings. Set the Reception On.

In the Cell broadcast topic list, the followings are available by pressing the left soft key [Options]: Open, Subscribe, Hotmark, Topic, Settings.

### Service commands

You can send service commands such as activation requests for network services, to your service provider. After keying in a command and press  $\frown$ .

### Settings

You can define or edit settings for different message types. For further information, please refer to the Help menu on the phone.

### Inbox

You can browse, open and manage received text, multimedia and other messages.

- 1. Scroll to a new message and press or.
- Using the left soft key [Options], the followings are available. (Note: Available options may vary): Create message, Reply, Sort by, Move to folder or Mark/Unmark.

To delete a message, press 🕒.

To call the sender of the message, press  $\bigcirc$ .

#### Note

 You can view other folders in Messages by using the left/right navigation keys.

### **My folders**

You can view messages or message templates saved in your own folders.

### Mailbox

You must register for an e-mail service and set up a mailbox to receive/send emails.

Contact your service provider for correct settings.

In the e-mail list, the followings are available by pressing the left soft key [Options].

(Note: Available options may vary): Create message, Connect, Retrieve e-mail, Delete, Sort by or E-mail settings.

## Messaging

### Drafts

You can view, edit and send messages you have created but not yet sent.

- 1. Press 🔍 to view or edit a message.
- 2. To send a message, press 🔼.
- 3. To delete a message, scroll to it and press • . You can delete multiple messages. [Options] and select Mark/Unmark to put a tick next to it. Once you have marked the desired messages, press •.

### Sent

Your last 20 sent messages are automatically saved in the **Sent** folder. The following options are available using the left soft key. (Note: Available options may vary) **Sort by** or **Move to folder**.

### Outbox

You can view and manage messages waiting to be sent.

- To cancel sending a message, use the following options after pressing the left soft key [Options]: Defer sending, Delete, Move to Drafts.
- To send a message that is suspended, failed or scheduled for later delivery, press the left soft key [Options] and select Send.

### Reports

You can keep track of your text and multimedia messages after sending. You can call a message recipient by pressing the  $\frown$ .

#### Note

- You can receive or reject delivery reports in text and multimedia message settings. (Open Messages and press the left soft key [Options] and select Settings → Text messages or Multimedia message. Set Receive report to Yes/No.)
- No delivery reports can be received from messages sent to e-mail addresses.

## Contacts

### New contact

You can create a contact address. You can enter the first name, last name, mobile number, telephone number, E-mail address, a number for video call, pager number, company name and job title of a new contact. You can add, rename or delete contact card fields, using Add detail, Edit label or Delete detail options. After filling in the fields, press the right soft key [Done].

### **Contacts list**

You can view a contact card by pressing the  $\infty$ . To make a voice or video call to a contact, press  $\frown$ .

Using the left soft key [Options], the followings are available: Open, Call, Create message, Edit, Delete, Duplicate, Mark/Unmark, Copy to SIM directory, SIM contacts, Send business card, Contacts info, Synchronisation → Start,  $\label{eq:synchronisation} \begin{array}{l} \rightarrow \mbox{ Settings,} \\ \mbox{ Settings, Help, Exit} \end{array}$ 

To remove a contact from the directory, press the  $\bigcirc$ .

### Groups

Press the right navigation key in Contact list.

You can create contact groups to send messages to a number of people at the same time, for example.

Using the left soft key [Options], the followings are available: Open, Create message, New group, Delete, Rename, Ringtone, Contacts info, Settings, Help, Exit.

## Connectivity

### Conn.mgr.

You can manage active data connections.

To view detailed connection info, such as the duration, speed of data transfer, and the amount of data sent or received, scroll to the connection and press  $(\infty)$ .

To end a connection, scroll to it and press -.

To end all connections, press the left soft key [Options] and select **Disconnect all.** 

### Bluetooth

You can make a wireless connection to other compatible devices such as computers.

Bluetooth provides you with wireless connections to other Bluetooth devices such as computers or other phones.

 Bluetooth: To enable wireless connections to other Bluetooth devices, select On. My phone's visibility: Set the visibility of your phone to other Bluetooth devices.

#### Note

- Your Paired devices can still connect to your phone even if you select Hidden.
- My phone's name: You can change the name of your phone, which is visible to other devices that search for Bluetooth devices. Key in the new name and press OK.

#### To send data via Bluetooth:

- 1. Open the application that contains the item you want to send.
- 2. Scroll to the item, press the left soft key [Options] and select Send  $\rightarrow$  Via Bluetooth.
- The phone searches for Bluetooth devices within range and lists them.

Scroll to the desired device and press set up the connection.

#### To pair with a device:

- Press the right navigation key to move to the Paired devices window.
- Press the left soft key [Options] and select New paired device. The phone starts to search for Bluetooth devices within range.
- 3. Scroll to the device with which you want to pair and press or.
- 4. Agree on a common passcode with the owner of the other device and key it in. Press **OK**.

#### Note

Some devices have fixed passcodes.

If you trust a paired device, you can allow it to connect automatically to your phone. Scroll to the device, press the left soft key [Options] and select Set as authorised. This way, you do not have to accept a device manually every time you connect to it. To give a nickname to a paired device that is displayed only in your phone, scroll to the device, press the left soft key [Options], and select Assign short name.

To delete pairing with a device, scroll to the device and press  $\bigcirc$ .

### USB

You can transfer data to and from another device using the USB wire provided in the sales pack.

You can change the device type to which you normally connect your phone with the USB cable.

### USB mode

- PC Suite: To connect PC Suite to your phone via the USB cable.
- Data transfer: To access and transfer data, such as text or music files, between your memory card and a compatible device, such as a computer, using USB.

## Connectivity

### Ask on connection

Select **Yes** to select the **USB mode** every time you use the USB cable to connect your phone to another device.

### Sync

You can synchronise data in your phone's contacts, calendar, notes and text message applications with corresponding applications on a computer or Internet server. Synchronisation settings are saved in sync profiles.

#### Note

The available applications you can synchronise may vary. Contact your service provider for more information. Scroll to a sync profile and press the left soft key [Options]. You can access the followings. **Synchronise**, **Edit sync profile**, **New sync profile**, **View log**.

To delete a synchronization profile, scroll to it and press  $\leftarrow$ .

## Organiser

### Calendar

You can edit and keep track of your schedule.

Using the left soft key [Options], the followings are available. **Open**, **New entry, Week view, To-do view, Delete entry, Go to date, Settings.** 

### Тір

You can also add appointments by starting to write with the number keys. The **Meeting** editor opens automatically.

### Clock

### Time

You can view the time, day of the week and date, or set and edit alarms or modify date and time settings.

- 1. To set date and time, press the left soft key [Options] and select **Settings**.
- 2. Scroll to the following settings and press (): Time, Time zone, Date, Date format, Date separator, Time

format, Time separator, Clock type, Alarm clock tone, Workdays , Network operator time.

#### Note

- This service may not be available in all networks.
- 3. Press the right soft key [Back] to save your settings.

To quickly set a one -time alarm, press any number key and key in the alarm time. To change the time of a set alarm, press the left soft key [Options] and select **Reset alarm**.

### Alarm

- 1. In the **Clock** window, press the right navigation key.
- 2. Press the left soft key [Options] and select New alarm.
- 3. Fill in the following fields. Alarm time, Description, Repeat.
- 4. Press the left soft key [Done].

## Organiser

### Тір

To quickly set a one-time alarm, you can also press any number key and key in the alarm time.

To deactivate or delete an alarm, scroll to it and press  $\bigcirc$ .

### World

- 1. In the **Clock** window, press the right navigation key twice.
- 2. Press the left soft key [Options]: Add city, Set as the current city, Settings.
- 3. To delete a city, scroll to it and press ←.

### Notes

You can view or write notes.

 To write a note, press any number key. The note editor opens automatically.

### Тір

► To add a space between words, press \_\_\_\_.

- ► To insert special characters, press
- 2. To save your note, press the right soft key [Done].
- Using the left soft key [Options], the followings are available: Open, Send, New note, Delete, Mark/ Unmark, Synchronisation.

### Quickoffice

Shows compatible files in the Documents folder in phone memory and/or the memory card.

The application tabs determine which types of documents are displayed.

- Quickword: Microsoft Word and text documents.
- Quicksheet: Microsoft Excel spreadsheets.
- Quickpoint: Microsoft PowerPoint presentations.
- Quickmanager: To update and upgrade your Quickoffice software and download other userful applications.

Using the left soft key [Options], the followings are available. New file, Sort by, Details, Send.

### Calculator

#### To use the calculator:

- 1. Key in the first number of the calculation.
- 2. To select a function on the righthand side of the display, scroll to it and press the  $\bigcirc$ .
- 3. Key in the next number of the calculation.
- 4. Select any remaining operations and key in numbers.
- 5. To execute the calculation, scroll to "=" and press .
- The result of the calculation remains in the editor field and can be used as the first number of a new calculation.

### Converter

You can convert Currency, Area, Energy, Length, Mass, Power, Pressure, Temperature, Time, Velocity and Volume from one unit (for example, gallons) to another (litres).

### File mgr.

You can browse and manage folders and files.

- 1. To view the contents of a folder or file, scroll to it and press or.
- 2. To send a file to compatible devices, scroll to it and press .
- Using the left soft key [Options], the followings are available: Move to folder, Copy to folder, New folder, Mark/Unmark, Rename, Find, View details, Memory details.

#### Note

- Default folders such as Sound clips in My stuff cannot be moved or deleted.
- 4. To delete a folder or file, scroll to it and press ←.

### Note

To browse and manage folders and files on your memory card, press the right navigation key.

## Organiser

### Memory

You can view the status of the memory card. Using the left soft key [Options], the followings are available: Remove memory card, Back up phone memory, Restore from card, Format memory card, Memory card name, Set password, Memory details.

#### Note

Do not format a memory card that contains important software or data as formatting destroys all that is saved on the card.

#### Tip

You can select Remove password later. This means the memory card is unlocked and no password is requested when it is inserted into another device. In this case, the data saved on the card is not protected against unauthorised use.

# My stuff

You can browse media files in each folder.

### Images

Images contains a folder of default images and default flash files preloaded onto your phone, images downloaded by you and images taken on your phone's camera.

- Download: You can download images from the web.
- Send: You can send the image via MMS, Bluetooth or Email.
- Find: To find a particular image, key in the first letters of the image name. You can send an image to compatible devices by pressing the .
- Sort by: You can arrange your images according to their date, title, size, format.

Use image

- Set as wallpaper: You can set the image as the background image for the display while the phone is in standby mode.

- Add to contact: You can add a thumbnail image to a contact card.
- Delete: Delete a file
- Organise
  - New folder: You can create a folder to store images.
  - Move to folder: You can move the image to a different folder.
  - Copy to memory card/ Copy to phone mem.: To copy the image or folder to your memory card or phone memory.
  - Move to memory card/ Move to phone mem.: To move the image or folder from one memory to another.
- Mark/Unmark: You can select multiple images for sending or deleting at the same time, for example.
- **Rename:** Change the file name.
- View details: You can view detailed information on the image.

## My stuff

### Video clips

The Videos folder shows the list of downloaded videos and videos you have recorded on your phone: Download, Send, Find, Sort by, Delete, Organise, Mark/Unmark, Rename, View details.

### Tracks

Music albums are automatically created based on the ID3 tags attached to the music files.

You can allow or prevent the display of these albums using Show albums/ Hide albums option: Download, Send, Find, Sort by, New track list, Use tone, Edit, Organise, Show albums/ Hide albums, View details, Mark/Unmark, Delete.

#### Note

If you delete M3U files by using New track list option, the contained tracks are not deleted. If you delete an item shown using the Show album option, every track the album includes will be deleted.

### Sound clips

The Sounds folder contains the Default sounds, your voice recordings and sound files downloaded by you. From here you can manage, send or set sounds as ringtones: Download, Send, Find, Sort by, Use tone, Organise, View details, Mark/Unmark.

### **Streaming links**

To use a link to play the media file, scroll to the link and press (): Send, Find, New link, Edit, Organise, Mark/ Unmark

#### Note

Streaming means playing music, video, or sound clip files directly from the web, without first downloading it to your phone.

### Presentations

Presentations may contain SVG -T and Flash file presentations, which combine multiple media files, such as images and sound clips. Presentations may also be interactive. To play a presentation scroll to it and press os. You can adjust the volume using  $\oiint$  on the left side of the phone. To delete a presentation, scroll to it and press os: Find, Sort by, Organise, Mark/Unmark.

### All files

You can view or play a media file or streaming link to a media file by pressing (...): Find, Sort by, Organise, Mark/Unmark, Rename.

#### Note

 Not available for links. You can rename links using Edit option. My stuff

## Tools

### Installations

Applications are installed automatically with your phone start.

### **Call mailbox**

You can use the network service of voice mail that works as an answering machine for your phone. A call mailbox is a network service that works as an answering machine where people who are unable to reach you can leave messages.

### Tip

With the call diverting network service, you can direct incoming calls to your call mailbox. [Menu → Settings → Phone → Call divert → Voice calls]

If your phone prompts you for the call mailbox number that you cannot recall, press the left soft key [Find] to search for it in **Contacts.** 

### Тір

► To quickly call your call mailbox in standby mode, press 1 and .

Using the left soft key [Options], you can access the followings. **Define number, Call voice mailbox, Change number.** 

### Speed dial

You can assign speed dialling keys (from  $2^{\circ}$  to  $5^{\circ}$ ) to phone numbers in your contacts directory.

Some number keys may be assigned as speed dials to special phone numbers. For example, number (1) is reserved for your call mailbox. To assign speed dialling keys:

- 1. Scroll to an available speed dialling number and press ox.
- 2. Select Assign.
- Select the contact to whom you want to assign the speed dial. Select the phone number.

You can call a phone number linked to a speed dialling key in standby mode by pressing the speed dial and then .

#### Note

► To call a number linked to a speed dialling key just by pressing and holding the speed dial in standby mode, open Settings → Phone → Call → Speed dialing and select On.

To assign a speed dialling key to a different phone number:

- Scroll to the speed dialling number and press the left soft key [Options].
- 2. Select Change.
- 3. Select the new contact and number.

You can remove a number linked to a speed dial by pressing the left soft key [Options] and selecting **Remove.** 

The contact and phone number you remove will remain in your **Contacts.** 

### Themes

You can change the look of your phone's display. In Themes, you can select different themes, which consist of various settings that affect the appearance of your phone's display. Some themes may also include ringtones or message alert tones.

### General

You can preview or change the theme used for all applications that do not have their own themes or download more themes to your phone.

### Menu view

You can change the display appearance of applications in **Menu** between **Grid** and **List** formation.

### Wallpaper

You can change the background image on the display in standby mode. To change the background image on the display in standby mode, scroll to Image and press ( $\propto$ ).

#### Power saver

You can change the option that appears as power saver when your device has been idle and no keys have been passed for some time: Date and time, Text or Animation.

## Tools

### Тір

You can key in the Power saver timeout after which the power saver is turned on, in Menu → Settings → General → Personalisation → Display.

#### Note

You can also choose any other power saver you may have installed on your phone.

Using the left soft key [Options], you can access the followings: **Preview**, **Settings.** 

### Actv. keys

You can view and manage usage rights for media files in your phone. Some media files, such as images, music or video clips are protected by digital usage rights.

The activation keys for such files may allow or restrict their usage. For example, with some activation keys you may listen to a music track only a limited number of times. During one playback session you may rewind, fast-forward or pause the track, but once your stop it, you have used one of the instances allowed.

### Valid keys

To view detailed info about your usage rights for a media file, such as their validity status and whether you can send the media file to other devices, scroll to the corresponding activation key and press ().

### Тір

In the activation key details view, you can see the validity status of the key, details about your usage rights and restrictions for the corresponding media file and where the media file is currently saved on your device.

Using the left soft key [Options], you can access the followings. Get new key, Reload

To delete the activation key for a media file and the media file itself, scroll t o the key and press (-).

### Invalid keys

To view detailed info about your expired or missing usage rights for a media file, scroll to the corresponding activation key and press (arc).

#### Tip

- Activation keys expire when you run out of instances when you are allowed to use a media file or the time period for using the file ends.
- In the activation key details view, you can see the validity status of the key, details about your usage rights and restrictions for the corresponding media file and where the media file is saved on your device.

Using the left soft key [Options], you can access the followings. Get new key, Reload.

#### Note

You may not be able to buy more instances or extend the usage period for all media files.

### Not in use

Unused activation keys are usually for media files that have been deleted from the device or saved on a removed memory card. To view detailed info about an activation key not in use, scroll to it and press (...). Using the left soft key [Options], you can access the followings. **Reload, Restore activation keys.** 

### App. mgr.

You can install and update Java and other applications or components compatible with the Symbian operating system.

You can receive software installation packages via e-mail or multimedia messaging, transfer them from a computer or download them from the Web.

To download and install software from the Web, select **Download apps**.

## Tools

Scroll to an application and press the left soft key [Options] to access the followings: Install, Open, View details, Send, Remove, View log, Settings

### **GPS** data

#### Note

### Navigation

You can view navigating info to your trip destination. Duration provides you with an estimate of the remaining time before you reach your destination at your current travelling speed.

### Tip

The top of the display must point in the direction you are moving for the direction to your destination to remain valid. Using the left soft key [Options], you can access the followings: Set destination, Stop navigation, Save position, Satellite status.

### Position

You can view positioning info, such as the latitude and longitude coordinates and the altitude of your current location. You can also see the accuracy of this info.

Using the left soft key [Options], you can access the followings: Save position, Satellite status.

### Trip distance

You can view your travelling info, such as the distance, duration you have travelled, your average speed and maximum speed.

Using the left soft key [Options], you can access the followings: Start, Stop, Resume, Reset, Restart, Clear, Satellite status.

#### Note

The GPS data application must receive positioning info from at least 3 satellites to function as a travelling aid. If the satellite signal is lost during the tip, the trip distance values you can see are not current, but based on the latest positioning info available.

### Landmarks

You can map particular locations in your device and make it easy to find them.

Using the left soft key [Options], you can access the followings: Edit, New land mark, Delete, Add to category, Send, Call, Go to web address, Mark/Unmark, Edit categories, Landmark icon.

### Device mgr.

To view or update the current software version of your device.

Using the left soft key [Options], you can access the followings: Install update, Check for updates, Settings.

#### Note

Before the installation, make a backup of the data in your device, and check that the device battery has enough power or connect the charger.

### Help

You can read instructions about using the applications and functions of your phone.

### About

You can see the copyright information of this product.

## Settings

### General

You can edit the general settings of your device or restore the original default device settings.

### Personalisation

To edit settings related to the display, standby mode and general functionality of your device.

- Display: You can edit brightness, list font size and other display settings. After setting each value, press the right soft key [Back]:
   Brightness, List font size, Power saver time-out, Welcome note / logo or Light time-out.
- Standby mode: To select the general theme for your device, edit the theme settings and display or hide the operator logo. Active standby, Shortcuts or Active standby apps.
- Tones: To edit settings for the various sounds produced by your phone.

 Themes: To change the look of your device's display.

#### Note

 Language: To select the languages for the phone texts and for you to write messages, notes and other texts.

### Date and time

To edit time and date settings.

### Enhancement

You can edit settings related to the various enhancements such as Headset and Wireless car kit you can use with your device.

- Headset: Default profile, Automatic answer.
- Wireless car kit: Default profile, Automatic answer.

### Security

You can edit settings related to the security of your personal information on your phone or SIM card and data connections between your device and the network.

- Phone and SIM card: To change the PIN and other security codes and edit other security settings for your phone and SIM card: PIN code request, PIN code, PIN2 code, Keypad autolock period, Phone autolock period, Lock code, Lock if SIM card changed, Confirm SIM services.
- Certificate management To view and manage the digital certificates in your phone.
- Security module

To view or edit security modules.

### **Factory settings**

To restore the default settings of your device or remove any operator settings, press the left soft key [Yes] and key in the lock code.

#### Note

Default lock code is 12345.

### Positioning

The location of your device can be detected and the info can be used by other applications in your device.

### Phone

You can edit the general settings related to making and receiving calls.

### **Call settings**

- Send my caller ID: Scroll to Yes to display your caller identity to the people you call, No to hide it or Set by network to follow the default setting of your home network.
- Call waiting: To be notified of incoming calls while you have a call in progress, select Activate.
- Reject call with SMS: To send an explanatory text message to callers when you reject their call, select Yes.
- Message text: Key in the text for the message to send to rejected callers.

## Settings

- Settings
- Image in video call: To send a still image to video callers if you disable sending your video during the calls.
- Automatic redial: To have your phone redial when numbers are busy or calls are not answered, select On.
- Show call duration: To have the length of a call displayed during the call, select Yes.
- Summary after call: To have the duration of a call briefly displayed after the call, select On.
- Speed dialling: To call the phone numbers to which you have assigned speed dialling keys by pressing and holding the speed dial key, select On.
- Anykey answer: To answer incoming calls by pressing any key except the End and Power keys, select On.
- Line in use (shown if ALS is supported by SIM): Select either of your phone lines as the primary line for making calls and sending messages.

Line change (shown if ALS is supported by SIM): To prevent the primary line from being changed, select Disable. You need your PIN2 code to change this setting.

#### Note

The accessibility of some Call settings depends on the availability and your subscription to the network services. Contact your service provider for more information.

### Call divert

You can divert incoming calls to your voice mailbox or to another phone number.

► Voice calls: You can divert incoming voice calls to your voice mailbox or to another phone number. Select Activate → To voice mailbox or To other number.

To cancel the diverting of calls, scroll to the active divert options, press the left soft key [Options] and select Cancel.

To check your current diverts, scroll to the call divert options, press the left soft key [**Options**] and select **Check status**.

Data and video calls: You can divert incoming data and video calls to another phone number.

### Call barring

You can restrict the receiving of calls: Outgoing calls/ International calls/ International calls except to home country/ Incoming calls/ Incoming calls when abroad.

To edit mobile call barring settings, you need a password. You obtain the barring password from your service provider upon subscription to this network service. Call barring affects all voice and data calls, except emergency calls. Scroll to barring options, press () and select:

- Activate to restrict calls.
- Cancel to undo call restriction.
- Check status to see if calls are restricted or not.

### Network

You can select the network type, the manner of selecting networks and indicate when your phone is used in a Micro Cellular Network: **Network** mode, Operator selection, Cell info display

### Connection

You can edit access point and other connection settings.

### Bluetooth

You can edit settings for Bluetooth connectivity. For further information.

Bluetooth provides you with wireless connections to other Bluetooth devices such as computers or other phones: Bluetooth, My phone's visibility, My phone's name.

### Tip

Give a unique name to your phone to make sure it is easy to recognise when there are several Bluetooth devices in the vicinity.

## Settings

### USB

You can change the device type to which you normally connect your phone with the USB cable. **USB** mode, Ask on connection.

### **Access points**

You can view, create, and manage access points. An access point is where your phone connects to the network by way of a data call or packet data. To use e-mail and multimedia services or to browse web pages, you must first define internet access points for these services.

- To create a new access point, press the left soft key [Options] and select New access point.
- Scroll to the following settings and press on to edit: Connection name, Data bearer, Dial-up number, User name, Prompt password, Password, Authentication, Homepage, Data call type, Maximum data speed.

3. To save your settings, press the right soft key [Back].

The icons on the left-hand side of the access points indicate their data bearers.

To edit an access point, scroll to it and press  $\bigcirc$ .

To delete an access point, scroll to it and press  $\leftarrow$ .

#### Note

For further information, please refer to the Help option on the handset.

### Packet data

You can set when to use packet data connections and key in the access point to be used if you use your phone as a modem for a computer.

- Packet data connection: Define when to use packet data connections.
- Access point: If you use the phone as a modem to enable packet data connectivity from a computer, scroll to this and press (...). Key in the access point name and press

**OK.** Contact your service provider for the access point name for modem connections.

To save your settings, press the right soft key [Back].

### SIP settings

You can create or edit session initiation protocol (SIP) profiles, which are necessary for making Internet calls.

To create a SIP profile, press the left soft key [Options] and select New SIP profile  $\rightarrow$  Default profile or Use default profile to select a profile as the basis for the new profile.

To edit a SIP profile, scroll to it and press  $\odot$ .

To select the SIP profile you want to use by default for communications sessions, scroll to the profile, press the left soft key [Options] and select Default profile.

To delete a SIP profile, scroll to it and press  $\bigcirc$  .

#### Note

SIP profiles may be preset in your device or you may receive them from your service provider. You may not be able to edit or manage SIP profiles.

### Configurations

You can view or delete trusted servers from which your phone may receive configuration settings. You can receive messages from your network operator, service provider, or company information management department. These messages contain configuration settings for trusted servers and are automatically saved in **Configurations.** From trusted servers you may receive configuration settings for access points, multimedia or e-mail services, and synchronisation settings.

To delete configurations for a trusted server, scroll to the server and press . The configuration settings for other applications provided by this server are also deleted.

## Settings

#### Note

For example, you may need to delete trusted server configurations and the configuration settings provided by it when you change your service provider.

### **Applications**

You can edit the settings of different applications.

### RealPlayer

You can change RealPlayer video or connection settings: Video, Streaming.

### Camera

You can edit image or video settings. For further information, please refer to p.35-37.

### Voice recorder

You can select the recording quality and default memory for your sound clips: **Recording quality, Memory** in use.

### App. manager

You can edit the Application manager settings.

Some software packages that you install in your device may contain certificates for additional security: Software installation, Online certificate check, Default web address.

### Log

You can set the time period to keep log events and to display call duration during calls.

#### Note

 If you select No log, all log contents are permanently deleted.

### Tip

You may also edit the settings of other applications installed in your device by your service provider that appear on the list.

## Accessories

There are various accessories for your mobile phone. You can select these options according to your personal communication requirements.

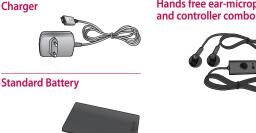

### Data cable/CD

You can connect your phone to PC to exchange the data between them.

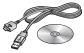

#### Note

Always use genuine LG accessories.

Hands free ear-microphone

- Failure to do so may invalidate your warranty.
- Accessories may vary in different regions: please check with our regional service company or agent for further information

## **Technical data**

### General

Product name : KT610

System : GSM 900 / DCS 1800 / PCS 1900 / W-CDMA

### **Ambient temperatures**

Max:+55°C (discharging), +45°C (charging)

Min:-10°C

### Declaration of Conformity 🕧 LG Electronics

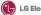

### Suppliers Details

### Name

LG Electronics Inc

### Address

LG Electronics Inc. LG Twin Towers 20.

Yeouido-dong, Yeongdeungpo-gu, Seoul, Korea 150-721

### **Product Details**

### Product Name

GSM 900 / DCS 1800 / PCS 1900 / W-CDMA Terminal Equipment

Model Name

KT610

Trade Name

LG

# **C € 0168**

### Applicable Standards Details

R&TTE Directive 1999/5/EC EN 301 489-01 V1.6.1, EN 301 489-07 V1.3.1 EN 301 489-17 V1.2.1, EN 301 489-24 V1.3.1 EN 301 511 V9.0.2 EN 301 908-1 V3.2.1 EN 301 908-2 V3.2.1, EN 300 328 V1.6.1 EN 50360/EN 50361:2001 EN 60950-1:2001

Supplementary Information

### Declaration

I hereby declare under our sole responsibility that the product mentioned above to which this declaration relates complies with the above mentioned standards and Directives

Name Seung Hyoun, Ji / Director 18.Apr. 2008

Issued Date

LG Electronics Inc. Amsterdam Office Veluwezoom 15, 1327 AE Almere, The Netherlands Tel : +31 - 36- 547 - 8940, e-mail : seokim @ ige.com

Signature of repre

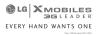

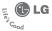

### WARRANTY CARD

This LG handset and charger comes with a 12-month warranty from date of purchase or 15 months from manufacturing date of corresponding IMEI No. Of the unit whichever is earlier, against defect in material or workmanship. In case of a defect, LG Bectronics India Pvt. Ltd. undertakes to get the set repaired free of charge through its authorised service centre (ASC) or service dealer subject to following conditions:

#### Terms and Conditions

- 1. This warranty is applicable to the first purchase and in no case it can be transferred or extended.
- 2. Repair of this product will be carried out on a carry in basis to the nearest ASC.
- While the company will make every effort to carry out repairs at the earliest, it however is made explicitly clear that the company is under no obligation to do so in a specified period of time.
- The company or its authorised ASC/ service dealer reserves the right to retain any parts of the component/s replaced at its discretion. In the event of a defect being noticed in the equipment during the warranty period.
- This warranty entitles the purchaser to free of cost repairs of the unit within warranty period and does not entitle for replacement or refund of entire unit. Claims, if any, to this warranty shall in no case exceed the purchase price of the unit.
- In case of any software upgradation of the phone, no warranty is provided on phone memory or phone book.
- The warranty is void in case the serial no./ IMEI no. is tampered / disfigured or details in the warranty card are not properly filled up at the time of purchase.
- This warranty is not valid for damages resulting due to negligence, mishandling, improper use, tampering, breakage, soaking, fire, unauthorised repair and failure due to network upgrades.
- Batteries are covered under warranty for a period of 6 months from date of purchase or 9 months from date of corresponding IMEI no. of the unit whichever is earlier
- 10. Warranty does not cover accessories external to the equipment supplied by the dealer.
- The Delhi / New Delhi courts shall have the jurisdiction to try any dispute and /or suits related to or arising
  out of this agreement.

#### Customer Information Center/ Call Center Number

For any query related to the after sales service and customer support please contact us at the numbers listed below.

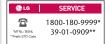

### BRANCH ADDRESSES

|      | Branch       | Branch Office Address                                                                                                    | STD Code | Phone No.                                               |
|------|--------------|----------------------------------------------------------------------------------------------------|----------|---------------------------------------------------------|
| 1    | Ahmedabad    | LGEIL, 233-234, Platinum Plaza, Judges Bunglow Road, Bodakdev Road, Ahmedabad - 5                                                     | 079      | 40040013 / 14                                           |
| 2    | Asansol      | LGEIL,Block-E,Ist Floor, P C Chattariee Market,Rambandhu Tala,GT Road (E) Asansol-713303                                              | 0341     | 3292009 / 3292010                                       |
| 3    | Aurangabad   | LGEIL 302 CIDCO No 3, Opp Hotel Rampiri, Jaina Road Aurangabad - 431003                                                               | 0240     | 2474055 / 32095436 / 32095437 / 32095438                |
| 4    | Bangalore    | LGEIL, No. 914, 2nd Floor, Shri Venkateshwara Complex, Opp. IBP Petrol Bunk, 80th Road, 6th Block, Koramangala -<br>Banglore - 560095 | 080      | 41145145 / 41144750 / 41144751 /<br>30910754 / 30910753 |
| 5    | Bhopal       | 13 A Vignes Warehousing Corporation, Sector-G Govindpura Industrial Area J K Road Bhopal                                              | 0755     | 4062900 / 3092938 / 3959804                             |
| 6 1  | Bhubaneshwar | LGEIL, Plot No.02,1st Fir, Bapuji Nagar, Bhubaneshwar-751009                                                                          | 0674     | 2531430 / 2534280 / '3966525 / 3966526                  |
| 7    | Chandigarh   | LGEIL, SCO No. 142-143, 3rd Floor, Sector-34A Chandigarh160002                                                                        | 0172     | 5087389 / 90 / 5089107 / 3256001 / 3256003              |
| 8    | Chennal      | LGEIL, AA11, 2nd Avenue, Fatima Tower, Anna Nagar West, Chennal-600040                                                                | 044      | 65510501 - 04                                           |
| 9    | Cochin       | LGEIL 40/1270, Vasudeva Buildings, T.D.Road, Ernakularn Cochin-682011                                                                 | 0484     | 2369743 / 2370744 / 2370484 / 4027444 / 40275           |
| 10   | Coimbatore   | LGEIL, 250a, Sanganur Main Road, Kannappa Nagar, Coimbatore-641027                                                                    | 0422     | 2332197 / 2332195 / 2332506 / 3094613 / 30945           |
| 11   | Dehradun     | LGEIL, M - 22, Mobbewala, Tata Commercial Compound, Dehradun Saharanour Road, Dehradun                                                | 0135     | 2644213/283                                             |
| 12   | Delhi        | LGEIL, A-27 Mohan Co-operative Industrial Estate. New Delhi                                                                           | 011      | 26991411/12/13                                          |
|      | Ghaziabad    | LGEIL, J-10, RDC Rajnagar Ghaziabad - 201001                                                                                          | 0120     | 9811354152/3/64/65                                      |
|      | Goa          | LGEIL,Plot No-D-3&D-4,Rego Baug, Alto Santacruz, Bambolim, Goa-403                                                                    | 0832     | 3294955 / 3294956 / 3294759                             |
| 15   | Gurgaon      | LGEIL, II nd Fir, A Block, Centre Point Bldg, Sushant Lok, PH-I, Gurgaon-122001                                                       | 0124     | 4047461 / 62 / 63 / 4272867 / 4047460                   |
|      | Guwahati     | LGEIL, Shantineer Bhawan, C K Aggarwal Path, Chenikurthi, Guwahati-781003                                                             | 0361     | 2063895 / 2006958 / 2065983 / 2068984                   |
| 17   | Hubli        | LGEIL, 603/1B, Ravi Nagar Road, Behind Renuka Petrol Pump, Gokul Road, Hubli-580030                                                   | 0836     | 4250251 / 52 / 2337251 / 52                             |
| 18 1 | Hyderabad    | LGEIL, 1st Floor, Survey No.54, Pulla Reddy Building, Vikarampuri Main Road Kharkhana, Secunderabad - 500004                          | 040      | 27811732/33/34                                          |
| 19 1 | Indore       | LGEIL, 3rdfr., 304 Bansi Trade Centre, 581/5 M.G.Road, Indore-452003                                                                  | 0731     | 4065523 / 24 / 40822157                                 |
| 0    | Jaipur       | LGEIL 8-71.Sahakar Marg, Lal Kothi Scheme, Jaipur-302015                                                                              | 0141     | 5111118/5113028/5105392                                 |
| 21 . | Jalandhar    | LGEIL, Village Khajurla, Near Hawali Resturant Jallandhar, Phagwara Highway .G T Road, Jallandhar                                     | 01824    | 502967 / 508025 / 502968                                |
| 22 . | Jammu        | LGEIL, Plot No52, Yard No. 6, Transport Nagar, Narwal, Jammu-180006                                                                   | 0191     | 2477420 / 2477419 / 2474396 / 2474384                   |
| 23 . | Jodhpur      | LGEIL 22(1-A)/21(2-B)/2. RIICO Heavy Industrial area. Jodhour - 342003                                                                | 0291     | 2742384 / 392                                           |
| 24 1 | Kolkata      | LGEIL, 1.Ho-Chi-Min-Sarani, 6th Floor, Metro Towers, Kolkata-700071                                                                   | 033      | 22883250 / 51 / 52                                      |
| 25 1 | Kundli       | LGEIL, Sunshine Enterprises, Sunder Cold Storage, Gt Karnal Road, Kundli-Sonipat                                                      | 0130     | 2219201 / 02 / 03                                       |
| 26   | Lucknow      | LGEIL B- 537 Hari Kuni, Keshav Nagar, Sitapur Road Lukhnow -226020                                                                    | 0522     | 2757538/39/2759121                                      |
| 27 1 | Ludhiana     | LGEIL, Village Jhande Near Badowal Railway Station, Opp ferozpur Road Ludhiana,                                                       | 0161     | 2804413 / 19                                            |
| 28 1 | Mumbai       | LGEIL, Trade Star, 4th Floor, A Wing, J.B Nagar, Andheri Kurla Road, Andheri (E) Mumbai-400059                                        | 022      | 28352882 - 2887                                         |
| 29 1 | Nagpur       | LGEIL, 5a, Road No.13, Behind Msrtc Workshop, MIDC Hinga, Nagpur-440016                                                               | 07       | 2                                                       |
| 30   | Patna        | LGEIL, 2nd Floor, Ankit Chandra Deep Complex, Bander Bageecha, Near Samrat Hotel, Patna- 800001.                                      | 0612     | 3299156                                                 |
| 31   | Pune         | LGEIL, 105/106. Premium Point.GM Road. Opp Modern High School Illind Floor. Shivaii Marg.Pune -411005                                 | 020      | 66030100 / 732                                          |
|      | Raipur       | LGELL, Nathani Compound, Shvam Nagar, Katora Talab, Raipur(C.G)                                                                       | 0771     | 4053171 / 4037470 / 4048745                             |
| 33   | Ranchi       | LGEILL402.Commerce Tower. Opp. Gel Church Complex. Main Road. Ranchi                                                                  | 0651     | 3294026 / 2331815 / '3090426                            |
|      | Surat        | LGEIL:1001-1004 Ascon Plaza, Ind Fir, Anand Mahal Road, Behind Bhuka Bhavan School Adajan, Surat-395009                               | 0261     | 2730982 / 83 / 84                                       |
|      | Thane        | LGEIL, Gell Shop No 6-9,S-2 Golden Park Complex Hardas Nagar LBS Marg Panchoekhadi Thane(West)-400602                                 | 022      | 25472633 / 2637                                         |
|      | Varanasi     |                                                                                                    | 0542     | 2373432/36/37                                           |
|      | Vilavwada    | LGEIL, Pama Complex , DLW, Lahartara Road, Shivdaspur, Manduadih, Varanasi UP-221002                                                  | 0866     | 2497283/87                                              |
|      |              | LGEIL, Door No 32-2/1-7, Ratnamamba Street, Prajasakti Nagar, Vijaywada - 520010, Andhra Pradesh                                      |          |                                                         |
| 38   | Warangal     | LGEIL, HOUSE NO. 1-8-598/1 FIRST FLOOR, BESIDE HDFC BANK NAKKALGUTTA, HANAMAKONDA-508001<br>(WARANGAL)                                | 0870     | 2551453                                                 |

🕞 LG Electronics India Pvt. Ltd., Plot No. 51, Udyog Vihar Surajpur Kasna Road, Greater Noida, U.P.

## SERVICE CENTER LIST

| 🕒 LG   C                             | USTOMER SERVICE |
|--------------------------------------|-----------------|
| From: BSNL / MTNL                    | 1800-180-9999   |
| **From Mobile:<br>Add local STD Code | 39-01-0909**    |

| State          | City            | ASC Name                       | ASC Address                                                                                                    | Phone No.              | Contact Person           |
|----------------|-----------------|--------------------------------|----------------------------------------------------------------------------------------------------|------------------------|--------------------------|
| Andhra Pradesh | Adhoni          | RS CDMA                        | 21/490,Arts & Science College Road, Near Devi Nursing home, Adhoni                                             | 9346490905             | Mr.Mohan                 |
| Andhra Pradesh | Adilabad        | KIRAN MOBILE WORLD             | 7-14-78/A, Near Nethaji Chouk, Cinema Road, Adilabad                                                           | 9346358181             | kiran kumar              |
| Andhra Pradesh | Amalapuram      | SANDESH CELLULAR               | Shop no 5 R.K. TOWERS COLLEGE ROAD AMALAPURAM                                                                  | 9346398838             | Mr.RAVI KUMAR            |
| Andhra Pradesh | Anantpur        | RK LG CDMA                     | Shop No 3, Cellular,Pallavi Towers, Opp to Canara Bank,Subash<br>Road, Ananthpur                               | 9393722777             | Sridhar                  |
| Andhra Pradesh | Armoor          | SAI SRI Electronics            | Shop.no:2, mahalakshmi road, Armoor                                                                            | 9392622038             | Mr.srinivas              |
| Andhra Pradesh | Bapatla         | Vijaya Communications          | G.B.C.Road, Bapatla                                                                                            | 9346206305             | Mr.B.Siva                |
| Andhra Pradesh | Bhimavaram      | Gopi Krishna<br>Communications | JP Road Near Mohan Service Center Bhimavaram                                                                   | 9346700202             | Mr.Siva                  |
| Andhra Pradesh | Chirala         | Lakshmi Infocomm               | Munthavari street, sangam thestre Road, Chirala                                                                | 9347052181             | Ms.Shakeena              |
| Andhra Pradesh | Chittor         | CMT Computer Services          | 20-439, A.S.M.STREET, MITTOOR, CHITTOOR                                                                        | 9347361979             | Mr.Gopi                  |
| Andhra Pradesh | Cuddapah        | Srinivasa Communication        | Shop No.4, Siddapriya Complex, Opp. HP Petrol Pumping Point,<br>Cuddapah                                       | 9346350224             | Mr.Sahadeva<br>Reddy     |
| Andhra Pradesh | Dharmavaram     | Siddharta Communications       | Opp to Sathya Lodge, PRC Circle, Dharmavaram                                                                   | 9347064101             | Mr.Naresh                |
| Andhra Pradesh | Eluru           | S.S.COMPUTERS                  | Door.No:23B-4-8/3, Ayyapa Complex, Beside Kanuri Madhavi Hospital,<br>Subbama Devi School Road, R.R.Pet, Eluru | 329294                 | Mr.DIWAKER               |
| Andhra Pradesh | Gudivada        | KANAKADURGACOMMUNACTIONS       | SHOP NO:4,C/O SURYA RESDENCY, OPP:VIJAYA GAS COMPANY,ELURU<br>ROAD,GUDIVADA                                    | 9394220688             | Mr.KUMAR                 |
| Andhra Pradesh | Gudur           | Srinivasa Electronics          | Ist floor, Airtel Building, Kummari Veedhi,Gudur                                                               | 9390829440             | S. Naga Suman            |
| Andhra Pradesh | Guntur          | Vasavi Associates              | Shop No:21,Central Plaza,Naaz Center,Guntur                                                                    | 3257789                | MR.Satyam                |
| Andhra Pradesh | Hazumagar/Kodad | Sri Pavan Electronics          | Mallika Towers, Besides Reliance Web World, Kodad                                                              | 9346901519             | Mr Narasimha Rao         |
| Andhra Pradesh | Hindupuram      | S.V.A Cellular                 | Shop.no:3,Vinayaka Lodge, Railway Road, Hindupur                                                               | 9390000135             | Mr. D.B.Ravindra<br>Nath |
| Andhra Pradesh | Huzurabad       | BHARGAVI<br>COMMUNICATIONS     | DCMS Complex, Near bus Stand, main road, Huzurabad                                                             | 9391755619             | T.VISHNU<br>VARDHAN      |
| Andhra Pradesh | Hyderabad       | SUNBEAM TECHNOLOGIES           | 120, Chenoy Trade Centre, Parklane, Near Paradise, Secunderabad                                                | 40200193 /<br>66383193 | Mr.Suresh                |
| Andhra Pradesh | Hyderabad       | Bhagya Communications          | Shop no:109, Upper Ground Floor,#12-2-825, S.G.M. Mall, Mehdipatnam,<br>Hyderabad                              | 32972308,<br>32001406  | Mr.Bipin                 |

| State          | City            | ASC Name                               | ASC Address                                                                                                  | Phone No.              | Contact Person           |
|----------------|-----------------|----------------------------------------|----------------------------------------------------------------------------------------------------|------------------------|--------------------------|
| Andhra Pradesh | Hyderabad       | JVR Infotech Pvt Ltd                   | Shop No 8 ,Vanijya Vihar, Nalanda Building, Dilsukh Nagar Main<br>Road, Hydrabad                             | 24161848,<br>55109604  | EV Ramakanth             |
| Andhra Pradesh | Hyderabad       | PRIMUS INFOMATIC &<br>SOFTWARE PVT LTD | #18/A,Methodist Complex, 5-9-190, Lane Opp to Chermas,<br>Abids, Hyderabad                                   | 66755111               | Mr.Govind Kabra          |
| Andhra Pradesh | Hyderabad       | Reliable Communication                 | G-8, 3-6-561, AALTO'S A & M Trade Centre, HIMAYATNAGAR, HYDERABAD                                            | 32913251               | Mr.Sandeep.soni          |
| Andhra Pradesh | Hyderabad       | S V Electronics                        | Shop No. 41, Nilagiri Block, Aditya Enclave, Ameerpet Main Road,<br>Hydrabad                                 | 55754477<br>32977389   | Mr.Pradeep               |
| Andhra Pradesh | Hyderabad       | Shweta Communications                  | Shop No.9, Ground Floor, Pavani Ansuya Complex, Opp. Huda Complex,<br>Tamaka, Hyderabad                      | 32968162               | Mr. Sandeep<br>Heda      |
| Andhra Pradesh | Hyderabad       | Shweta Computers                       | # 1-7-69/1 & 2, OPP Aditya Delux Hotel, Near Paradaise circel, Sarojini<br>Devi Road, Secunderabad           | 27721076,<br>-32977548 | Mr.Jagdish               |
| Andhra Pradesh | Hyderabad       | Sreenivasa Technologies                | SAI VIKRAM TOWERS, SHOP NO :4,RELIANCE WEB WORLD BUILDING,<br>Balagi Nagar Kukatpally                        | 32961479               | Mr.Praveen               |
| Andhra Pradesh | Hyderabad       | Sri Surya Communications               | #Madhu Enclave,Street no 06,Shyamlal Buildings, Begumpet ,<br>Hyderabad                                      | 32961127               | Mr.Nageswara<br>Rao      |
| Andhra Pradesh | Hyderabad       | Sri Varun Electronics                  | D.No 5-8-344/1, " DHAN BHAGYA ESTATE ", Chirag Ali Lane, Abids,<br>Next to Raghava Ratna Towers, Hyderabad   | 32900909<br>55781999   | Mr.Alokh Mohan           |
| Andhra Pradesh | Hyderabad       | VICTORY ELECTRONICS                    | Shop No. B-1, Quli Qutub Shah Stadium, Opp. City College, Hyderabad                                          | 32408999,<br>24502339  | MR. B.L.VARMA            |
| Andhra Pradesh | Jagityal        | SS Communications                      | Opp to LG.RAM. Lodge Street, Park Line, Jagityal                                                             | 9391533535             | Mr.Hari                  |
| Andhra Pradesh | Jangaon         | SKY WIN COMMUNICATIONS                 | #2-7-134, Beside Bharat Gas, Bus stand Road, Jangoan.                                                        | 9390102839             | VARUN                    |
| Andhra Pradesh | Jangareddygudem | SRI DEVI COMMUNICATION                 | Near Mavullama Temple, Opp.Andhra Bank,Jangareddygudem                                                       | 227297                 | Prasanna Lakshmi         |
| Andhra Pradesh | Kakinada        | Delta Infotech                         | Door No. 6-1-29, Opp. Swami Vivekananda Park, Jawahar Street, Surya Rao<br>Pet, Kakinada                     | 5593533                | Mr. Shivanand            |
| Andhra Pradesh | Kamareddy       | Pager King Communication               | Sircilla Road, Kamareddy, Dist. Nizamabad                                                                    | 9397366633             | Mr. Moizuddin            |
| Andhra Pradesh | Karimnagar      | SS Marketers                           | 2-8-40, Mukarampura, Near Circus Grounds, Karimnagar                                                         | 9391552223             | Sujan                    |
| Andhra Pradesh | Kavali          | Sree Balaji Infotech                   | Trunk Road,Near Ongole Bus stand, Kavali, Nellore District, Andhra<br>Pradesh                                | 6329567                | Mr. G. Sri Sai<br>Charan |
| Andhra Pradesh | Khammam         | Sriven Technologies                    | D.No:11-2-37,Shop No.3, D.V.Krishna Complex, Beside Baburao Petrol<br>Bunk, Balaji Nagar, Wyra Road, Khammam | 325567                 | Mr.Bhaskar Reddy         |
| Andhra Pradesh | Kothagudam      | S.Swathi CDMA Service<br>Center        | 9-3-3,Above Sindhura Electronics, Near RTC BUS Stand,Kothagudem                                              | 9391552228             | Mr.niaz Ahmed            |
| Andhra Pradesh | Kuppam          | SAGAR COMPUTER<br>SERVICES             | 14-124, PALACE ROAD, KUPPAM                                                                                  | 9391862436             | Mr.Sagar                 |
| Andhra Pradesh | Kumool          | R K LG CDMA                            | Shop no:13, First floor, UCON Plaza, Kurnool                                                                 | 220201                 | Mr.G Rama<br>Krishna     |
| Andhra Pradesh | Machilipatnam   | Om Sree Sai Communications             | 25/276, Kota Vari Tulla Center, Jaganadhapuram, Machilipatnam                                                | 9347741777             | Mr.Rafee                 |
| Andhra Pradesh | Madanapalle     | Sri Balaji Computers                   | Shop No:2, 1st floor, Sri sai Complex, CTM Road, Madanapally                                                 | 9390025204             | Ravi Kumar               |

St Andhra I Andhra I Medak Andhra I Andhra I Andhra I Andhra I Andhra I Andhra I Andhra I Andhra I Andhra I Andhra I Andhra I Andhra I Andhra I Andhra I Andhra I Andhra I Andhra I Andhra I Andhra I Andhra I Andhra I Andhra I Andhra I

| State          | City                       | ASC Name                          | ASC Address                                                                                                    | Phone No.              | Contact Person     |
|----------------|----------------------------|-----------------------------------|----------------------------------------------------------------------------------------------------|------------------------|--------------------|
| Andhra Pradesh | Mahabubnagar               | SRI Chakra mobile<br>care centre  | Shop.no:15,Shareef Complex, Near Bus stand, Mahbubnagar                                                        | 9396348999             | Mr.Anil            |
| Andhra Pradesh | Manchiryal                 | SS CDMA Service Centre            | Shop no.7,Mounika Complex,BPL Chourasta,Manchiryal                                                             | 9394552223             | Mr.T. Nagaraju     |
| Medak          | Kavali                     | Balaji Communications             | Door.no:1-3-77/j, Opp to State bank of Hyderabad, Main Branch,<br>Main road, Medak                             | 9346439961             | Mr. Rajkumar       |
| Andhra Pradesh | Medchal                    | Khan Electronics                  | Sanjeeva Reddy Complex, Besides RTC Bus Depot, Medchal                                                         | 9347222088             | Mr. Jaleel Khan    |
| Andhra Pradesh | Miryalguda                 | Needs Electronics                 | Jagannath Complex, Opp Bus Stand, Miryalguda                                                                   | 9394645696             | Mr Ravi Kumar      |
| Andhra Pradesh | Nalgonda                   | Quintessence Electronics          | Shop No :5, Srinivasa complex, Opp to market office, HYD road, Nalgonda                                        | 9396610220             | Mr Venkateshvar Ra |
| Andhra Pradesh | Nandyal                    | Dhanush Systems,                  | Dno:25/165 B,Sanjeev Nagar, Near Ramalayam, Nandyal                                                            | 9392236699             | Mr.Ramesh          |
| Andhra Pradesh | Narasaraopet               | Rajendra Infotech                 | C/o Hari priya Electronics, Arundelpet, Narsaraopet                                                            | 224136                 | Mr.Sasi Bhushan    |
| Andhra Pradesh | Nellore                    | Siri Enterprises                  | Co-Operative Bank Complex, 1 st Floor, Shop No: 26,Near Gandhi<br>Statue, G.N.T.Road, NELLORE. Andhra Pradesh. | 3290339,<br>9398309571 | Mr.Pratap          |
| Andhra Pradesh | NELLORE                    | Balaji Watch & Electronics        | 1 6/249,Trunk Road Nellore                                                                                     | 2339999                | Mr.Rajesh          |
| Andhra Pradesh | Nirmal                     | OM SAI Electronics                | Shop.no:1, Kala Nagar road, Beside 2 town Police station, Nirmal                                               | 939000024              | Mr. Mahendar       |
| Andhra Pradesh | Nizamabad                  | Satya Electronics                 | # 7-10-65,Shop no 1 ,1 st Floor,H.M.H.V Complex,Beside Bus<br>Stand,Nizamabad                                  | 326000                 | Mr.Satyam          |
| Andhra Pradesh | Ongole                     | TejaSri Communications            | 37-1-107 Near Mastan Darga Center, Trunk Road, Ongole                                                          | 9393026115             | Mr.SASI<br>BHUSAN  |
| Andhra Pradesh | Peddapalli<br>(Ramagundam) | Abhi Marketers                    | Shop No:19/8/291, MRK Plaza, Lakshmi Nagar, Godhavari Khani                                                    | 9347077009             | Srinivas           |
| Andhra Pradesh | Peddapuram                 | Devi Infotech                     | Opp.Veternary Hospital, Shop No-1, Santa Market Road,Peddapuram                                                | 9394864400             | Mr.Siva Kumar      |
| Andhra Pradesh | Prodattur                  | SV Techonoligies                  | 4-625-3,Gandhi Road, Opp Karur Vysya Bank, Produttur                                                           | 9347251806             | Mr.Ravi Kumar      |
| Andhra Pradesh | Putturu                    | Siva Sai Computer World           | 8-104/C, VIJAYA LAKSHMI COMPLEX TIRUPATI-CHENNAI<br>ROAD, PUTTUR                                               | 9393028024             | C.Janardhna Reddy  |
| Andhra Pradesh | Rajamundhary               | Siri Infotech                     | Police Welfare Complex, City Hospitals Junction, Danvai Pet Main<br>Road, Rajhamundry                          | 2421567                | Mr Raghvendra      |
| Andhra Pradesh | Raychoti                   | Raju Computer World               | Room No 3 Up Stairs Syeedia complex, bustand road, Rayachoty                                                   | 9346209881             | Mr.Raju            |
| Andhra Pradesh | Repalle                    | Sri Satya Solutions               | 10/14-126,Municipal Office Road,Railpet,Repalle                                                                | 9396222993             | Mr.Sridhar         |
| Andhra Pradesh | Sangareddy                 | Sri Technologies                  | Srimaan Complex, Beside Inspection Bunglow, Main Road, Sangareddy                                              | 9391216573             | Mr.AJAZ AHMEI      |
| Andhra Pradesh | Sattenapalli               | S.S. Communications               | Opp.Telephone Exchange, Sattenapalli                                                                           | 9397610550             | Mr.Sai             |
| Andhra Pradesh | Shad Nagar                 | Sri Gana Electronics,             | Shop No : 2, Khajja Veeresam Complex, College Road, Shadnagar                                                  | 9392633111             | Mr. Vigneswar      |
| Andhra Pradesh | Siddipet                   | Gopala Krishana<br>Communications | SHOP NO:13, FIRST FLOOR, MACCA COMPLEX, OPP:CITIZEN'S CLUB,<br>M.G ROAD, SIDDIPET                              | 9392511064             | Mr. Kura Giridh    |
| Andhra Pradesh | Srikakulam                 | SRI SAI COMPUTER<br>SHOPPE        | OPP TEJA TIFFIN CORNER,G. T. ROAD, SRIKAKULAM                                                                  | 9390611779             | MR SESHAGIRI       |
| Andhra Pradesh | Srikalahasti               | KSV Computer Services             | NNR Buildings, d.no: 16-582, Panagal road, Srikalahasti                                                        | 9390044399             | SAHADEVA REDD      |

anth d Kabra asoni eep h h en wara Mohan

Lakshmi nand uddin i Sai ar Reddy hmed

12

ar

| State          | City           | ASC Name                          | ASC Address                                                                                                    | Phone No.           | Contact Person             |
|----------------|----------------|-----------------------------------|----------------------------------------------------------------------------------------------------|---------------------|----------------------------|
| Andhra Pradesh | Sullurpet      | Sai Baba Electronics,             | D.No. 10/47, Bapuji Steet, Sullurupet                                                                                | 9346920527          | S. Venkata Krishna         |
| Andhra Pradesh | Tadepalligudem | SRI HARIPRIYA INFOTECH            | THOTA GOPI COMPLEX PLOICE QUARTERS LANE, BESIDES ZP HIGH<br>SCHOOL, TADEPALLIGUDAM.                                  | 9346408640          | Mr.Suresh                  |
| Andhra Pradesh | Tanuku         | SHIVANAND ENTERPRISES             | D/NO-34-3-3, MAIN ROAD GAMINI COMPUND TANUKU.                                                                        | 220489              | Mr. SRINIVAS               |
| Andhra Pradesh | Tenali         | Vaishnavi Infotech                | D.No:22/11/114, Opp.Kanikacharla Kalyanamandapam, Bose Road, Tenali.                                                 | 9347651330          | Mr.Murali                  |
| Andhra Pradesh | Tirupathi      | CMT Computer Services             | 18-1-624 VV Mahal Road, OPP HDFC BANK, Tirupathi                                                                     | 3296979             | Mr.K Vasu Naidu            |
| Andhra Pradesh | Vijayawada     | K L Computer House                | 39-9-46 SVS Temple Street,Labbipet,Vijaywada                                                                         | 5520461,<br>5671461 | Mr.Kartik                  |
| Andhra Pradesh | Vijayawada     | V V Communications                | 28-23-31/32,OPP.SWARUGHA FOODS,VIJAY TALKIES<br>CENTER,VIJAYAWADA                                                    | 9396467789          | Mr.Rahul                   |
| Andhra Pradesh | VIJAYAWADA     | Balaji Watch & Mobiles<br>Pvt.Ltd | 29-37-79, Eluru Road, Opp. Vijaya Talkies, Vijayawada                                                                | 6648888             | Mr.Prasad                  |
| Andhra Pradesh | Vishakapatnam  | Sri Sai Ganesh Infotech           | G5,Ground Floor, Backside of Sangam-Sarat Theatre, 1 st Lane,Dwarka<br>Nagar, Visakhapatnam                          | 3258777             | Mr.Chandra Shekar          |
| Andhra Pradesh | Vishakapatnam  | Jai Bharani Communications        | Door No:52-11-7/7, Sapthagiri Plaza, Old Resuvanipallem,<br>Vishakapatnam-13                                         | 3242111             | Mr. P.Venkatapathi<br>Raju |
| Andhra Pradesh | Vizayanagaram  | S R TECHNOLOGIES                  | DRNO 17-2-29, RAJABAZAR, VIZAINAGARAM                                                                                | 9346418791          | Mr.Balakrishna             |
| Andhra Pradesh | Vuyyuru        | Sugreeva Communications           | Behind Datta Automobiles, Katturu Road, Vuyyuru                                                                      | 9393033355          | Mr.Phani                   |
| Andhra Pradesh | Wanaparthy     | Sri Ganesh Electronics            | Shop No : 16-63, Opp R R Compex, Wanaparthy                                                                          | 9396800275          | Mr Deva Raj                |
| Andhra Pradesh | Warrangal      | S S Marketers                     | 6-1-73/1, Sai Bhavan, Sridevi Theatre Road, Hanamkonda, Warrangal                                                    | 2552223             | Mr. L.Srinivas Rao         |
| Assam          | Guwhati        | A B PERIPHERALS &<br>SERVICES     | Wahed house, 2nd Floor,Opp ASTC Volvo point, Ulubari, Kamrup,<br>Guwahati                                            | 2732417             | Wassi Ahmed                |
| Bihar          | Arrah          | Surya Services                    | Sushila Bhawan, Suryapuri colony, By pass road, Arrah                                                                | 9334538845          | Sanjay Kumar               |
| Bihar          | Aurangabad     | Computer Sansar                   | L.P.Complex,old G.T.Road, Aurangabad, Bihar, PIN:824101                                                              | 9334926768          | Shreeniwas                 |
| Bihar          | Begusarai      | Krishna Communication             | Eashwari Complex,Dak Bangla Chowk, Bishnupur, Begusarai,<br>Bihar-851101.                                            | 9334341700          | Dinkar Kumar               |
| Bihar          | Bhagalpur      | S.K. Communication                | NEAR RAILWAY STATION.Super market complex, Patel Babu road,<br>BHAGALPUR -812001                                     | 9334255275          | Kundan Kumar               |
| Bihar          | Bhagalpur      | Printronix Infosolutions          | Ganpati Complex, 1 st floor, Patel babu road                                                                         | 9934629247          | Himansu Shekhar            |
| Bihar          | Biharsharif    | Shanya Infotech                   | Magdha Commecrcial Complex, 1st.Floor, Shop.No.5, MG Road,<br>Bharaopar,Bihar Sharif, Nalanda Dist. Bihar,Pin:803101 | 9334048037          | Amit Kanchan               |
| Bihar          | Chapra         | Ambey Associates                  | D-23, Hathwa Market, Chapra,Dist: Saran, Bihar, Pin:841301                                                           | 9334295605          | Jayant Kumar               |
| Bihar          | Darbanga       | Prime Computer                    | Hanuman Nagar, Doner Road, Darbanga.                                                                                 | 2220560             | Abhinav Kumar<br>Verma     |
| Bihar          | Gaya           | Agrawal Distributors              | Swarajpuri Road (Opp. Nagbatia Road), Waves Building,Gaya, Pirc                                                      | 9334218122          | Lalit Agrawal              |
| Bihar          | Muzafarpur     | Krish Enterprises                 | Nr.Kanhoulinaka.no.2, Kachisarai Road, Muzafarpur.                                                                   | 9304410745          | Sanjeev Kumar              |

Stephanist Stephanist Stephanist

Chhattis Chhattis Delhi Delhi Delhi Delhi Delhi Delhi

| State        | City        | ASC Name                                  | ASC Address                                                                                                    | Phone No.                                    | Contact Persor           |
|--------------|-------------|-------------------------------------------|----------------------------------------------------------------------------------------------------|----------------------------------------------|--------------------------|
| Bihar        | Patna       | INFOTEK TRADING<br>COMPANY                | 1 st floor, City Palace, New Dak Bunglow Road, Patna-800001                                                          | 2227166                                      | Sanjay Choubey           |
| Bihar        | Patna       | Synerzy Trading Company                   | G-01, Chanakya Plaza Complex, Main Road, Kankarabagh, Patna. 8000020                                                 | 2356900                                      | Vikas Chandra            |
| Bihar        | Patna       | COMPETENT MOBILE<br>SERVICE               | Shop 1, Hotel Lalitha Complex, East Bowring Canal Road, Patna                                                        | 9334027706                                   | Mohit Ahluwalia          |
| Bihar        | Patna       | Micro Zone-Patna                          | 17/C,S.K Puri, Near Basawan Park                                                                                     | 3294696                                      | Mithlesh Kumar           |
| Bihar        | Purnea      | Micro Zone-Purnea                         | Narottam Hata,NH-31, Purnea                                                                                          | 9304166633                                   | Amit Kumar               |
| Bihar        | Sasaram     | Nandika Enterprises                       | Hari Complex, Panjab National Bank, Sasaram, Rohtas (Bihar)                                                          | 4222008                                      | Abhinav Gupta            |
| Chhattisgarh | AMBIKAPUR   | NEHA COMMUNICATION                        | Ramanuj Ganj road, Opp. Kosa Form , Ambikapur , Sarguja, Pin-497001                                                  | 440414                                       | Mr.Rishi Dubey           |
| Chhattisgarh | Bhilai      | A B Automation                            | Shop No 117 , Ground Floor , Chouhan Estate, Supela Bhilai                                                           | 09329750711/<br>0788-2295989                 | Mr. Satish Singh         |
| Chhattisgarh | Bhilai      | Sai Ram Electronics                       | SHOP-NO-52/90, HIMALAY COMPLEX, AKASH GANGA, SUPELA, BHILAI                                                          | 4038917                                      | Mr. Balan                |
| Chhattisgarh | Bilaspur    | Mahamaya Infotech                         | Shop No 203, Jain Plaza, Ground floor, Link Road, Bilaspur                                                           | 2413865                                      | Mr. Pawan Kuma           |
| Chhattisgarh | KORBA       | STAR MOBILE SERVICES                      | SS Plaza FD-13 PH Road Korba Chhattisgarh                                                                            | 9300401485                                   | Mr. Anish Menor          |
| Chhattisgarh | Raigarh     | BLUE CHIP COMPUTER                        | Purana Sadar Bazaar, Raigarh, Chhatisgarh.                                                                           | 329888                                       | Mr. Ashok<br>Agrawal     |
| Chhattisgarh | Raipur      | Cybernet Systems                          | B-2,1 st Floor, Garchaz Complex, Jail Road, Raipur - 492001                                                          | 077-14069971                                 | Mr Anand Singh           |
| Chhattisgarh | Rajnandgaon | BHAVYE SERVICES                           | SHOP NO 5 , BELOW SBI , KAMPTEE LINE , RAJNANDGAON                                                                   | 395200                                       | MANISH<br>GOLCHA         |
| Delhi        | Delhi       | Aegiss Infotech                           | UG-25 , Ansal Chamber -2, 6, Bhikaji Cama Place, New Delhi-110066                                                    | 65477740,<br>9312294105,<br>9313796774       | Mr. Atul Gupta           |
| Delhi        | Delhi       | Arham Infotech Services                   | <ol> <li>1/1, Regal Building, Near Malik Sweets, Connaught Place New Delhi</li> <li>110 001.</li> </ol>              | 011-41501124,<br>011-32584421                | Mr. Anil Surana          |
| Delhi        | Delhi       | Comhard Systems                           | D-30,31, First floor, Near Hotel Shipra, Main Vikas Marg, Lakshmi Nagar                                              | 011-32955887,<br>9818867678,<br>011-32979819 | Mr Ravi Kant<br>Gupta    |
| Delhi        | Delhi       | Comhard Systems                           | B-120, Hardev Puri, 100 Feet Main Road, Near MTNL Office, Nathu<br>Colony Chowk, Shahdra, New Delhi - 110 093.       | 011-32575507,<br>011-32572427                | Mr. Ravi Kant<br>Gupta   |
| Delhi        | Delhi       | Connexions and<br>Communications          | 183, Avtar Enclave, Opposite Nirula's , Pashchim vihar ,New Delhi-110063                                             | 011-32451431,<br>011-65237374                | Mr. Bhupinder<br>Agrawal |
| Delhi        | Delhi       | Cube Engineers and<br>Consultants Pvt Ltd | A-65, Naraina Industrial Area, Phase-1, New Delhi                                                                    | 09312224103,<br>011-65450272,<br>41411623    | Mr. Arvinder             |
| Delhi        | Delhi       | Innovative Telecom                        | 304 , CDITL Northex Towers, A-09 , 3rd Floor , Northex Tower, Netaji<br>Subhash Place, Pitampura, New Delhi-110 088. | 011-32925753,<br>011-65154343,<br>9811682453 | Mr Manoj Garg            |
| Delhi        | Delhi       | Nice Telecom                              | 15/19 & 15/21, DDA Complex, Nangal raya, Near D Block, Janakpuri,<br>Delhi - 110046                                  | 011-32607072,<br>0-9213264403                | Ripul Garg               |

Person a Krishna h

IVAS i u Naidu

d 'a Shekar katapathi 'ishna

Raj rivas Rao med

umar as Imar

Cumar Shekhar Ichan

imar Kumar

wal Cumar

| State   | City        | ASC Name                           | ASC Address                                                                                       | Phone No.                     | Contact Person                  |
|---------|-------------|------------------------------------|---------------------------------------------------------------------------------------------------|-------------------------------|---------------------------------|
| Delhi   | Delhi       | R K Communications                 | 2516 Hudson Lines, Kingsway Camp-Nr. Kamla Nagar, New Delhi                                       | 011-32508861,<br>9312606463   | Mr. Pradeep<br>Aggarwal         |
| Delhi   | Delhi       | Sagar Technologies                 | J-39,Central Mkt, Lajpat Nagar-II, New Delhi-110024                                               | 011-65425644,<br>9350224692   | Mr.Manoj Kumar                  |
| Delhi   | Delhi       | Sukriti Communication              | 101 Patparganj- Mayur Vihar phase -1 - New Delhi -110091                                          | 011-32498011,<br>011-65238011 | Mr.Dipendra kumar<br>chaturvedi |
| Delhi   | Delhi       | Touch Tone Telecom                 | B-52, First Floor, Kalkaji, New Delhi                                                             | 011 32939031,<br>011-65672800 | Ashish Dey                      |
| Delhi   | Delhi       | Ucom Technologies Pvt Ltd.         | 45, 1st Fir, Corner Mrkt, Malviya Nagar, New Delhi - 110017                                       | 011-41745469,<br>09212131300  | Mr. Neeraj                      |
| Delhi   | Delhi       | Telecom systems                    | 67/4, harshvihar chowk, pitampura, new delhi                                                      | 9910089333                    | mr. Satbir                      |
| Delhi   | Delhi       | Shine telecom                      | N-18, SOUTH EX-1, NEW DELHI                                                                       | 9811143204                    | Mr. Naveen Goyal                |
| Delhi   | Delhi       | Elcom Trading Company<br>Pvt. Ltd. | G-1, Goverdhan Building, 53-54. Nehru Place, New Delhi -110019.                                   | 9310577009,<br>011-64582709   | Mr. Somesh<br>Narang            |
| Delhi   | Delhi       | Teletalk                           | C-21, First Floor, Near Bus Stand, Bhajan pura, Delhi-11053                                       | 9818400551                    | Mr.B.c. Vashist                 |
| Goa     | Panjim      | Mandovi Mobiles                    | Mohidin Towers Do. No. AS3 Opp to Hotel Manashanti Dadavaidya<br>rd Panjim-403001                 | 6452949                       | Prakash                         |
| Gujarat | Ahmedabad   | Vision Communication               | 33, 1st Floor, Sukh Sagar Complex, Opp. Dinesh Chamber, Bapunagar,<br>Ahmedabad                   | 65122322                      | Mr Ajay<br>Kachhadiya           |
| Gujarat | Ahmedabad   | M Age Cellnet                      | A-176, Popular Plaza, Near Someshwar Part -1, 132 Ft. Ring Road,<br>Satellite, Ahmedabad          | 30122838                      | Mr K Jairaj                     |
| Gujarat | Ahmedabad   | A Com Technologies                 | Shop No-37, 1st Floor, Shubh Complex, Near Rajasthan Hospital, Camp<br>Road, Shahibaug, Ahmedabad | 32940560                      | Mr. Vijay.S.Gohel               |
| Gujarat | Ahmedabad   | Mishree Communication              | FF-17, RUDRA SQUARE, OPP. JUDGES BUNGALOW, POLICE STATION,<br>BODAKDEV, AHMEDABAD                 | 32508491                      | Mr. Mitesh Patel                |
| Gujarat | Ahmedabad   | Silicon Valley                     | 9, Gokul Palace, Maninagar Cross Road, Maninagar Ahmedabad                                        | 30225430                      | Mr. Rajesh Patel                |
| Gujarat | Ahmedabad   | Shiv Sai Communications            | 21, Muncipal Market, C.G.Road, Ahmedabad                                                          | 66057999                      | Mr. K.Jayraj                    |
| Gujarat | Amreli      | Precision Telecom                  | 32,33 Opera House, Station Road, Amreli.                                                          | 230940                        | Mr. Kamlesh Tank                |
| Gujarat | Anand       | Desktop Infosystems                | B/10, Vaibhav Tower, V V Nagar Road, Anand                                                        | 246885                        | Mr. Dipesh Patel                |
| Gujarat | Ankaleshwar | Akshar Telecom                     | C 1 Keval Shopping Center,old National Highway No.8,GIDC<br>,Ankaleshwar                          | 02646-250860                  | Mrs. Anita Amin                 |
| Gujarat | Bharuch     | Akshar Telecom                     | Pramukh Swami Complex, Panch Batti, Bharuch                                                       | 26422241027                   | Mr. Hanif Patel                 |
| Gujarat | Bhavnagar   | Shivshruti Services                | 98/B, Makvana Building, Down Chowk, Bhavnagar                                                     | 3296222                       | Mr.P D Jala                     |
| Gujarat | Bhuj        | Infotech Computer                  | 2 nd Floor, NarNarayan Chambers, Opp Indian Airlines Office,<br>Station Road,Bhuj                 | 324295                        | Mr. Vasant<br>Mepani            |
| Gujarat | Gandhidham  | Vansh Electronics                  | Shop No. 35, Swami Vivekanand Complex, Near Oslo Circle, Gandhidham                               | 232739                        | Mr. Siddarth<br>Gajjar          |
| Gujarat | Gandhinagar | Creative Communications            | Shop No 102,Suman City,Sector 11,Gandhinagar                                                      | 23226241                      | Mr. K.J.Barot                   |

Gujarat Gujarat Gujarat Gujarat Gujarat Gujarat Gujarat Gujarat Gujarat Gujarat Gujarat Gujarat

Gujarat Gujarat Gujarat

Gujarat Gujarat Gujarat Gujarat Gujarat Haryana

| State   | City          | ASC Name                      | ASC Address                                                                                 | Phone No.    | Contact Perso            |
|---------|---------------|-------------------------------|---------------------------------------------------------------------------------------------|--------------|--------------------------|
| Gujarat | Godhra        | Binary Computers              | 34, Lokhandwala Complex, LIC Road, Nr. Chitra Cinema, Godhra.                               | 9376589019   | MR. A. Raja              |
| Gujarat | Himmatnagar   | Jay Telecommunications        | B-F 105, 1st floor, Durga Complex, Near Railway Station, Himmathnagar                       | 329532       | Mr. Manibhai<br>Patel    |
| Gujarat | Idar          | Maruti Communication          | 3, Sarvoday Market, Near Bus Stand, Behind Sarvoday Guest House, Idar                       |              | Mr. Niraj Patel          |
| Gujarat | Jamnagar      | Sudarshan Infosys             | "Shraddha", Park Colony, Motor House, Near UTI Bank, P.N.Marg, Jamnagar                     | 2552696      | Mr. Amit Unad            |
| Gujarat | Junagadh      | K.J.Traders                   | 29/30, Danapith, Junagadh                                                                   | 2627320      | Mr. Paresh<br>Rughani    |
| Gujarat | Kalol         | Maitree Communication         | B/93,Yogi Complex, near Mahendra Mill Road,Kalol                                            | 325288       | Mr. Jignesh Sh           |
| Gujarat | Mehsana       | Prime Computer<br>Consumables | 83-B, Vimal Super Market, B K Road, S.T.Workshop Road, Mehsana                              | 2325123      | Mr. Suketu Pat           |
| Gujarat | Morvi         | Pulse Sales and Services      | Madhav Market, 1st Floor, Near New ST Stand, Sanala Road Morbi.                             | 300433       | Mr. Natubhai<br>Patel    |
| Gujarat | Nadiad        | D.C. Infosystems              | 105, Municipal Shopping Centre, Opp.Paras Cinema, Santram<br>Road, Nadiad.                  |              | Mr. Dipesh Pat           |
| Gujarat | Navsari       | Deep Enterprise               | 10, Upper Level, Diamond Palace, Sattabir, Sayagi Road, Navsari-                            | 02637 324095 | Mr. Vinod<br>Kasundra    |
| Gujarat | Palanpur      | Shree Manibhadra Mobile       | 16, 1st Floor, Aroma Arcad, Opp. Joravar Palace, Palanpur                                   | 320321       | Mr. Panchal<br>Sunil D   |
| Gujarat | Patan         | Able infotech                 | F/9, palika bazar complex, rajmahal road,near sanktoba hall, Patan                          | 226400       | Mr. Rakesh Bh            |
| Gujarat | Porbandar     | Varun Infotech                | 1ST Floor,Garden Cafe Building, Opp.New Fountain, Nr.R.T.O Office,<br>Porbandar             | 3290285      | Mr. Mitesh<br>Changela   |
| Gujarat | Rajkot        | Joshi Telecom                 | Shop No.8, Kuber Complex, Opp Chandubhai Bhelwala, Dr Yagnik<br>Road, Rajkot                | 6530707      | Mr Jiten Dave            |
| Gujarat | Rajkot        | Roopang infocare              | Vinod Nivas, 4, Sardarnagar(West), Nr Astron Cinema, Rajkot                                 | 6950111      | Mr. Kishore Pa           |
| Gujarat | Sanand        | Ravi Communication            | 37, Sagar Complex, Opp.Hotel Khiabar, Sarkhej Bavla Cross Road, Sanand                      | 32401211     | Mr. Ravi N               |
| Gujarat | Surat         | Om Sai Services               | 39, Golden Point, Near Science Laboratory, Ring Road, Surat -                               | 2613231233   | Mr. Dharmesh<br>Patel    |
| Gujarat | Surat         | Yash Telecom                  | M-20, Centre point, Near Kadiwala High School, Civil Cross Road, Ring<br>Road, Surat-395002 | 0261 2477903 | Mr. Rehan Sai            |
| Gujarat | Surat         | Excel Solutions               | H-3, Ruchi Flats, Near Iqara Building, Adajan Hazira Road. Surat-                           | 0261-6544500 | Mr. Virender J           |
| Gujarat | Surendranagar | Nihaal Computer Services      | 94, old housing board, opp school no 13, Surendranagar                                      | 320375       | Mr. Sikandar             |
| Gujarat | Vadodara      | Shreeji Telecom               | GF 13, Sterling Shopping Center,R.C.Dutt Road,Alkapuri, Vadodara -                          | 0265-3059363 | Mr. Jignesh G            |
| Gujarat | Valasad       | Klassik Stationo Products     | 10, Jethalal Mulji Market, Halar Road, Valsad -                                             | 02632-329363 | Mr. Darshan<br>Panchal   |
| Gujarat | Vapi          | Klassik Stationo Products     | 116, Bhanudarshan Co-Op Society, Koparli Road, Near Gunjan<br>Cinema, GIDC, Vapi            | 0260-3292363 | Mr. Avishek<br>Suhasaria |
| Haryana | Ambala        | Bee Ess Aar Communication     | 92-93, Gandhi market, Ambala Cantt-133001                                                   | 2641234,     | Rajiv Gupta              |

eep j Kumar a kumar ey aj

r en Goyal :sh

/ashist

ya ij S.Gohel sh Patel

h Patel raj esh Tank h Patel a Amin

í Patel Ila 1t

arth arot

| State   | City        | ASC Name                       | ASC Address                                                                                                    | Phone No.                                    | Contact Person            |
|---------|-------------|--------------------------------|----------------------------------------------------------------------------------------------------|----------------------------------------------|---------------------------|
| Haryana | Bahadurgarh | Unique Telecom                 | 5,Rajaram Market, Main Najafgarh Road, Bahadurgarh, Near Bajaj<br>Showroom                                                                                    | 9315873676,<br>9350941877                    | Mr. Harinder              |
| Haryana | Bhiwani     | Sandeep Electronics            | 10 th Plot, First Floor, Circular road, Mahem Gate Chowk, Near Dr.<br>Kajal's Nursing Home, Adjacent to Rameshwar's Sweet House, Bhiwani,<br>Haryana - 127021 | 252000                                       | Mr. Sukhveer<br>Saini     |
| Haryana | Faridabad   | Comsoft Computers              | 601/1 Copi Colony Chowk- Sector-19 , Near Prem Prakash Ashram, OLD<br>Faridabad-121002                                                                        | 0129-3293512,<br>0129-4104252,<br>9310977888 | Mr. Ashwani<br>Jindal     |
| Haryana | Faridabad   | VR Infocomm                    | Shop No.44, Neelam Fly Over, Neelam Chowk, NIT Faridabad.                                                                                                    | 0129-4031959,<br>0129-3208737                | Mr. Vinod Kumar<br>Gupta. |
| Haryana | Faridabad   | Sky lark mobile point          | 4, G.T.Road, Near Bus Stand, Marla Colony, Fatehabad                                                                                                    | 0989655244                                   | Pankaj                    |
| Haryana | Gurgaon     | Signature Communications       | B-100 A , South City -1, Opposite - Huda Gymkhana Club - Gurgaon<br>122001                                                                                    | 0124-3256565,<br>0124-4102709                | Raj Kumar Garg            |
| Haryana | Gurgaon     | Lalji Communication            | SCO-31, - First Floor, Above MTNL Sanchar Haat, Main Market, Opp.<br>BSNL Exchange, Sector-12A, OLD Gurgaon -122001.                                          | 95124-<br>3200900                            | Mr.Bharat<br>Bhushan      |
| Haryana | HISAR       | M K ELECTRONICS                | SHOP NO-4A,FIRST FLOOR, NEELKANTH COMPLEX, CAMP CHOWK,<br>MAIN DELHI RD.                                                                                      | 9991090260                                   | MANMOHAN<br>KRISHAN       |
| Haryana | Hissar      | Parnami Communication          | 32,Neel Kamal Complex, Red sqaure Market,Near Elite Cinema Hall,<br>Hissar, Haryana-125001                                                                    | 09354332000                                  | Mr. Pradeep Garg          |
| Haryana | Jind        | Gaurav Telecom                 | Main Bazar, Near rani Talab, Near Bharat Electronics, Jind                                                                                                    | 325400                                       | Deepak Garg               |
| Haryana | Kaithal     | Mahesh Communication           | Shop no.22, Bajrang Bali Market, Near Randhir cinema- Kaithal                                                                                                 | 9315146000                                   | Mr. Mahesh                |
| Haryana | Karnal      | Mass Communication             | Shop No.69, Main Market, Ground Floor, Moughal Canal, Karnal<br>- 132001                                                                                      | 3290717                                      | Mr.Harish                 |
| Haryana | Kurukshetra | Bharti Communication           | 3,Krishna Market, Opp Abhay Palace, Pipli Road,Kurukshetra,Haryana-                                                                                           | 01744-327717                                 | Mr. Ramesh                |
| Haryana | NARNAUL     | PRIME COMMUNICATION            | Shop no.8 , 1 st Floor Taneja complex, near Nirula Hotel , main Road Narnaul                                                                                  | 9355375351                                   | MR. Naveen                |
| Haryana | Palwal      | Shree Ganesh<br>Communications | Basant Apts, Shop No.5, Kithwari Chowk, Mathura Road, Near Saraswathi<br>School, Palwal                                                                       | 01275-321028,<br>09315403328                 | Harish Chandra            |
| Haryana | Panipat     | INS Telecom                    | 2, Bishan Sarup Colony, Opp Bus Stand, Near Hotel Deep, Panipat                                                                                               | 3291860                                      | Jagdeep<br>Sachdeva       |
| Haryana | Rewari      | Mahak tele services            | 53-A, Model Town, Near Shreeji restaurent, Rewari                                                                                                    | 01274-329222                                 | Gaurave yadve             |
| Haryana | Rohtak      | Telecentre                     | Shakti Market, Civil Hospital Road, Near Chhotu Ram Chowk,<br>Rohtak-124001                                                                                   | 247242                                       | Mr.Madaan                 |
| Haryana | Sirsa       | Sirsa Communication            | 1 68,Huda Complex, Old Bus Stand, Sirsa                                                                                                    | 0166-329591                                  | Rajindera                 |
| Haryana | Sonipat     | Teleworld                      | Shop No 20, 1st Floor, M.C.Market, Subhash Chowk, Sonipat,<br>Haryana-138001                                                                                  | 3290889                                      | Vipin Dua                 |
| Haryana | SONIPAT     | RELIABLE TELLY SHOPPE          | OPP. OLD CIVIL HOSPITAL RLY ROAD SONIPAT NEAR S.B.I.<br>BANK, SONEPAT                                                                                         | 9991090252                                   | UMESH<br>CHAUDHARY        |
| Haryana | YAMUNAGAR   | KRISHNA COMMUNICATION          | SHOP NO.19, 20-A 1ST FLOOR, WORKSHOP ROAD, YAMUNAGAR                                                                                                    | 9354784019                                   | MR. SURESH/<br>Mr.Sandeep |

### St

Haryana Himacha

Himacha Himacha Himacha Himacha

Jammu Jammu

Jammu

JHARKH Jharkhan

Jharkhar

Jharkhan Jharkhan

Jharkhan

, Jharkhan

Jharkhan Jharkhan

Jharkhan

Jharkhan Karnatal

Karnatal

Karnatal Karnatal

Kamata Kamata

| State            | City         | ASC Name                            | ASC Address                                                                                                | Phone No.                   | Contact Perso                 |
|------------------|--------------|-------------------------------------|----------------------------------------------------------------------------------------------------|-----------------------------|-------------------------------|
| Haryana          | Yamunanagar  | Manish Communications               | Shop No.3, Sharma Colorry, Near Mahindra Petrol Pump, Yamunanagar<br>- 135005                              | 233277                      | Vinod Kumar<br>Mittal         |
| Himachal Pradesh | MANDI        | V.M. COMMUNICATION                  | NEAR PNB MOTI BAZAAR, MANDI-175001                                                                         | 9816024978                  | M Mahender<br>Singh Thakur    |
| Himachal Pradesh | Palampur     | Electronic Home                     | Kallu Di Hatti,PO Maranda Thasil, Palampur, Distt-Kangra-176102                                            | 01894238463                 | Mr. Ravi Kumar                |
| Himachal Pradesh | Poanta Sahib | SINGAL MARKETING                    | Badri Nagar,Near LIC Office, Poanta Sahib                                                                  | 9318715848                  | Mr. Rajesh sing               |
| Himachal Pradesh | Shimla       | Hanu Computers                      | 76/9, 2nd floor LoweR Bazar Shimla                                                                         | 9418068421                  | Sandeep Patial                |
| Himachal Pradesh | Solan        | Vikas Mobile Repair Center          | MOHAN COMPLEX, First Floor Upper Bazar, Solan-173212                                                       | 9816271183                  | Vikas                         |
| Jammu            | Jammu        | MOBILE CARE                         | 608-A Gandhi Nagar Behind Laxmi Narayan Mandir                                                             | 0191-2436814                | Mr Dixit Gupta                |
| Jammu            | Srinagar     | THE NET SURFER                      | 2nd Floor Mohi-ud-Din Building, Poloview, srinagar                                                         | 0194-2459549                | Mr Wasim                      |
| Jammu            | Udhampur     | SERVICE SOLUTIONS                   | Ward No. 15 Shakti Nagar Opp. Old ITI Udhampur                                                             | 01992-276724                | Mr Rakesh                     |
| JHARKHAND        | BOKARO       | Digital Equipment Centre            | GB-11, City Palace, Opp.Indian Bank, Bokaro.                                                               | 9334072270                  | Dewashish Ojł                 |
| Jharkhand        | Daltonganj   | MAA MOBILES                         | Jail Road, Jail Hata, Dalton Ganj-822101                                                                   | 9304285663                  | Mr.Navin Kr.<br>Kashyap       |
| Jharkhand        | Deogarh      | Kanan Electronics                   | Hotel Relax Complex, BLC Road, Deogarh-814112                                                              | 9304059528                  | Mr. Mahesh<br>Sharma          |
| Jharkhand        | Dhanbad      | Nirmala Entreprises                 | Ground Floor, Muskan Complex, Nr.Subhash Chowk, Dhanbad.                                                   | 9334027583                  | Mr.Niraj Sinha                |
| Jharkhand        | Godda        | Karan Mobilink                      | Maa Kalyani, Katra, Main Market, Godda-814133                                                              | 9334525200                  | Mr.Saroj<br>Kumar Jha         |
| Jharkhand        | Hazaribagh   | Digital Services                    | Plaza Mkt, pugmill road, Nr.Kallu Chowk, Hazaribagh.                                                       | 9334599570                  | Mr.Shish Alar                 |
| Jharkhand        | Jamshedpur   | Tirupati Teletech                   | Chakravarti Compound, Near Hotel Castel, Contractors area, Bistupur,<br>Jamshedpur-831001                  | 0657 3293331                | Abhijeet<br>Mukherjee         |
| Jharkhand        | Jamshedpur   | Prasad Electronics                  | Nr.Bus stand,Community Center, Kagal Nagar, Jamshedpur.                                                    | 0657-2226077                | Mr.Raju/ Sarit                |
| Jharkhand        | Ramgarh      | Shreyas Empaire                     | Bus Stand Complex, Ramgarh-829122                                                                          | 9334085642                  | Mr.Piyush                     |
| Jharkhand        | Ranchi       | Balaji Infotech                     | Near Dr.Kashyap Eyeclinic, Purulia Road,Ranchi.                                                            | 0651-3205400,<br>9304412277 | Mr. Sanjeev,<br>Mr. Sunil Ked |
| Jharkhand        | Ranchi       | Satya Systems & Solutions           | 158, Opp Hotel Palace, Kadru, Ranchi-834002                                                                | 0651 3291019                | Amit Rastogi                  |
| Kamataka         | Anekal       | Sri Venkateshwara<br>Communications | # 37, KSRTC COLONY, HOSUR MAIN ROAD, ANEKAL TALUK,<br>BANGALORE - 562106                                   | 320078                      | R.Jaganath                    |
| Kamataka         | Bagalkote    | Turning Point Computers             | Opp. VRL Booking point, near Engg college BEC road, Vidyagiri,<br>Bagalkote                                | 329310                      | B.M. Hiremath<br>Veeresh      |
| Karnataka        | Bailhongal   | 3G Communication                    | Shop No 459\2 Near Inchal Cross Belgaum Road Bailhongal-591102                                             | 9343815097                  | Vishwanath                    |
| Karnataka        | Bangalore    | Ascent Communication                | No:113, St Johns Church road, Bangalore - 560005                                                           | 32914856                    | Kumaresan                     |
| Karnataka        | Bangalore    | Insta Service Point                 | NO:64, Mission road, SATHI COMPLEX, BANGALORE-27                                                           | 22107560                    | Venkatesh                     |
| Karnataka        | Bangalore    | Optima Mobile Services              | 24/2,Dr.Rajkumar Road, Near Subramanyanagar Police Station, 2nd Block,<br>Rajajinagar, Bangalore - 560 010 | 23131953                    | Unni Krishnan                 |

t Person Ider veer vani

r Garg

HAN I ep Garg

Garg esh 1

esh een handra a yadve an

a

HARY ESH/ Bep

| State     | City         | ASC Name                           | ASC Address                                                                                                    | Phone No.   | Contact Person            |
|-----------|--------------|------------------------------------|----------------------------------------------------------------------------------------------------|-------------|---------------------------|
| Kamataka  | Bangalore    | Optima Mobile Services             | P-3, Mallikarjuna Complex, Opp R T Nagar Police Station, 80 Feet Road, R<br>T Nagar, Bangalore-560032                                      | 32710202    | Madan                     |
| Karnataka | Bangalore    | Pranav infocom                     | No 102, Surya Mansion, 7th Main, 4th Block, JAYANAGAR, BANGALORE<br>-560011                                                                | 9343023209  | S.V.Sirish                |
| Kamataka  | Belgaum      | Hello India Telecom                | G-4,Maratha Mandir Complex, Khanapur Road, Near Railway Flyover,<br>Belgaum - 590 001.                                                     | 2420533     | Mohan                     |
| Karnataka | Bellary      | Shri Vinayak Electronics           | # C1, R K Complex, KC Road Bellary-583103                                                                                                  | 655043      | Devandra /<br>Richard     |
| Karnataka | Bhadravati   | Digital communication              | SR Complex 4th cross B H Road Bhadravathi-577301                                                                                           | 9341081291  | Nagabushan                |
| Karnataka | Bhatkal      | Vijay Communication                | Hussian Complex Bunder road Bhatkal - 581320                                                                                               | 329327      | Vittal H.Naik             |
| Karnataka | Bidar        | Mayuri Infotech                    | Ravi complex,shop no: 4,Udgir road,Bidar-585401                                                                                            | 225544      | Ravi Halhalli             |
| Karnataka | Bijapur      | Turning point computers            | Khed building,opp Vijaya college, Sholapur road, Bijapur-586103                                                                            | 329318      | S.M.Hiremath              |
| Karnataka | Channapatna  | C&C Technology                     | "Ramanujam Nilaya" No.2104, 11th Cross, Kuvempunagar B M Road,<br>Channapatna - 571501                                                     | 324222      | Charan                    |
| Karnataka | Chikaballpur | Sri Ram Prasad Enterprises         | Post office road Chikaballapur-562101                                                                                                    | 329579      | Vardharaj / Ram<br>prasad |
| Karnataka | Chikmaglaur  | Cell Tec Electronics               | ragavendra complex, NMC circle,Neharu road, Chikmanglur - 577101                                                                           | 9341013183  | Prem kumar                |
| Karnataka | Chintamani   | Amrutha Mobiles                    | Gajanna Circle Chintamani - 563125                                                                                                    | 9342262811  | Sudarshan Reddy           |
| Kamataka  | Davangere    | Kruthika Communication             | Shop No: 6, Park View Plaza, (Income Tax Office's Ground Floor) ,<br>4th Main, Near Vishweshwaraiah Park, P.J. Extension, Davangere-577002 | 395444      | Sujay                     |
| Karnataka | Doddaballpur | Santosh Communication              | VITOBHA TEMPLE ROAD, OPP ASHWINI HOSPITAL, DODDABALLAPUR<br>-561203.                                                                       | 9341736645  | Santosh                   |
| Karnataka | Gadag        | Tranqil Telecom Service<br>Pvt Ltd | Shop No12, Siddalingeshwar Complex Below SBM, Station Road,Gadag<br>District Gadag-528101                                                  | 576998      | Raju / Zakir              |
| Kamataka  | Gokak        | Cell World                         | Basaweshwara circle opp-court Gokak - 591307                                                                                               | 93438-73777 | Shivanand /<br>Chougala   |
| Karnataka | Gulbarga     | Aishwaraya Communication           | C-9, Asian Plaza S.V.P.Chowk Main road Gulbarga-585102                                                                                     | 329447      | Mallikarjun               |
| Karnataka | Hassan       | Sree Digital Solutions             | 1380 Mission Hospital road opp Hindibed college - 573201                                                                                   | 329481      | Vidya Shankar             |
| Karnataka | Hosakote     | Emposys Communication              | Shop no 1, Mahalatha Devi Complex M V Badavane, College Road<br>Hoskote-562114                                                             | 652532      | Raghunandan               |
| Karnataka | Hubli        | Shruti Services                    | shop no : B6, Laxmi complex, Court circle , Hubli- 580020                                                                                  | 3290671     | Mahendar                  |
| Kamataka  | Hunsur       | Sriram Infocom                     | No.6, Municpal complex, H.D.Kote road circle - 571105                                                                                      | 253699      | H.H.Pradeep               |
| Kamataka  | Kadur        | Ashwa Tele Mobiles                 | TB Road Kadur -577548                                                                                                    | 9341033310  | R.Ananda Murthy           |
| Karnataka | Kankapura    | Sumukh Communications              | Harshitha Complex, Budikere, Bangalore main rd, Near KSTC Bus stand<br>Kanakapura-562117                                                   | 9342743344  | R.C.Harish                |
| Karnataka | Karwar       | Mithun Tele Solution               | Prema complex Civil court road opp SBM Karwar -581301                                                                                      | 9341199222  | Mithun palyunker          |
| Karnataka | KGF          | Global Net Communcations           | Opp. King George Hall, Geetha road Robetson pet, KGF - 563122                                                                              | 329559      | Shiva Kumar               |

St Kamatal Kamatal Kamatal Kamatal Kamatal Kamatal Kamatal Kamatal Kamatal Kamatal

Kamatal Kamatal Kamatal Kerala Kerala Kerala Kerala Kerala Kerala Kerala Kerala

| State     | City          | ASC Name                   | ASC Address                                                                                               | Phone No.      | Contact Perso             |
|-----------|---------------|----------------------------|----------------------------------------------------------------------------------------------------|----------------|---------------------------|
| Kamataka  | Kolar         | Seanmatrix                 | No:384.Suguna comples, Near KSRTC bus stand, Anthargange road,<br>Kolar 560101                            | 2228714        | Shetty                    |
| Karnataka | Kumta         | Krishna Mobiles            | 938, College road, NH 17, opp RWW, Kumta - 581343                                                         | 329607         | D.V.Prabhu                |
| Karnataka | Kundapur      | Reya Mobiles               | Vaishali complex I flr Shastri circle, Kundapur - 576201                                                  | 320866         | Anantha / Ramy            |
| Karnataka | Madikeri      | C.M. Communications        | Shop no. 8, M A Complex Ist flr Kohinoor rd Madikeri                                                      | 9343837555     | Mohamad Sharie            |
| Kamataka  | Mandya        | C & C Technology           | 2068, First Cross, Krishna Krupa Nilaya Subhash Nagar, Mandya-<br>571401                                  | 320777         | Charan                    |
| Kamataka  | Mangalore     | Innovative Infocom         | 15-10-537/11, Jayavarma Centre, Mallikatte Circle, Kadri, Mangalore<br>- 575002.                          | 6563244        | Sebastian<br>Fernandes    |
| Karnataka | Moodabidri    | Media Guard Technologies   | Rajeev Gandhi complex main road Moodabidri                                                                | 325909         | Vishwas Kumar             |
| Kamataka  | Mysore        | K.K.Marketing              | 1432/9, Tribhuvan Towers, opp Veterinary Hospital, Dewan's Road,<br>Dhanwantri Road Cross, Mysore -570001 | 4258613        | Karunakaran.              |
| Karnataka | Nipani        | Manusoft Computers         | Dumale Complex Chikodi road Nipani - 591237                                                               | 9448148005     | Mahesh Dumale             |
| Karnataka | Raichur       | Akshay Electronics         | 1 st floor, hotel UMA complex, station road, Raichur - 584101                                             | 329673         | Narasimhlu                |
| Karnataka | Ranibenur     | Kruthika Communication     | LIC Building Opp to Gupta Petrol bunk PB road Ranebennur-581115                                           | 231444         | Sujay                     |
| Kamataka  | Shimoga       | Chetan Electronics         | C-5, Kenchappa complex, Durgigudi main road, Shimoga-577201                                               | 9343370193     | Panduranga rac<br>/ Binoy |
| Karnataka | Tiptur        | Shree Digital Solutions    | Nanjappa complex, opp city union bank, BH road, Tiptur - 572201                                           | 9343813731     | Vidyashankar              |
| Karnataka | Tumkur        | Durga Communication        | No.14 CMI Complex, opp Jayadeva Hostel, B.H.Road - 572101                                                 | 2256184        | Naveen Kumar              |
| Karnataka | Udupi         | Sanman Mobile Services     | Shop No: 15, Simaz complex, Diana circule, Court road, Udupi- 576101.                                     | 3955770        | Prakash                   |
| Kerala    | Alappuzha     | GETRONICS                  | FIRST FLOOR, KARTHIKA BUILDING, OPP SDV BOYS HIGH SCHOOL,<br>COURT ROAD, ALLEPPY.                         | 3290446        | OMPRAKASH                 |
| Kerala    | Alathur       | MARSTEK                    | 12/950, Ground Floor, AR Complex, Opp. Munsiff's Court, Alathur,<br>Palakkad Dt 678 541                   | 04922-321311   | Mr. Rajesh. V.            |
| Kerala    | Aluva         | SED INFOSYS                | BUILDING NO 12/57 DOOR NO 8, FIRST FLOOR, POOTHULLIL<br>BUILDING, ALUVA - 683 101.                        | 3235599        | Sudheesh                  |
| Kerala    | Attingal      | AM Technologies            | Mamam, Near Dreams Theater, Attingal                                                                      | 3290301        | Saji                      |
| Kerala    | Badagara      | Amarkish Communications    | 1 st Floor, Sarala Complex, Near KVR Motors, N.H. Bypass Road, Nut<br>Street, Vadakara-673101.            | 0496 - 3255756 | Mr.Jeeju /<br>Mr. Baiju   |
| Kerala    | Cherthala     | Cherukattu Phones          | Krishna Building, Opp govt boys high school, AC road, Cherthala                                           | 9388441434     | Mahesh C D                |
| Kerala    | Ernakulam     | TELETECH SYSTEMS           | 20, First Floor, Penta Estate, above Airtel office, Janatha Junction,<br>Palarivattom, Cochin-25          | 3207554        | SONY THOMA                |
| Kerala    | Ernakulam     | Zenicon Infocom(P) limited | Above Syndicate Bank, Opp Cochin Shipyard, M.G.Road, Cochin-15                                            | 2359511        | Jaimon Joseph             |
| Kerala    | Ernakulam     | Guidelines                 | Ground Floor, Mundukottackal Estates, Kadavanthara, S A Road, Cochin                                      | 4000113        | Manoj G                   |
| Kerala    | IRINJALAKKUDA | NICE MOBILES               | NICE BUILDING, ST. JOSEPH'S COLLEGE JUNCTION, IRINJALAKKUDA<br>- 680121                                   | 0480-3291515   | MR. SEBASTIAN             |

a /

han Vaik nalli math

/ Ram nar n Reddy

kir

d / in ankar ndan

ep a Murthy h

alyunker mar

| State  | City               | ASC Name                       | ASC Address                                                                                                    | Phone No.                     | Contact Person         |
|--------|--------------------|--------------------------------|----------------------------------------------------------------------------------------------------|-------------------------------|------------------------|
| Kerala | Kalpetta           | Mobi Care                      | Apasara Building, Near Municipality Office, Main Road, Kalpetta                                                | 04936-329366                  | Thanseer               |
| Kerala | Kanhangad          | Xn COMPUTERS &<br>DATACARE     | BENGACHERY COMPLEX, OPP.VYAPARA BHAVAN, T B ROAD JN,<br>KANHANGAD.                                             | 0467-3259755                  | Mr.SANDEEP             |
| Kerala | KANNUR             | SAHAR COMMUNICATIONS           | SB-666-C & D, PRESTIGE CENTRE, GROUND FLOOR, SUB REGISTER<br>OFFICE ROAD, KANNUR.                              | 0497-3258585                  | AJAI ABHIRAM           |
| Kerala | Karunagapally      | Supreme Enterprises            | Valiyath Plaza, Opp to KSRTC Bus stand,Karunagapally                                                           | 2620282                       | Mr. Ratish/Prem        |
| Kerala | Kasargode          | Xn COMPUTERS &<br>DATACARE     | BENDICHAL COMMERCIAL COMPLEX, PRESS CLUB JN, MG ROAD,<br>KASARGOD.                                             | 04994-324755                  | Mr. SANDEEP            |
| Kerala | Kollam             | Digital Infosystems            | MC-3087, New Block, Bishop Jeromi Nagar, Chinnakada, Kollem-691001                                             | 2760647                       | Johnson Lawrence       |
| Kerala | Kottarakkara       | Sivashakthi Communications     | KP II/1574, Valiyavila bldg, Near Marthoma Girls high school, Pulamon<br>PO, Kottarakkara                      | 3298191                       | Suresh                 |
| Kerala | Kottayam           | SVM Technologies               | M.P.M COMPLEX, Near Popular Maruti Show Room, M.C ROAD, S.H<br>MOUNT,KOTTAYAM, KERALA- 686 006                 | 2565303                       | Rajesh K S             |
| Kerala | Kozhikode          | Domain Infosystems             | Ist Floor, Al Fahad Complex, Saba School Cross Road, Near Corporation<br>Stadium, Puthiyara, Kozhikkode-673004 | 0495-2722222,<br>0495-3243745 | Mukundan               |
| Kerala | KUNNAMKULAM        | V STAR MOBILES                 | ROOM NO 4/ VIII/1039, CITY COMPLEX, OPP TEMPO PARK, TOWN HALL<br>ROAD, KUNNAMKULIAM.                           | 04885-320009                  | VIJUMON.K.V.           |
| Kerala | Manjeri            | Integrated Computer<br>Systems | Royal Tower, TB Road, Manjeri - 676121                                                                         | 0483-3299686                  | Mr. Thomason<br>Chacko |
| Kerala | Mavelikara         | Ettutharayil Agencies          | GROUND FLOOR, KOIPPALLIL ROYAL ARCADE, PUTHIYAKAVU,<br>MAVELIKARA                                              | 3293340                       | Biji                   |
| Kerala | Palai              | Cyriac Tv Plaza                | Vypana Building,Petta Road, Palai.                                                                             | 329746                        | Tom Cyriac             |
| Kerala | Palakkad           | Benraws International          | 12/310/6, Ground Floor, Mero Complex, H.P.O.Road, Palakkad<br>- 678 001.                                       | 0491-3052002                  | Mathews                |
| Kerala | Pallakad           | ORION TECHNO<br>SOLUTIONS      | 12/310/15 FIRST FLOOR, METRO COMPLEX, HEAD POST OFFICE<br>ROAD, PALAKAD-678001                                 | 0491 -<br>3200255             | KHAJA HUSSAIN          |
| Kerala | Pathanamthitta     | Melamparambil Agencies         | 10/264, Main Road, Town,Pathanamthita                                                                          | 2223132                       | M.V. Francis<br>Oommen |
| Kerala | THALASSERY         | SAHAR COMMUNICATION            | 44-1929, MACKSON MONOR, OPP. PARIS RESIDENCY, LOGANS<br>ROAD, THALASSERY                                       | 0490 - 3208585                | ĄJAI                   |
| Kerala | Thiruvalla         | Sangeetha Electronics          | 524/17, Central Tower, Cross Junction, Thiruvalla                                                              | 3203000                       | Ranjeev Kumar          |
| Kerala | Thiruvananthapuram | Appolo Systems                 | Thelungu Chetty Complex, Shop No 23-24, Kalpalayam JN Karamana,<br>Thiruvananthapuram 695 002.                 | 2340523                       | Santosh                |
| Kerala | Thiruvananthapuram | Smart Mobile                   | TC 2/3554(5), First Floor, Opp. Petrol Pump, Kesavadasapuram,<br>Trivandrum-695004                             | 3200105                       | Krishnakumar P B       |
| Kerala | Thodopuzha         | National Electronics           | Shop No 5, Aswathy Shopping Complex, Temple Junction, Thodupuzha                                               | 220320                        | Aneesh M A             |
| Kerala | Thriprayar         | Nice Mobiles                   | 382], 1 st Floor, Century Plaza, N.H.17, Near Bus Stand, Thriprayar-<br>680567                                 | 0487 - 3240400                | T.P. Sebastian         |
| Kerala | Tirur              | Telit Telecom Shop             | GROUND FLOOR, AL AMAL COMPLEX, PAN BAZAR, TIRUR                                                                | 0494 -<br>3295623             | Vasan.K.Nair           |

### St Kerala

Kerala

Madhya Madhya

Madhya Madhya

Madhya

Madhya

Madhya Madhya

Madhya

Madhya Madhya

Madhya

Madhya

Madhya Madhya

Madhya

Madhya

Madhya

Madhya

Madhya

Madhya

Madhya

Madhya

| State          | City      | ASC Name                        | ASC Address                                                                              | Phone No.                    | Contact Person         |
|----------------|-----------|---------------------------------|------------------------------------------------------------------------------------------|------------------------------|------------------------|
| Kerala         | TRICHUR   | CELL TECH                       | SHOP NUMBER 5B,TC23/326, N.P. TOWER, GURUVAYOOR ROAD,<br>WEST FORT, Thrissur             | 0487-2387386                 | SANTOM<br>KALLOOR      |
| Kerala         | Vaikom    | VAIKUNDAM ELECTRONICS           | II/ 214C , Mannamkeriel Complex, Bus stand Road, Valiyakavala, Vaikom                    | 326616                       | Sreekumar.G            |
| Madhya Pradesh | Balaghat  | Shri Computers                  | Keshar Plaza Complex, Hanuman Chowk, Balaghat                                            | 9300632132                   | Mr. Deepak Bajaj       |
| Madhya Pradesh | Betul     | Shivam Electronics              | Jiaprakash Chowk,Kothi Bazar, Auto Stand, Betul - 460001                                 | 9329099071                   | Mr.Vikram<br>Motwani   |
| Madhya Pradesh | Bhopal    | Akansha Enterprises             | 25-26 , CENTRAL MARKET, ROSHANPURA SQUARE, BHOPAL MP                                     | 7553201626                   | Mr. Dinesh Asija       |
| Madhya Pradesh | Bhopal    | Neha Sales Corporation          | F-104, Anmol Tower, E-5/14, Commercial Zone, Arera Colony,<br>Bhopal-462016              | 7553015088                   | Mr.Ashok Hirwani       |
| Madhya Pradesh | Bhopal    | MUSIC MAHAL BHOPAL              | SHOPNO.1 NEW MARKET NEAR HANUMAN MANDIR, BHOPAL                                          | 0755-5220725/<br>2579178     | Mr.SHINU               |
| Madhya Pradesh | Bhopal    | GSM SOLUTION-BHO                | M-2 CHETAK COMPLEX, ZONE -2 M.P NAGAR, Bhopal                                            | 07373-316816                 | Mr.NEERAJ              |
| Madhya Pradesh | Biaora    | MOBILECARE-BIAORA               | KR Complex Rajkand Road, Biaora. M.P.                                                    | 07373-316816                 | Mr.Atul Sharma         |
| Madhya Pradesh | Chindwara | Bunty Photoelectronics          | Shop No.33, Jiji Bai Complex, Parasia Road, Chindwara                                    | 07162-230358                 | Mr.Ritesh Shukla       |
| Madhya Pradesh | Dewas     | New Taj Electronics             | New Taj Electronics, 4, New Market, Moti Bunglow Main Road, Dewas                        | 07272-220005,<br>406006      | Mr.Shabbir Shaikh      |
| Madhya Pradesh | Guna      | Mobile Junction                 | Jai Stambh Chauraha,Nr.Central Bank, Guna-473001                                         | 07542-329277                 | Mr.Deepak Arya         |
| Madhya Pradesh | Gwalior   | Galav Computers                 | Ground floor ,Ganpati Plaza , City Centre , Gwalior                                      | 0751-4013311                 | Mr.Pradeep Dixit       |
| Madhya Pradesh | Gwalior   | VERSHA SALES &<br>SERVICE-ASP   | GROUND FLOOR SARAFA BAZAR LASHKAR, GWALIOR                                               | 0751-4060444                 | Mr.AJIT KUMAR          |
| Madhya Pradesh | Indore    | Apurva Electronics              | UG 11 , B M Tower , Sapna Sangeeta Road , Opp. Lotus, Indore                             | 7313207283                   | Mr.Nitin Kulkarni      |
| Madhya Pradesh | Indore    | Ayushi Electronics              | UG-10,Ratnamani Complex, 7/1 New Palasia, Indore-452001                                  | 0731 - 3251284               | Mr.Santosh Dwivedi     |
| Madhya Pradesh | Indore    | PIONEER MARKETING               | 224, Prem Trade Center, Maharani Road, Indore.                                           | 0731-4006503                 | Mr.Ritesh              |
| Madhya Pradesh | Indore    | IT CUSTOMER CARE-IND            | LG-13, TRADE CENTRE, 18, SOUTH TUKOGANJ, INDORE                                          | 0731-4207487                 | Mr. Sanjay<br>Dhankar  |
| Madhya Pradesh | Itarsi    | S.S. Telecommunications         | Vijayshree Complex 5, Line Sarafa Bazar,<br>Itarsi - 461111                              | 9300272505,                  | Mr.Akilesh<br>Saxsena  |
| Madhya Pradesh | Jabalpur  | Sri Sai Communication           | C/O MUSKAN CARD GALLERY, 766, SHAHID SMARK MARG, NEAR<br>RANITAL SQUARE, JABALPUR-482001 | 0761-4046831                 | Mr.MOHIT<br>SAREEN     |
| Madhya Pradesh | Jabalpur  | I T SOLUTION                    | GROUND FLOOR, ASTHA APPARTMENTS. WRIGHT TOWN, Jabalpur                                   | 0761-<br>4014064/<br>4064370 | Mr.SANJEEV<br>CHOUBEY  |
| Madhya Pradesh | Katni     | Excellent Infosys               | 20/306, Gurunanak Ward, Katni                                                            | 07622 406047                 | Mr.Prafful Agrawal     |
| Madhya Pradesh | Khandwa   | NAMAN REFRIGERATION-<br>KHANDWA | TAPAL CHALLKHANDWA                                                                       | 0733-2230089                 | MR.YASHWANT<br>MALI    |
| Madhya Pradesh | Mandsaur  | Sky Link Mobile Services        | Payas Ice Cream Parlour, 16, Opium Godown Road, Nai Abadi, Mandsaur<br>458001 (M.P.)     | 07422-243978                 | Mr.Gaurav B.<br>Mittal |
| Madhya Pradesh | MORENA    | MOBILE PLAZA                    | M S ROAD , JIWAJI GUNJ , OPP BANK OF INDIA, MORENA                                       | 07532 400886                 | Mr.T C SHIVHARE        |

EEP IIRAM h/Prem DEEP Lawrence

S n LK.V. nason

iac

USSAIN Icis

lumar

umar P B 1 A Istian Nair

| State          | City                         | ASC Name                            | ASC Address                                                                                                    | Phone No.                                     | Contact Person                      |
|----------------|------------------------------|-------------------------------------|----------------------------------------------------------------------------------------------------|-----------------------------------------------|-------------------------------------|
| Madhya Pradesh | Neemuch                      | Shree Balaji Mobiles                | Jain Bhavan Road, Near Ganganagar Off., NEEMUCH (M.P.)                                                             | 07423-320033                                  | Mr.Savesh Goyal                     |
| Madhya Pradesh | Ratlam                       | Kirti Telecom                       | 124 Station road Opp.Raj Tower, Ratlam - 457001                                                                    | 239346                                        | Mr.Kirti Jain                       |
| Madhya Pradesh | Sagar                        | Neeta Computers                     | Jama Complex, Teen Batti, Sagar - 470002.                                                                          | 07582-329951                                  | Mr.Ramesh Gupta                     |
| Madhya Pradesh | Satna                        | Maa Shaarda Communication           | Gali No1, C/o Shri Gopal Sharan Singh, Pushp Raj Colony, Satna                                                     | 7672320797                                    | Mr.Prashant Singh                   |
| Madhya Pradesh | SATNA                        | AKASHWANI AGENCIES-SATNA            | OPP.CMA SCHOOL,SHOP NO.2,ANNAM CHHAYA, REWA ROAD, Satna                                                            | 07672-416455                                  | Mr.Ajay<br>Sukhramani               |
| Madhya Pradesh | Shivpuri                     | Ocean Computer<br>Corporation       | !st Floor, Vishnu Mandir Market, Near Panipat Handloom, Shivpuri                                                   | 07492-225505                                  | Mr.Sameer<br>Saxena                 |
| Madhya Pradesh | Ujjain                       | Galaxy Computers &<br>Communication | 43/2, Varruchi Marg,Opp Madhav Nagar Police Staion, Freeganj, Ujjain                                               | 0734-2515995,<br>2530777                      | Mr.Anurag<br>Chhajhlani             |
| Maharashtra    | AHMEDNAGAR                   | T V SPOT                            | B-3, ADARSH SAMRUDHI, NR. CHOUPATI KARANJA 414001                                                                  | 0241-2326267                                  | MR ANIL APTE                        |
| Maharashtra    | Akola                        | Supra Computers                     | Ushakiran Complex, Shastri Nagar, Opp. Hotel Surya, Akola.                                                         | 9326866469                                    | Mr.Prashant                         |
| Maharashtra    | Amravati                     | Scorpio Services                    | Shop No. 84, Ground Floor, GulshanTowers, Nr. Panchasheel Ginema,<br>Amrawati, Pin-444601                          | 0721-2567302                                  | Mr. Pramod                          |
| Maharashtra    | Aurangabad                   | Unique Telematics                   | Shop no.108/B, Behind Sajawat Handloom, Tapdiya Super Market, Nirala Bazar,<br>Aurangabad-431001                   | 0240-2356447                                  | Mr.Mazhar<br>Ahmed Shaikh           |
| Maharashtra    | Aurangabad                   | Electronics World                   | Sahyadri Building.opp. To Shivaji School,Xhokadpura, Aurangabad-431001.                                            | 0240-3296998                                  | Mr. Rauf                            |
| Maharashtra    | Beed                         | Shree Enterprises                   | Behind Raj Hotel, A H Wada Vachnalay Road, Beed-431122.                                                            | 02442 231831,<br>02442-228855                 | Mr. Rahul Joshi/<br>Mr. Rajiv Joshi |
| Maharashtra    | BHIWANDI                     | VARAD ELECTRONICS                   | SHOP NO2, PRABHU CHAYA BLGD, PRABHU ALI, NEAR OLD GOVT.<br>HOSPITAL, MANDAI, BHIWANDI, DIST THANE                  | 02522-222653                                  | Mr. Hitendra<br>Zope                |
| Maharashtra    | Chalisgaon                   | Mobile Point                        | Shop-22, Momaya Complex, Near Bus Stand, Chalisgaon                                                                | 02554-309996                                  | Mohd. Israfil Ansari                |
| Maharashtra    | Chandrapur                   | Crystal Services                    | Behind Hotel Simran, Jatpura Gate Chandrapur                                                                       | 9370273776                                    | Mr. Mahmood                         |
| Maharashtra    | Chandrapur                   | Shiv Communications                 | Ramnagar, Near Durga Mata Mandir, Sindhi Colony, Chandrapur                                                        | 329546                                        | Mr.Mahesh                           |
| Maharashtra    | Chinchwad<br>(Pimpri)        | Ritz Communication                  | Shop No 10."A" wingJai Ganesh Vision,Next to Hotel Neelkanth,Near<br>Fam Multiplex,Akurdi, Pune-411033             | 020-27485613,<br>020 32661900,<br>09371029777 | Ms Nikita                           |
| Maharashtra    | Dhule                        | Pearl Communications                | Below Reliance WebWorld Express, CKB Arcade, Nr Deopur Bus<br>Stand, Dhule.                                        | 02562-324666                                  | Mrs. Sonu Atul<br>Bang              |
| Maharashtra    | Gondia                       | M/s V2 Care                         | Opp. Cofee house, Railtoli, Gondia 441614                                                                          | 329322                                        | Mr. Krishna<br>Sargam               |
| Maharashtra    | Hatkangale<br>(Ichalkaranji) | Sai Vision Services                 | 11/236 MOHAN ARCADE SHOP NO B14, STATION ROAD, TAL-<br>HATKANGALE, CITY-ICHALKARANJI-416115                        | 0230-2439989                                  | Sameer Bhonsale                     |
| Maharashtra    | Islampur                     | Solar Shoppy                        | opp Sai Motor Driving School, Nr Stand Road, Islampur, Distt Sangli,<br>ISLAMPUR-415409                            | 9326777603                                    | Mr. D.H.Patil                       |
| Maharashtra    | Jalgaon                      | Global Enterprises                  | E-81, 1st floor, Golani Market, Jalgaon -425001                                                                    | 0257-2236899                                  | Mr. Pramod                          |
| Maharashtra    | KALYAN                       | SKY LARK ASSOCIATES                 | Shop:1, 'A' Wing, Suresh Tower Co-op. Hsg. Soc, Opp. Municipal<br>Vegetable Market, Santoshi Mata Road, Kalyan (W) | 0251-3209899                                  | MR. NASEER                          |

St Maharas Maharas Maharas Maharas Maharas Maharas Maharas Maharas Maharas Maharas Maharas Maharas Maharas Maharas Maharas Maharas Maharas Maharas Maharas

| State       | City      | ASC Name                                                  | ASC Address                                                                                                    | Phone No.                    | Contact Perso             |
|-------------|-----------|-----------------------------------------------------------|----------------------------------------------------------------------------------------------------|------------------------------|---------------------------|
| Maharashtra | Kohlapur  | SMS Services                                              | S5, Diwan Tower, Opp. Nutan Marathi School, Near Mirajkar Tikkty,<br>Kolhapur, Pin -416005.                                                    | 0231-2541120,<br>9326226120  | Prakash Patil             |
| Maharashtra | Kolhapur  | KOMAL ELECTRONICS                                         | 517/10 "SAWALI" SHIVAJI PARK,NEAR VIKRAM HIGHSCHOOL,SHIVAJI<br>PARK KOLHAPUR-416001                                                            | 0231-2521424,<br>09823317055 | MR. VASANT P.<br>BODAKE   |
| Maharashtra | Kopergaon | Om Sai Mobile                                             | Opp. ST Bus Stand, Daharngaon Road, Kopergaon, Dist Ahmednagar.                                                                                | 02423-226463                 | Mr. Mahendra<br>Devkar    |
| Maharashtra | Latur     | HINDUSTAN MOBILES<br>SERVICES                             | Shop No.47/59,Site 110, Gandhi Market, Nr Bhalchandra Blood Bank,<br>Main Road, Latur-413512                                                   | 02382-641111,<br>982345500   | Mr. Sandeep<br>Parande    |
| Maharashtra | Malegaon  | Cell Care                                                 | Shop No.14, Beside Sana Travels, Bunkar Bazar, Qidwai Road, Malegaon<br>- 423203.                                                              | 937020819                    | Mr Ansari Moho<br>Israfil |
| Maharashtra | Mumbai    | Absolute Networks                                         | A007, Vishal Shopping Centre, Next to Vishal Hall, Near Station,<br>M.V.Road, Andheri (E), Mumbai - 400 069                                    | 022 32544800                 | Mr. Arun                  |
| Maharashtra | Mumbai    | Creative Solutions                                        | SHOP NO 6 AMBIKA COOPERATIVE HOUSING SOCIETY, JAWAHAR<br>NAGAR ROAD NO 2 NEAR RAILWAY CROSSING,GOREGAON WEST,<br>MUMBAI 400062                 | 022-28769003                 | Mr. Anand                 |
| Maharashtra | Mumbai    | CYBER-GYAN CONVERGENCE<br>& SERVICES (INDIA)<br>PVT. LTD. | 43/44, Gold Filled Plaza, Sion Bandra Link Road, Sion, Mumbai-400017                                                                           | 022-24075939                 | Mr. Jatin Parekł          |
| Maharashtra | Mumbai    | G.P.ELECTRONIC                                            | A/27, Gr. floor, Sagar Tech Plaza, Andheri-Kurla Road, Saki-Naka, Andheri<br>(E), Mumbai 400072                                                | 2232633960                   | Mr. MAYUR                 |
| Maharashtra | Mumbai    | Grace Tele Services                                       | Shop no 3, C/1, Manik Nagar Soc, Punjabi lane, Borivali (W ), Mumbai<br>400092                                                                 | 022-32455033                 | Mr. Daniel                |
| Maharashtra | Mumbai    | Komplex Telecom<br>Corporation                            | Shop no.A/19, Nootan Nagar Premises Co. Op. Hsg. Society,<br>Near Bandra Rly. Stn., Towards Bandra Talav, Turner Road, Bandra<br>(West) Mumbai | 022 64147153                 | Mr. Haque                 |
| Maharashtra | Mumbai    | LG Service Centre                                         | Shop No.1,2,3 Ground Floor, Rajakamal Bldg,Opp.Ram Mandir, Subhash<br>Road, Vile Parle(E) Mumbai 400 057                                       | 022-26134917                 | MR. RAKESH /<br>OMKAR     |
| Maharashtra | Mumbai    | PARAS TELECOM                                             | 2nd floor, Rear Side Capital Cinema Building, Wauddy Road, Opp.<br>Mumbai CST Railway Station, Mumbai                                          | 022 32022228                 | Mr. Ganesh                |
| Maharashtra | Mumbai    | Sai Tele Services                                         | A-110, Satyam Commercial Complex, M.G.Road, Ghatkoper (E),<br>Mumbai - 400 077.                                                                | 022-40111264                 | Ms. ISHA                  |
| Maharashtra | Mumbai    | Yash Telecom                                              | Dadarkar Tower, Shop no.1, Opp.Film Centre, Near Crossroads, Tardeo,<br>Mumbai - 400 034                                                       | 9324049698                   | Mr.Girish                 |
| Maharashtra | Mumbai    | TERABYTE                                                  | Shop 2.7, Vikas Paradise, Bhakti Marg, Off LB.S. Road, Near R Mall,<br>Mulund (W), Mumbai 400080                                               | 022-32640045                 | Mr. Chirag                |
| Maharashtra | Mumbai    | Trident Communications                                    | 8-A,Vasant Smruti, Dadasaheb Phalke Road, Beside "BharatKhsetra<br>Building", Near Dadar station(E), Dadar -East, Mumbai - 400 014.            | 9323960027                   | Mr. Kalpesh               |
| Maharashtra | Mumbai    | Sierra Mobiles                                            | Opp Prabhu Darshan, LJ.Road, Shivaji Park, Near Shiv Sena Bhavan,<br>Mumbai 400016                                                             | 022 24382200                 | Mr. Anurag                |
| Maharashtra | Nagpur    | Epoch Services                                            | "Shope No. UG-9, Bhakati Vihar Complex, Chapru Nagar Square, Lakadganj,<br>Nagpur -440008"                                                     | 0712 3246777                 | Mr. Girish                |
|             |           |                                                           | •                                                                                                    |                              |                           |

t Person h Goyal ain h Gupta nt Singh

ani er

ig APTE ant

ar haikh

l Joshi/ Joshi ndra

afil Ansari nmood sh

u Atul na honsale Patil od EER

| State       | City       | ASC Name                         | ASC Address                                                                                             | Phone No.                                   | Contact Person             |
|-------------|------------|----------------------------------|----------------------------------------------------------------------------------------------------|---------------------------------------------|----------------------------|
| Maharashtra | Nagpur     | Spectrum Marketing               | Shop No.2, Dharampeth Towers, West High Court (WHC) Road,<br>Dharampeth , Nagpur - 440010               | 712-22527823                                | Ms. Sonali                 |
| Maharashtra | Nagpur     | Shivatronics                     | B-31 Sai Regency Complex Ravi Nagar Square Nagpur Maharashtra<br>440044                                 | 9300892579                                  | Mr. Ravi Gupta             |
| Maharashtra | NANDED     | DEVANSH MICROTRONICS             | opp forest office, nr Ranbhidkar's residence -Nanded-431602                                             | 02462-249789                                | Mr. Prashant<br>Palnate    |
| Maharashtra | Nanded     | ROYAL UNIQUE SERVICES-<br>NANDED | Plot No-48,Krishna Kamal , Opp. Sunil Furniture, Bhagya Nagar road,<br>Ashok Nagar Nanded-431605        | 2,462,262,419                               | Mrs. Sunita<br>Ashish Naik |
| Maharashtra | Nasik      | Mobs Associates                  | Shop No. 8a, First Floor, 'Kapote-Meher' Market, Renuka Nagar, Wadala<br>Naka, Dawrka, Nasik - 422 001. | 0253-6523613                                | Mr. Mahesh                 |
| Maharashtra | PANVEL     | Oceanic Tele System              | Shop No. 3, Sai Arcade, Sector 15, New Parvel (E),Dist. Raigad.                                         | 9322217221                                  | Ms. Swapnaja               |
| Maharashtra | PEN        | SKYPHONE ENTERPRISES             | SHOP NO 3, SHREE COMPLEX, OPP UNIQUE BAZAR, PEN KHOPOLI<br>ROAD, PEN, DIST RAIGAD-402107                | 9373435000                                  | MR KULDEEP                 |
| Maharashtra | Pune       | MICROCHIP SOLUTIONS              | Akshay Chambers 216 Naryan Peth,Near Bhide Bridge, N C Kelkar<br>Rd, Pune-411030                        | 020-24471155,<br>9823905949                 | Mr Mahyesh<br>Bhosale      |
| Maharashtra | Pune       | Horizon                          | 32A, Lotus Court, Near Hotel Panchami, Pune Satara Road, Pune.                                          | 02032501222,<br>9325002399                  | Mr. Nilesh<br>Pundye       |
| Maharashtra | Pune       | Mobile World                     | G-25, AKSHAY COMPLEX, DHOLE PATIL ROAD, PUNE-411 001                                                    | 30942268,<br>9325088055                     | Pawan Mantri               |
| Maharashtra | Pune       | Viki Info Technologies           | Shop No4, Amit Complex,474, Sadashiv Peth,Opp New English School,<br>Tilak Road Pune Maharshtra         | 020 24434134,<br>9322206664,09<br>371829891 | MR.VIVEK SURVE             |
| Maharashtra | Ratnagiri  | S P ELECTRONICS-PUNE             | shop no-19, Parasmani Complex, K C Jain Nagar, Nr Maruthi Mandir,<br>Ratnagiri-415612                   | 02352-329556,<br>221982,<br>9823317158      | MR. SANTOSH<br>PRABHU      |
| Maharashtra | Sangamneer | Rajpal Telecom                   | Yashodhan complex,New Nagar Rd, Near hotel Chaitali, Sangamner                                          | 02425320888                                 | Mr Harish Rajpal           |
| Maharashtra | Sangli     | Ramesh Electronics               | Opp. Kanya Purohit prashala, Rajwada, Sangli-416416                                                     | 0233-2327601,<br>9823085176,<br>09372107601 | Suresh Shegane             |
| Maharashtra | Satara     | Shivkal Mobilink                 | 173/6/7 Raviwarpeth shop no-11, Vithal Lila Complex, Powai Naka, opp<br>Janta Bank, Satara-415002       | 02162-325212                                | Mr. Mahesh<br>Shinde       |
| Maharashtra | Shiranpur  | Siddharth Infocom                | Shop No 1, Hotel Sidhartha Building, Sidhartha Stop, Sagamaner Road,<br>Shrirampur-413709               | 02422-222117,<br>02422-329530               | Mr. Kedar<br>Fargade       |
| Maharashtra | Solapur    | ATHARVA ELECTRONICS<br>PUN       | 940/2 NORTH SADAR BAZAR, GARUD BUNGLOW, SOLAPUR-413003                                                  | 0217-2317595,<br>9823317081                 | MR. UMESH<br>KAMALAPURKAR  |
| Maharashtra | Solapur    | Jawaharlal Radio Service         | 184, Gold Finch Peth, nr Hotel Ritesh, Solapur - 413007.                                                | 0217-2725030                                | Prasanna J<br>Chavan       |
| Maharashtra | Thane      | Urmi Enterprises                 | G. F. Abhiman II , Opp. Forest Office, Teen Hath Naka, Thane ( W )                                      | 022 65928384                                | Mr. Rinkesh<br>Panchal     |
| Maharashtra | VASAI      | E-Link Solutions                 | Shop No.5, Type C, Bldg no.5/6, Shanti Vihar, Mira Road -E, Pin<br>Code : 401107.                       | 9322839386                                  | Mr. OMKAR                  |

St Maharas Maharas Maharas Maharas Maharas Maharas Maharas Orissa Orissa Orissa Orissa Orissa Orissa Orissa Orissa Orissa Orissa Orissa Orissa Punjab Punjab Punjab Punjab Punjab

| State       | City               | ASC Name                          | ASC Address                                                                                                    | Phone No.                   | Contact Person             |
|-------------|--------------------|-----------------------------------|----------------------------------------------------------------------------------------------------|-----------------------------|----------------------------|
| Maharashtra | VASHI              | BEEKEYEN ENTERPRISES              | Block No 1, Shop No. 17, Mahaveer Milan, Sector 28, Near Blue Diamond,<br>Hotel, Vashi, New Mumbai                    | 022-65114304                | Mr. Shailesh               |
| Maharashtra | VASHI              | LG Service Centre- DAKC           | H Block, Ground Floor, Dhirubhai Ambani Knowledge City, Navi<br>Mumbai-400709                                         | 022-30386032                | Mr. Rajnish                |
| Maharashtra | VIRAR              | Siddhivinayak Tele Services       | Shop no 5&6, Vishnu Prasad Complex, Opp Utkarsha School, Near S.T.<br>Bus stand, P.P. Marg., Virar (West) Pin 401305. | 0250-3258111                | Mrs. Yogita<br>Kadam       |
| Maharashtra | Wardha             | Libra Electronics                 | Opposite to LIC office, Arvi Stand Main Road, Wardha : - 442001                                                       | 245286                      | Ms. Manjusha               |
| Maharashtra | Yavatmal           | Star Electronics                  | Near Shyam Talkies Ram Mandir Road Yavatmal Maharashtra 445001                                                        | 2324106                     | Mr.Snajay<br>Chabda        |
| Maharashtra | Yavatmal           | Combine Electronics<br>& Services | Shop No 13, 1st floor, Old Indira Gandhi Market, Azad Maidan Road,<br>Yavatmal-445001                                 | 9822200166                  | Mr. Ajay Shukla            |
| Maharashtra | Yeotmal            | I T Services                      | Nr datey college,C/o Yahoo cyber cafe, Yawatmal 445001                                                                | 9372610121                  | Mr. Umeh Gadwe             |
| Orissa      | Anugul             | Creative Solution                 | Hanuman Bazar, Near gundicha mandir,<br>Angul-759122                                                                  | 06764-329207                | Mr Tapas Sahu              |
| Orissa      | Balasore           | Raghunath IT Solutions            | Azimabad, Proof Road, Balasore756001                                                                                  | 06782-329267,<br>9337669107 | Mr. Sujit Kr Sen           |
| Orissa      | Berhampur          | Global Electronics                | Gandhi Nagar, 1st Lane, Berhampur.                                                                                    | 0680-2223124                | Mr. D.B.Nepak              |
| Orissa      | Berhampur (Orissa) | RASHMI ELECTRONICS &<br>COMPUTERS | Shop No.19, Sai Complex, Main Road, Gandhi Nagar, Berhampur, Orissa                                                   | 0680-3290409                | RASHMI RANJAN<br>SHARMA    |
| Orissa      | BHADRAK            | A B Associates                    | Nr.Reliance Web World Express, Bypass Road, BHADRAK-756001                                                            | 9337040450                  | Kartik Chandra<br>Rout     |
| Orissa      | Bhubaneswar        | Miracle Services IT Extn.         | Plot No. 136, Fr. Lane of Vigilance Office, Beh. Passport Office, Surya<br>Nagar, BBSR.                               | 0674-2390461,<br>2391533    | Mr. Chaco/<br>Suprava      |
| Orissa      | Bhubneshwar        | S.A.INFOSYS                       | 291.Bomikhal, Opp.Akamra cinema hall, Bhubaneswar-751010                                                              | 0674-2573114                | Ashwini k sahoo            |
| Orissa      | Cuttack            | OAINFOTECH                        | Behind Govt Bus Stand, Badambadi, Cuttack -753012                                                                     | 9338912613                  | Arabind Rout Ra            |
| Orissa      | Jajpurroad         | Smruti Infotech                   | Dala Chhak, Jajpur Road, Jajpur                                                                                       | 06726-324529                | Mr Sumit Ranjan<br>Nayak   |
| Orissa      | PURI               | Baijnath Infocomm                 | At Muncipal Mkt, Grand Road, Puri-752001                                                                              | 9337032005                  | Mr.Ajay/ Sandee<br>Agrawal |
| Orissa      | Rourkela           | Infosys                           | 13,Bisra Road,subhadra complex Opp.Choudhary Petrol Pump, Rourkela                                                    | 9337403999                  | Arun Ghosh                 |
| Orissa      | Sambalpur          | A.N.Communication                 | Inf. Of Zilla School, Pensionpara,<br>Sambalpur-768001                                                                | 9337660919                  | Mr. Md.<br>Abdul Aziz      |
| Punjab      | Amritsar           | Bajaj Telecommunication           | 87, G Floor, Nehru Complex, Lawrence Road, Amritsar-143001                                                            | 9814650314                  | Suman Bajaj                |
| Punjab      | Barnala            | Unique Infotech                   | Mittal Street, Near M C Office, Barnala-148101                                                                        | 01679-238007                | Pankaj Goyal               |
| Punjab      | Batala             | New Krishna Entrepriese           | Circular Road, Near Shekhari di Kothi, Batala                                                                         | 1871-396612                 | Navin Handa                |
| Punjab      | Bathinda           | Lalli's Electronic Gallery        | 1139-A, First Floor, Amrik Singh Road, Nr Gole Diggi, Bhatinda                                                        | 0164-2239500,<br>2236337    | Ashok Kakria               |
| Punjab      | Chandigarh         | Vignesh Services                  | S.C.O- 189-90, Sec- 34, Chandigarh                                                                                    | 0172-3018028                | Mukesh Arya                |

i i Gupta ant

ta aik sh

naja PEEP esh h antri C SURVE

h Rajpal hegane

ish r

SH PURKAR J sh

| State     | City             | ASC Name                    | ASC Address                                                                               | Phone No.                   | Contact Person              |
|-----------|------------------|-----------------------------|-------------------------------------------------------------------------------------------|-----------------------------|-----------------------------|
| Punjab    | Chandigarh       | New Tech                    | SCO 495/496 SEC 35C First floor                                                           | 9814244862                  | Mr Pawan                    |
| Punjab    | Gurdaspur        | S K Electronics             | Ajit Singh Market, Batala Road, Nr. Petrol Pump, Gurdaspur                                | 01874-329906                | Mr. S.Sukhvinder            |
| Punjab    | Hoshiarpur       | Kuldip's Mobile Care        | Dhobian Wali Gali,Phagwara Road, Hoshiarpur-                                              | 01882-226906                | Kuldip                      |
| Punjab    | Jallandhar       | Mobile Center               | 233/1, Saheed Udham Singh Nagar, Backside Hotel Preet, Nakodar<br>Road, Jalandhar-144001. | 0181-3292666                | Vikas Sangar                |
| Punjab    | Kapurthala       | Arun Electronics            | 217,C Block,Jama Masjid, Shoping Complex-144601                                           | 01822 329254                | Arun Khosla                 |
| Punjab    | Kotkapura        | OM MOBILE SERVICE<br>CENTRE | 1ST FLOOR DHANU RAM PANSARI , Railway Road-151204                                         | 1635-223069,<br>9815759239  | ROHIT MITTAL                |
| Punjab    | Ludhiana         | Shahi Communication         | Shop No.5, 4X International, 583 L, Model Town, Ludhiana                                  | 0161-3244190                | Amit Shahi                  |
| Punjab    | Ludhiana         | Anant Shree Comp            | 19K Opp PAU Gate no 1 Ferozpur Road                                                       | 0161-3245386                | Ms Monia                    |
| Punjab    | Malaut           | KHURANA MOBILE<br>SOLUTION  | SHOP NO 7 OPP, NEW TELEPHONE EXCHANGE G T ROAD MALUAT<br>PIN NO = 152107                  | 9316940003                  | RAMESH<br>KHURANA           |
| Punjab    | Malerkotla       | Prime Infocomm              | Opp. Main gate,Govt College, MalerKotla-148023                                            | 9317731979                  | Rohit Bansal/Raj<br>Verma   |
| Punjab    | Mandi Gobindgarh | Aditya Infocom              | Main Iron Market, Mandi Gobindgarh                                                        | 9316320490                  | Naresh Aggarwal             |
| Punjab    | Mansa            | Sharma Telecom              | OPP.PARKASH BOOK DEPOT,NAGINA MARKET, MANSA                                               | 9316173009                  | Udesh Kumar<br>Sharma       |
| Punjab    | Moga             | Rashpal Telecom             | 6, Red Cross Road, Court Road, Near Old Court, Moga-142001                                | 01636-222468                | Mr. Rashpal<br>Singh        |
| Punjab    | Nabha            | Echo Telecom                | Opp. Milan Palace Circualr Road. NABHA 147201                                             | 01765-329244                | Girish Garg                 |
| Punjab    | Nawasher         | Kapoor Electronics          | Kothi Road, Opp Kumar Hotel, Nawashahr-144514                                             | 01823-509739                | Narender Pal                |
| Punjab    | Pathankot        | Touch InfoSys               | 189 Opp. Guru Nanak Park, Model Town, Pathankot.                                          | 0186-3290300                | Mr.Navdeep<br>Singh Bedi    |
| Punjab    | Pathankot        | Leo Comp                    | Near Tourist hotel, millitary ground, Pathankot                                           | 9814586406                  | Mr Kamal                    |
| Punjab    | Patiala          | Image Services              | 84, First Floor, Leela Bhawan, Patiala-147001                                             | 0175-2222796,<br>9872281524 | Rohit Bansal                |
| Punjab    | Phagwara         | Bansal telecom              | G T Road,Railway Road Chowk, Phagwara-144401                                              | 01824-461321,<br>9888005339 | Mangalesh                   |
| Punjab    | Rajpura          | M K Enterprises             | Shop no.6,Gurudwara Singh Sabha Market, Rajpura Town-140401                               | 9316432866                  | Johny                       |
| Punjab    | Ropar            | Arora Communication         | Shop No.1,Lehari Shah Mandir Road,Ropar                                                   | 9872363032                  | Amit Arora                  |
| Punjab    | Samana           | Sangam Mobile care          | Tehsile Road,Near Garg Laboutry                                                           | 9316868292                  | Vaneet Kumar                |
| Punjab    | Sangrur          | NATIONAL COMPUTERS          | SUNAMI GATE, SANGRUR PIN NO = 148001                                                      | 1672233335,<br>9814586196   | SARABJIT SINGH              |
| Punjab    | Sarhind          | A.S. Infocom                | Grain Market, Cinema Road Sirhind City-140406                                             | 01763-324777                | Jaspreet Singh              |
| Rajasthan | Ajmer            | Nehal Infotech              | S1, 2nd Floor, Inderlok Complex, Near Agra gate, Ajmer                                    | 3291404                     | Suresh sharma/<br>Shatrugan |
| Rajasthan | Ajmer            | Prangan                     | 112/10,Civil lines,Ajmer                                                                  |                             | Pareek                      |

## St Rajastha

Rajastha Rajastha

Rajastha Rajastha

Rajastha Rajastha

Rajastha

Rajastha

Rajastha

Rajastha Rajastha

Rajastha Rajastha

Rajastha

Rajastha Rajastha

Rajastha Rajastha

Rajastha

Rajastha Rajastha

Rajastha

Rajastha Rajastha

Rajastha

Rajastha

| State     | City           | ASC Name               | ASC Address                                                                            | Phone No.  | Contact Persor         |
|-----------|----------------|------------------------|----------------------------------------------------------------------------------------|------------|------------------------|
| Rajasthan | Alwar          | R.K.Telecom            | SHOP NO.112, FIRST FLOOR, GANPATI TOWER NEAR NANGLI<br>CIRCLE , Alwar                  |            | Umesh sharma           |
| Rajasthan | alwar          | Pareek electronics     | Opp. To Tehsil,Alwar                                                                   |            | Pareek                 |
| Rajasthan | Beawar         | Srikrishna Infocom     | Chaoni Road, Bhagat Chauraha, Near Roadways Bus Terminus,Beawar                        | 329675     | Shravan                |
| Rajasthan | Bhilwara       | Ajanta Communications  | No3,Bapna Complex,Pur Road,Bhilwara                                                    | 9351610212 | Shravan                |
| Rajasthan | Bikaner        | Tech Solutions         | 1 st floor,222&223, Ganpati plaza, KEM Road, Bikaner                                   | 3292423    | Aziz/Vika              |
| Rajasthan | chittorgarh    | Arihant Infotech       | A46,Meera Market, Near Rajasthan Patrika Office, Chittorgarg                           | 325933     | Abhishek               |
| Rajasthan | chomu          | Tambi Telelink         | Kotwali chabutra, dhan ji ki gali, Sadar Bazar Chomu                                   | 9314090400 | Anup tambi/DP<br>Saini |
| Rajasthan | Dholpur        | Tirupati Telecom       | 1 4,Bhagwati Market, Near Jagan Cinema hall, Jagan Tiraha,Dhoulpur                     |            | Moshin/<br>Devender    |
| Rajasthan | Jaipur         | Alpha Infotech Systems | F-1, First Floor, Krishna Mall, Lakshmi Mandir Crossing, Tonk Road,<br>Jaipur-302015   | 3299724    | Shatrugan<br>mangal    |
| Rajasthan | Jaipur         | Vishwas Infoteck       | 13-14,Indira Switch, Opp Chambal Power House, Hawa Sarak,Civil<br>Lines, Jaipur-302016 | 3242050    | Madan                  |
| Rajasthan | Jaipur         | Alliance Communication | G6,City plaza,Space Cinema Hall, Jhotwara Road, Jaipur-16                              |            | Amit/Bhushan           |
| Rajasthan | Jaipur         | Solution Computers     | Plot no4,Krishna nagar II, Janpath, Lalkothi, Near Hotel Paradise, Jaipur.             |            | Dhreej mathur          |
| Rajasthan | Jhunjuru       | M S Mobile Point       | Shop num.5,Kaswan Complex,Opp Roadways Bus Stand,Jhunjunu                              |            | Abhshek/Sunil          |
| Rajasthan | Jodhpur        | Omega Electronics      | UG/4, Adeshwar Tower, Main Chopasani Road, Opp.Gehlot Watch<br>Co, Jodhpur-342003      | 3291214    | Pratap singh           |
| Rajasthan | Jodhpur        | Space Electronics      | Shop no4, Manidhari Hospital, Residency road, Jodhpur                                  | 3291214    | Hemanbt                |
| Rajasthan | Jodhpur        | Digital electrocare    | 3/4B, 1st Polo Pawta,Jodhpur                                                           |            | Johender               |
| Rajasthan | Kishangarh     | Capital Enterprises    | 5,Radha Krishan market, Opp. Sardul school, Kishangarg                                 | 326550     | Sharrugan              |
| Rajasthan | Kota           | Cyber Infosystems      | 26, Ground floor, Kalawati Paliwal market, Gumanpura, Kota-324007                      | 232153     | Rais khan              |
| Rajasthan | kota           | Rajesh electronics     | 355,Shopping centre,Near Jain Mandir,Kota                                              |            | Rajesh                 |
| Rajasthan | Kota           | Saya electronics       | 1 - TA-1 6, Vigyan Nagar, Kota                                                         |            | Lalit                  |
| Rajasthan | Kotputli       | Isha Communications    | 11, ground floor, Govardhan plaza, Nehru Bazar, Kotputli                               |            | Vijender               |
| Rajasthan | Nagaur         | Jam Appex              | Shop num.7, Opp. Old power house, Station road, Nagaur                                 | 329595     | Amit                   |
| Rajasthan | Nathdwara      | Geniune Infotech       | Shop num.10,Suriya apartments, Opp.Vandana talkies, Bus stand,<br>Nathdwara.           | 329208     | Gajender               |
| Rajasthan | Pali           | Mansi Mobile           | 9,Vasant Vihar,Opp. Bangur college,Pali                                                |            | Abhishek               |
| Rajasthan | ShrigangaNagar | Telecare Servecies     | 33,J Block, Near Birbal Circle, SriGanga nagar                                         | 3207687    | Abhishek               |
| Rajasthan | ShrigangaNagar | Electro device care    | 10 H Block, Sri Ganga nagar.                                                           |            | Raman<br>choudhary     |
| Rajasthan | Sikar          | Rita Computers         | ShopNo4, Kabra Market, Shramdan Marg, Sikar                                            |            | Saurav<br>chakravarthy |
|           |                |                        |                                                                                        |            |                        |

t Person n thvinder

ngar Isla AITTAL

hi a

IA nsal/Raj

ggarwal Tar pal

arg r Pal eep di l

h

ra lumar T SINGH

Singh narma/ n

| State     | City              | ASC Name                       | ASC Address                                                                                              | Phone No.                                     | Contact Person        |
|-----------|-------------------|--------------------------------|----------------------------------------------------------------------------------------------------|-----------------------------------------------|-----------------------|
| Rajasthan | Udaipur           | Ficusa Enterprises             | 13,Darshanpura,Opp.M.B.Commerce College Gate, Nr Computer<br>Zone,Udaipur-313002                         | 2410002                                       | Mahak/Virendra        |
| Tamilnadu | Ambasamudram      | THE MOST TECH                  | 63D , k.n.v.complex, Opp to Marichamman Temple , Ambasamudram                                            | 04634-251143                                  | mr.stany              |
| Tamilnadu | Arkonam           | G.M. MARKETING                 | NO.3/4, SUBURAYAN STREET, ARAKKONAM-631001                                                               | 04177-231395                                  | Mr. p.gajapathi       |
| Tamilnadu | Ami               | Digitech Computers             | Shop No. 201/82- B1, SM Road, Arani - 623101                                                             | 04173-223929                                  | d.mohan ram           |
| Tamilnadu | Aruppaukottai     | THE MERCURY<br>COMPUTERS       | 607, MADURAI ROAD, NEAR NEW BUS STAND, ARUPPUKOTTAI-<br>626101                                           | 04566-222552                                  | Mr.<br>R.BOOMINATHAN  |
| Tamilnadu | Attur             | VRNET                          | V.R.Net,Dr.Arumugam complex,salem main road ,ATTUR                                                       | 04282-243585                                  | Mr.Senthil kumar      |
| Tamilnadu | Batlagundu        | Karthik Communications         | No 221, Main Road , Batlagundu- 624202                                                                   | 9360019090                                    | Mr Lakshmanan         |
| Tamilnadu | Bhavani           | Sri Abirami Electronics        | 2E , Pavadi Street, Anthiyur Corner, Bhavani-638301                                                      | 04256-230919                                  | Mr Balamurugan        |
| Tamilnadu | Chegalapatu       | SKB Electronics                | No-42 Devarajanar pillai Street, Vedachalam Nagar, Chengalpet                                            | 044-37406080                                  | Mr.Balaji             |
| Tamilnadu | Chennai           | Genesis Communication          | 63/3, First main road, Gandhi Nagar, Adyar, Chennai-600020                                               | 044-24401188                                  | Mr Suresh             |
| Tamilnadu | Chennai           | GS Systems                     | 547/352, F M Towers, Mount Road, Nandanam, Chennai-600035                                                | 044-24330889                                  | Mr.Nicholus           |
| Tamilnadu | Chennai           | Sabisu                         | B2, Golden Enclave, New 275, Old 184, Poonamallee High Road,<br>Kilpauk, CHENNAI 600 010.                | 044-26612347                                  | Mr.palani             |
| Tamilnadu | Chennai           | Unicare Infocomm Services      | No.293, Arcot Road, Next to Indian Overseas Bank, Kodambakkam<br>Chennai - 24                            | 044 24724666,<br>044 52047059,<br>09382306857 | Kartik                |
| Taminadu  | Chennai           | GARAGE DE TELECOM              | OLD No:30: NEW No: 10, KMBF BUILDING, 1ST FLOOR, DURAISAMY<br>ROAD, NEAR POTHYS, T.NAGAR, CHENNAI 600017 | 044-28143454                                  |                       |
| Taminadu  | Chidambaram       | Future Tech                    | Hasan Towers, 1st Floor, No. 14, V.G.P.Street, Near Hotel Ritz,<br>Chidambaram                           | 04144-222150                                  | Mr.Shaker             |
| Tamilnadu | Coimbatore        | Fast track                     | 138-C, TV Swamy Road (West), RS Puram, Coimbatore - 641002                                               | 2551155,                                      | Mr Anand              |
| Taminadu  | Coimbatore        | Nucom Services                 | 3/61, Master Building, Kattoor Road, Pappa Naicken, Palayam,<br>Coimbatore - 641037.                     | 4351569                                       | Mr.Uthaman            |
| Tamilnadu | Coimbatore        | Classic Electronics - Coi,     | No 1/1 , Alagappa Road , 6th St, Tatabad, Coimbatore - 640012                                            | 4374875                                       | Mr Arivazhagan        |
| Tamilnadu | Cuddlore          | Kasturi Cellular Service       | NO: 37 (2C) BHARATHI ROAD, CUDDALORE. 607 001, CUDDALORE<br>DISTRICT, TAMIL NADU.                        | 04142<br>- 220183                             | Mr Raghupati          |
| Taminadu  | Cumbum            | LG MOBILE SERVICE<br>GALLERY   | No 52, Gandhiji Street, CUMBUM-625516                                                                    | 9360211100                                    | Mr.Senthil kumar      |
| Tamilnadu | Dharapuram        | IT Zone                        | 40-A-1, Bye Pass Corner, Dharapuram-624202                                                               | 9360360779,<br>04258-329293                   | Mr Ramakrishnan       |
| Tamilnadu | Dharmapuri        | CALRITY DIGITAL<br>PHOTO&AUDIO | 98/29C KANDASAMY VADIYAR STREET, DHARMAPURI, 636701                                                      | 04342-265835                                  | MR. RAJ<br>MURUGHESAN |
| Tamilnadu | Dindigul          | padma electronics              | 1 5,Dudley high School, Dindigul                                                                         | 0451-2427080                                  | murali chandra        |
| Tamilnadu | Erode             | Jans Electronics               | 29, Sathy Road, Near Hotel Oasis, Erode - 638004                                                         | 3258526                                       | Mr Kannan             |
| Tamilnadu | Gobichettipalayam | BEST ELECTRONICS               | 47a/1, kms complex kacherry medu, gobichettipalam                                                        | 04285-225598                                  | Mr. g.a.jayakumar     |

St Tamilnar Tamilna Tamilna Tamilna Tamilna Tamilna Tamilna Tamilna Tamilna Tamilna Tamilna Tamilna Tamilna Tamilna Tamilna Tamilna Tamilna Tamilna Tamilna

| State     | City            | ASC Name                           | ASC Address                                                                                | Phone No.                       | Contact Person               |
|-----------|-----------------|------------------------------------|--------------------------------------------------------------------------------------------|---------------------------------|------------------------------|
| Taminadu  | Hosur           | Suryas will of people              | R S Towers, Opp Traffic Police Station, Bangalore By Pass Road,<br>Hosur-635109            | 04344-246687                    | Shanmugam                    |
| Tamilnadu | Kallkuruchi     | NEW MAGESTIC CELL<br>SALES&SERVICE | OPP TO TELEPHONE EXCHANGE, GANDHI ROAD KALLAKURICHI                                        | 04151-228270                    | MURUGESAN                    |
| Tamilnadu | Kancheepuram    | Classic Mobile Care Centre         | Door No.67-A, (Shop No.5), P.S.K. Street, Kancheepuram-631 501                             | 9345636900                      | Mr. Damodaran                |
| Tamilnadu | Karaikal        | SHREE HARINI CELLULOR<br>SERVICE   | OPP. TO NEW BUS STAND , BHARATHI MAIN ROAD,KARAIKAL-<br>609602                             | 320544                          | KSELVAGANAPATHY              |
| Tamilnadu | Karaikudi       | SITIYES ELECTRONICS                | 10 A / 3 , Muthulakshmi Complex, Opp to Income Tax Office, Sekkalai,<br>Karaikudi - 630002 | 9362611455                      | Mr.S.VEERAPANDIYA            |
| Taminadu  | Karur           | Aswathi Electronics                | 108 ,Old Bye-pass Road , Near KG Hospital , Karur                                          | 9360244555,<br>9367123748       | Mr Satish Kumar              |
| Tamilnadu | Kovilpatti      | ST.MARYS CELLPHONES                | No.6, Rajakumari Towers, AKS Theater Road, Kovilpatti                                      | 9360533649 /<br>9894133839      | Mr. Iyyappan                 |
| Taminadu  | Krishnagiri     | Madura Care Centre                 | No 361, Crown Complex, Bangalore Main Road, Krishnagiri-635001                             | 9364258223                      | Mr Suresh Kuma               |
| Taminadu  | Kumbakonam      | FARGAN ELECTRONICS                 | NO.5 VRS COMPLEX, HAJIAR STREET, KUMBAKONAM- 612001,                                       | 0435-<br>2401123,<br>3290303    | SURBUDEEN                    |
| Tamilnadu | Kuzhithurai     | Mobile Care                        | Shop no 211, SM Arcade, Main Road, Marthandam , Kuzhithurai<br>- 629165                    | 270587                          | Mr Surendra<br>Kumar         |
| Tamilnadu | Madurai         | Devaa Electronics                  | No.4, Thirumakulam North Street,Near Ayyappan koil, Thhallakulam,<br>Madurai-625002        | 4360995                         | Guna                         |
| Tamilnadu | Mayiladuthurai  | NRS MOBILE CITY                    | NO-28 - C/14, R.R.COMPLEX, MAILADUTHURAI                                                   | 04364-223277                    | ABDUL RAHIM                  |
| Taminadu  | Nagercoil       | Redeemer Electronics               | Shop no 2, Pillars Gate, Balamore Road, Nagercoil-629001                                   | 04652-<br>327788,<br>9443453490 | Mr.Dinkar                    |
| Tamilnadu | Namakkal        | V.R CARE                           | 77/2, Veera Vilas, Trichy Main Road, Namakkal - 637001                                     | 04286-329304                    | Mr.<br>R.Vijayalakshmi       |
| Taminadu  | Ooty            | MOUNTAIN CELL COM                  | NO:302,Band lane, Commercial road,Near Liberty Theatre, Ooty-<br>643001.                   | 0423-2443787                    | Mr.Sujith & Miss<br>. Geetha |
| Tamilnadu | Palani          | HI-TECH ELECTRONICS                | No.76, New Dharapuram Road, Opp. ICICI Bank, Palani - 624601                               | 04545-240244                    | Mr. r.ramachandra            |
| Taminadu  | Paramathy Velur | Vishwak Mobiles                    | No 5, KK High School Building, 98, High school Road, Paramathy<br>Velur - 638182           | 04268-<br>224348,<br>9360110755 | Mr Mohan                     |
| Tamilnadu | Pattukottai     | MOBILE CARE                        | 127, BIG STREET, PATTUKOTTAI                                                               | 04373-252150                    | MR.ARUL<br>ALAGAN            |
| Tamilnadu | Perambalur      | THE BEST                           | Vivkanand st., M.P. office opp., Perambalur                                                | 04328-275717                    | Mr.P.Kumar                   |

<mark>t Person</mark> firendra

apathi ram

NATHAN il kumar manan nurugan

h olus

er d man

:hagan upati il kumar krishnan

HESAN andra an yakumar

| State     | City          | ASC Name                              | ASC Address                                                                                   | Phone No.           | Contact Person           |
|-----------|---------------|---------------------------------------|-----------------------------------------------------------------------------------------------|---------------------|--------------------------|
| Tamilnadu | Perundurai    | SREE BABY ELECTRONIC                  | 483, mainroad, perundurai                                                                     | 04294-221800        | Mr.shiva balan           |
| Taminadu  | Pollachi      | STAR MOBILES                          | SHOP NO. 5 Ground Floor, Vasanth Complex, Immamkan Street,<br>POLLACHI.                       | 04259-222230        | Mr.Senthil Kumar         |
| Taminadu  | Pondicherry   | Digital Logistics                     | 126/2, Perumal Koil Street (Bharathi Street Cutting), Pondicherry-<br>605001                  | 9843093348          | G Singaravelu            |
| Taminadu  | Pondicherry   | BALAJI ELECTRONICS<br>(ASC)PON-CHE    | No:21, 3rd CROSS STREET, Annanager, PONDICHERRY                                               | 3090414             |                          |
| Tamilnadu | Ponneri       | SRI BALAJI MOBILE CARE<br>CENTER      | NO, 26, THALUKKA OFFICE ROAD, PONNERI, THIRUVALLUR<br>DIST-601204                             | 27973381            | Mr.BALAJI                |
| Tamilnadu | Port Blair    | UNIVERSAL SERVICE CARE                | R.G.T. ROAD, PORT BLAIR, ANDAMAN-744101                                                       | 03192-329588        | Mr.Naveen                |
| Tamilnadu | Pudukottai    | YEM KAY ELECTRONICS                   | 2, Subabharathi complex, 5378, 79, Alangudi Road, Pudukottai-<br>622001.                      | 9344038441          | Mr.Rajesh<br>Kannan      |
| Tamilnadu | Rajapalayam   | SRI VIGNESH MOBILES                   | 292\1, TENKASI ROAD, OPP BOMBAY LADGE, RAJAPALAYAM-626117                                     | 04563-220398        | Mr.<br>KU.G.MUTTHIAH     |
| Tamilnadu | Ramanathpuram | ZEENATH TELECOM                       | 13-B/23, PAL LUCKY PLAZA, Madurai Road , RAMANATHAPURAM-<br>623501                            | 04567-226750        | Mr.M.S.JAHIR<br>HUSSAIN  |
| Tamilnadu | Ranipet       | Unicare Infocom Services              | No.36, opp.Gangadhara Muddaliar Middle School, MBT Road,<br>Novelpur,ranipet, Vellore Dist.   | 270806              | Mr.Basker/<br>Mr.karthik |
| Tamilnadu | Rasipuram     | SMS CARE SERVICE                      | No 179 / 1, Anna Salai, Ground Floor, Rasipuram-637208                                        | 9345052553          | Mr Manikavasagam         |
| Tamilnadu | Salem         | Vishwesh Mobiles                      | Sixer Complex, 121/19A, Sarada College Road, Next to Abi Medical<br>Centre, Salem - 636007    | 3290535             | Vasudev Nayak            |
| Taminadu  | Sivakasi      | TELE WORLD                            | 78, PARSN PLAZA, Chariman Shanmuga Nadar Road , OPP.TO.WATER<br>TANK, SIVAKASI-626123         | 04562-325730        | B.MATHAN<br>KUMAR        |
| Tamilnadu | Tambaram      | SARAVANAS INFOCOM<br>SERVICES PVT LTD | New No-43 ,Old No:3A,Mudichur road,Tambaram west,chennai<br>600045                            | 044-32915599        | Mr.Palani/<br>Mr.ranjith |
| Tamilnadu | Tenkasi       | AIRTONE                               | 1/17, KMSS complex, west masi street, Tenkasi. 627811                                         | 04633-227980        | Mr. M.Nagaraja<br>sankar |
| Tamilnadu | Thanjavur     | Z M Electronics                       | 1006/1007, South East Rampart, Opp to Municipal Higher Sec School<br>Tanjore - 613001         | 272595,<br>329554   | Ziauddin                 |
| Taminadu  | Tindivanam    | REVA COMMUNICATIONS                   | Old No. 117/1, New No. 205/1, Nehru Street, Tindivanam - 604001                               | 225250              | LAKSHMI<br>NARAYANAN     |
| Taminadu  | Tiruchendur   | ARK MOBILE SOLUTIONS                  | ARK DTP centre, No. 1 a 7 North car street, Rayan Complex,<br>Tiruchendur. 628215             | 04639-243339        | Mr.Mahesh                |
| Tamilnadu | Tiruchengode  | BALAJI ELECTRONICS                    | 108 s s d road,near lorry stand thiruchengode                                                 | 04288-255157        | Mr.sekar                 |
| Tamilnadu | Tirunevelli   | Classic Electronic                    | 39, Trivendrum Road, Opposite Kalimark, Welcome Complex,<br>Palayamkottai, Tiruni/veli-627002 | 2575801,<br>3290339 | Erkins                   |
| Tamilnadu | Tirupattur    | Acal Computer Systems                 | 52/1, kkc complex, krishnagiri road, tirupattur                                               | 325385              | sunder                   |
| Tamilnadu | Tirupur       | Shri Vasavi Electronics               | "# 155-303, Mangalam Road, Karuvam palayam,<br>Tirupur -641604"                               | 4244009             | MR.U.B. Bala<br>Murali   |

St Tamilna Tamilna Tamilna Tamilna Tamilna Tamilna Tamilna Tamilna Tamilna U.P. (Ea: U.P. (Ea U.P. (Ea U.P. (Ea: U.P. (Ea U.P. (Ea U.P. (Eas U.P. (Ea U.P. (Ea U.P. (Ea U.P. (Ea

| State       | City         | ASC Name                            | ASC Address                                                                                     | Phone No.                   | Contact Persor           |
|-------------|--------------|-------------------------------------|-------------------------------------------------------------------------------------------------|-----------------------------|--------------------------|
| Tamilnadu   | Tiruvarur    | Softel Teleservices                 | No 21, Municipal Complex , Ground Floor , Panagal Road ,<br>Tiruvarur-610001                    | 04366-22110,<br>9362721444  | Mr Ravi                  |
| Tamilnadu   | Tiruvellore  | Yamkarna Computer                   | 38/186 JAWAHARLAL NEHRU ROAD, OPP TO SBI MAIN BRANCH,<br>THIRUVALLUR - 602 001                  | 37600329                    | Mr. Saravana             |
| Tamilnadu   | Trichy       | S K Electronics                     | Raj Complex, 9/A EVR Road, Puthur, Trichy- 620017                                               | 277,194                     | Krishnan                 |
| Tamilnadu   | Tuticorin    | Snows Cell Care                     | Kala Complex, No 20,8-1,W G C Road, Tuticorin-628002                                            | 0461-2334043                | Kennedy                  |
| Tamilnadu   | Udumalpet    | ALLWA ELECTRONICS                   | 5 Thuluva vellar shopping complex, V.O.C. street, UDUMALPET.642126                              | 04252-223047                | Mr. Sentamarai<br>kannan |
| Tamilnadu   | Vaniambadi   | REVA COMMUNICATIONS                 | No.848/3, CL Road, Vaniyambadi - 635 751                                                        | 395023                      | LAKSHMI<br>NARAYANAN     |
| Tamilnadu   | Vellore      | Matha Communication                 | 4, S.L.N Plaza, Opposite Odai Pilliar Koil, Gandhinagar, Vellor - 632006                        | 0416-2240800                | Gunaa Shekhar            |
| Tamilnadu   | Villupuram   | BROAD BAND                          | no 642, nehruji road, VILLUPURAM                                                                | 222936                      | Mr. Pragasam             |
| Tamilnadu   | Virudhunagar | RBG Electronics                     | 76/9, Lakshmi Complex, Pullalakkottai Road, (Opposite Uzhavar<br>sandhai), Virudhunagar-626001. | 04562-420160,<br>9344869593 | Mr Karrupuswam           |
| U.P. (East) | Barabanki    | Yash Enterprises                    | Rashid Enclave, Mugal Darbar, First Floor,nagar palika rd, Barabanki                            | 9336323714                  | Mr. Ajay<br>Srivastava   |
| U.P. (East) | FAIZABAD     | Microworld Computer<br>Hardware Lab | 1 st floor, Baldev Plaza, Rekhabganj, Faizabad                                                  | 9335098244                  | Kapil/Sunil              |
| U.P. (East) | Fatehpur     | TRIMURTI TELECOM<br>SERVICES        | 230, SHADIPUR CHAURAHA, NASEPEER ROAD, FATEHPUR-212601                                          | 9336223093                  | Sanjay Sachan            |
| U.P. (East) | Gonda        | DIGITECH SERVICES                   | Suraj Complex Malviya Nagar, Ground Floor,In front of Distt. Mahila<br>Hospital, Gonda          | 9336695719                  | Atul Singh<br>Chauhan    |
| U.P. (East) | HARDOI       | Shipra Electricals &<br>Appliances  | 553 STATION ROAD, RAILWAY GANJ, HARDOI-241001                                                   | 9335348407                  | Gaurav                   |
| U.P. (East) | JHANSI       | Krishna Enterprises                 | 372/A CIVIL LINES, GWALIAR ROAD, JHANSI-284001                                                  | 9335090997                  | SUJEET                   |
| U.P. (East) | Kanpur       | AAKARSH ELECTRONICS                 | 63/2 C(9)BALAJI COMPLEX, THE MALL, KANPUR                                                       | 9335360303                  | Mr.Raman                 |
| U.P. (East) | Kanpur       | AR Infotech                         | 111/402 Ashok Nagar, Kanpur Pin 208012                                                          |                             | Amit Trivedi             |
| U.P. (East) | Kanpur       | LB Infotech                         | 124/122A GOVIND NAGAR, KANPUR                                                                   | 0512-3207303                | Deepak Bhatia            |
| U.P. (East) | LAKHIMPUR    | S S ELECTRONICS                     | GURDARSHAN BUILDING, KACHEHRI ROAD, LAKIMPUR KHERI,<br>LAKHIMPUR -262701                        | 9335038258                  | SAURABH SINH             |
| U.P. (East) | Lucknow      | ALFA ELECTRONICS                    | Shop No.GF20 ABC Complex, Kanpur Road, Lucknow                                                  | 0522-3948730                | Harjinder Singh          |

Person balan il Kumar

avelu

n h

ITTHIAH AHIR I r/ k avasagam Nayak

٩N

i/ 1 agaraja

I NAN sh

Bala

| State         | City        | ASC Name                        | ASC Address                                                                             | Phone No.     | Contact Person                           |
|---------------|-------------|---------------------------------|-----------------------------------------------------------------------------------------|---------------|------------------------------------------|
| U.P. (East)   | Lucknow     | Hitech Communication            | SS 205, Road Cross Plaza, Badshah Nagar Crossing, Lucknow.                              | 9335088061    | MR.RAVI PRAKASH/<br>MR.RAJENDRA<br>RAMAN |
| U.P. (East)   | Lucknow     | NET COM                         | 3 way road, City Point, Opp Krishi Bhawan, Lucknow-226024                               | 0522-3094222  | Vinod Sharma                             |
| U.P. (East)   | Lucknow     | RR ENTERPRISES                  | Shop No.3, first floor, Deewan Chand Complex, 292/11 Chowk, Lucknow                     | 0522-3262263  | MR.YOGESH                                |
| U.P. (East)   | Lucknow     | MOBILE DOT COM                  | G2 Shri Ram Towers Ashok Marg ,Lucknow                                                  | 9335819202    | Mr Anand Jhouri                          |
| U.P. (East)   | Raebarilly  | Karuna Enterprises              | Shop No.3, Bajpai Market, Beliganj, Mailk Main Road, Raeberilly                         | 9336005741    | Vikas                                    |
| U.P. (East)   | Sitapur     | Higrade Computers               | 7, Muncipal Market, Sitapur                                                             | 05862-351808  | Sanjeev Goel                             |
| U.P. (East)   | SULTANPUR   | S S INFOCOM                     | SHOP NO. 14&15 NANDINI COMPLEX NEAR SUPER MARKET<br>SULTANPUR-228001                    | 9335055217    | SACHIN<br>DWIVEDI                        |
| U.P. (East)   | Unnao       | Avijit Infocom                  | 251 opp Collector Ganj, Unnao                                                           | 0512-6820020  | VISHNU PANDEY                            |
| Uttar Pradesh | Agra        | NSC Computers                   | Shop No G-124, Block No- 29, Sanjay Place, Agra –                                       | 9319111350    | Rajeev Singhal                           |
| Uttar Pradesh | Agra        | Ankur Care Centre               | 6/1, M.G.Road, Agra.                                                                    | 9412254152    | Ankur Goyal                              |
| Uttar Pradesh | Agra        | Space Consultancy &<br>Services | UG 1 & 2, Opp. Jaihind Hotel, Merchant Chamber, Sadar Bazar, Agra                       | 9358504140    | Kapil Sharma /<br>Rihan Pervej           |
| Uttar Pradesh | Aligarh     | Infocare                        | 17, Vikram Arcade, Railway Road, Aligarh -                                              | 9359588880    | Kamal Jain /<br>Prabal bansal            |
| Uttar Pradesh | Aligarh     | A.V.Computer Services           | City Enclave opp.Kumar Nursing Home Ramghat Road                                        | 9412274391    | Vaivhav Gupta                            |
| Uttar Pradesh | Allahabad   | RADIO CENTRE                    | SHOP NO-3 1ST FLOOR MEENA BAZAR, Allahabad                                              | 3292488       | MR. MANISH<br>KHANNA                     |
| Uttar Pradesh | Allahabad   | B.P.Electronics                 | 28, M.G.Marg, opp Rama Jewlers Civil lines, Allahabad-211001                            | 3290315       | Mr. Umesh<br>Aggarwal                    |
| Uttar Pradesh | Allahabad   | MICRONET SOLUTION               | B 38/1 ,SHOP NO. FF3 VASHITSTHA VINAYAK TOWER, TASHKAND<br>MARG, CIVIL LINES, ALLAHABAD | 9335395183    | Mr. Hashmi                               |
| Uttar Pradesh | AMROHA      | SHREE JEE TRADERS               | KAILSA ROAD NEAR MODABADI GATE, AMROHA                                                  | 9319075289    | SIDHARTH<br>AGARWAL                      |
| Uttar Pradesh | AZAMGARH    | RAJASTHALI                      | ASIF GANJ, CHOWK, AZAMGARH-276001                                                       | 223644        | MR.TRILOKI<br>NATH JALAAN                |
| Uttar Pradesh | Badyun      | Customer Care Services.         | Plaza Market 1st Floor Near Ghantaghar sixroad Badyun.                                  | 9319086944    | Mr. Nazim                                |
| Uttar Pradesh | BAILA       | Sankatha Communications         | Mall Godam Road Dr.S. N.Pandey Clinic Chowk Balia-277001. UP                            | 9336635533    | Mr. Manish                               |
| Uttar Pradesh | Bareilly    | JAI INFOTECH                    | SA-96 DEENDAYAL PURAM BAREILLY                                                          | 0581-3208484  | Mr Rohit Tandon                          |
| Uttar Pradesh | Bareilly    | Sapan Infotech                  | G - 64 A Kunwar Complex, Near Gupta Watch Co,116 Civil<br>Lines, Bareilly               | 9359102467    | Mr. Dhirendra<br>Negi                    |
| Uttar Pradesh | Basti       | Royal Enterprises               | Shop No.12 Nagar Palika Market, Company Bagh, Basti                                     | 9336784054    | Sunil Kumar                              |
| Uttar Pradesh | BHADOI      | Kislay Communication            | VINDA MARKET NEAR TEHSIL, BHADOI-224101                                                 | 9235506029    | KISLAY                                   |
| Uttar Pradesh | Bijnor      | Konark Service Centre           | Shop No.7,1st Floor, Near Ajaz Ali Hall, Nagar Palika Complex, Bijnor.                  | 9358364067    | Mr.Pratyush Gupta                        |
| Uttar Pradesh | Bullandshar | MN Telecom                      | Shop No-1 BHARAMAPUTRA COMPLEX,KALA AAM, BULANDSHAR                                     | 9,358,011,688 | Mr Taukir Khan                           |

St Uttar Pr Uttar Pr Uttar Pr Uttar Pr Uttar Pr Uttar Pr Uttar Pr

Uttar Pr Uttar Pr Uttar Pr Uttar Pr Uttar Pr Uttar Pr Uttar Pr

Uttar Pr Uttar Pr Uttar Pr

Uttar Pr Uttar Pr Uttar Pr Uttar Pr Uttar Pr Uttar Pr Uttar Pr Uttar Pr

| State         | City        | ASC Name                                               | ASC Address                                                                              | Phone No.                | Contact Persor          |
|---------------|-------------|--------------------------------------------------------|------------------------------------------------------------------------------------------|--------------------------|-------------------------|
| Uttar Pradesh | CHANDOUSI   | OM TECHNOLOGIES                                        | 697, SITA ROAD,NEAR GANESH MANDIR, CHANDOUSI                                             | 9359986766               | SACHIN GUPTA            |
| Uttar Pradesh | DEORIA      | ATHARAV COMMUNICATION                                  | SHOP NO 5, SHANTI COMPLEX, HANUMAN MANDIR ROAD                                           | 9305012566               | K.N.GUPTA               |
| Uttar Pradesh | Etah        | Triveni Computer Service                               | 688/1 Vijay Nagar,Infront of Shraddha Cinema, Thandi Sadak,<br>Etah-207001               | 9719398761               | Vinod Kumar             |
| Uttar Pradesh | Etawah      | Frontline Computer                                     | 132, Sivil lines, Pakka Talab X-ing, Opp. HeroHonda Showroom,<br>Etawah-206001           | 9219404194               | Mr.Puneet<br>Kaushik    |
| Uttar Pradesh | FARRUKHABAD | WAVE TECHNOLOGIES                                      | 2 B /122 AVAS VIKAS, LOHIA PURAM, FARRUKHABAD-209625                                     | 9335921175               | DHARAMVEER              |
| Uttar Pradesh | Ghaziabad   | Charu Enterprises                                      | Shop No.15,Opp. Sales Tax Check Post, G.T.Road, Mohan Nagar                              | 0120-3223417             | Mr.Chander Shekh        |
| Uttar Pradesh | Ghaziabad   | Concessionair<br>Documentation India Pvt<br>Ltd (CDIL) | C-83, Rajnagar District Center (RDC), Ghaziabad                                          | 0120-3292011,<br>4102418 | Anil Tiwari             |
| Uttar Pradesh | Ghaziabad   | AZURE SYSTEMS                                          | F-28 Konark Building, RDC, Raj nagar GZB                                                 | 0120-2700717             | Mr. Aseem<br>Saraswat   |
| Uttar Pradesh | Gorakhpur   | Eternal Electronics                                    | Shop No.11, Pandey Complex, 33, Kasya Road, Opp DIG Bunglow,<br>Gorakhpur -273001        | 3250395                  | Mr. Ajith               |
| Uttar Pradesh | Gorakhpur   | MM Communication                                       | Udai Trade Centre, Opp Dr H.N.Singh Medical College, Basharatpur,<br>Gorakhpur           | 3250395                  | Mr.Ashwani              |
| Uttar Pradesh | Hapur       | SMART SOLUTIONS                                        | 10, 1st Floor,City Plaza , Hapur, Ghaziabad - 388001                                     | 9319384063               | Mr.Rajkumar<br>Kanaojia |
| Uttar Pradesh | Hathras     | Arya Electricals                                       | Bldg No.2206,Near Mayfair Hotel, Kamla Bazar, Hatras-204101                              | 9319338655               | Mr.Suneet Arya          |
| Uttar Pradesh | Jaunpur     | Shubham Pustakalya                                     | Mandi Naseeb Khan, Near Siya College, Jaunpur                                            | 9336510130               | Sudhir/Sanjay           |
| Uttar Pradesh | Jaunpur     | SUPREME COMMUNICATION                                  | J.P. Complex, Oland Ganj, Jaunpur                                                        | 9235407278               | Mr.Mahatab<br>Raja beg  |
| Uttar Pradesh | Kannoj      | DIXIT MOBILE LAB                                       | SHOP NO. A1 WARSI COMPLEX, LAKHAN TIRAHA, KANNOJ                                         | 9335042373               | SUNIL DIXIT             |
| Uttar Pradesh | Khatauli    | Sigma Systems                                          | A-6,Shivlok Market,Near Indra Murti, G.T.Road, Khatauli                                  | 9412582668               | Mr.Alok Kumar           |
| Uttar Pradesh | Mainpuri    | Raj Communication                                      | 1002, Sadar Bazar, Near PNB , Mainpuri-205001 (U.P)                                      | 9358090251               | Mr.Rishabh<br>Khirbat   |
| Uttar Pradesh | Mathura     | R K Infocare                                           | G-1, Atithya Palace, Sonkh Adda, Junction Road, Mathura-                                 | 9319999666               | Alok Gupta              |
| Uttar Pradesh | Meerut      | Care Centre                                            | G-19 , Vardaman Plaza, Garh Road, Meerut.                                                | 0121-3249666             | Mr.Ajay Mittal          |
| Uttar Pradesh | Meerut      | Systech Computers                                      | F-124/125 Ist floor Ganga Plaza, Begum Bridge Road, Meerut.                              | 0121-4003194             | Vineet Goyal            |
| Uttar Pradesh | Meerut      | COINCAP SERVICES                                       | Labour Compound, Above Allahabad Bank,Near Akash Ganga Jwellers,<br>Begum Bridge, Meerut | 0121-2667942             | Atul Mittal             |
| Uttar Pradesh | Meerut      | Essar Services                                         | F-122/123 Ist floor Ganga Plaza, Begum Bridge Road, Meerut.                              | 4024894                  | Rajiv Gupta             |
| Uttar Pradesh | MIRZAPUR    | MOBILE ZONE                                            | RAM MARKET, PASARHATTA BAZAR, MIRZAPUR-231001.                                           | 9335785979               | MR.Anup                 |
| Uttar Pradesh | Modinagar   | ANANYA COMMUNICATIONS                                  | 24,K.N.MODI COMPLEX, Modinagar-201204                                                    | 01232-325424             | Mr.Nitin                |
| Uttar Pradesh | Moradabad   | Bhavya Technologies                                    | A12, 1st Floor, Rampur Road, Gandhi Nagar, Moradabad                                     | 0591-3292318             | Vivek Kumar<br>Singh    |
|               |             |                                                        |                                                                                          |                          |                         |

Person RAKASH/ DRA

arma ESH d Jhouri

Goel

I PANDEY nghal wyal rma / wej n / insal Gupta MSH A Sh

mi

H L DKI LAAN n sh Tandon :ndra

nar ish Gupta r Khan

| State         | City          | ASC Name                    | ASC Address                                                                                     | Phone No.                   | Contact Person                  |
|---------------|---------------|-----------------------------|-------------------------------------------------------------------------------------------------|-----------------------------|---------------------------------|
| Uttar Pradesh | MUGALSARAI    | SKY MOBILE WORLD            | SUPER MARKET,MUGALSARAI                                                                         | 255505                      | VIBHUTI<br>JAISWAL              |
| Uttar Pradesh | Muzaffarnagar | ADVANCE SERIES              | Shop No-15 prakash chowk Muzffarnagar-251001                                                    | 09412210142                 | Mr. Rajiv                       |
| Uttar Pradesh | Muzaffarnagar | Jai Computers               | Shop No. 4, 1st Floor, Roorkee road, Near Shiv Chowk, Central Bank Mkt,<br>Muzaffarnagar-251001 | 0131-3294447                | Manohar Singh                   |
| Uttar Pradesh | Noida         | M R Telecom                 | D-329, Sector 10, Noida, (Corner Building, Noida Stadium - Jhundpura<br>Main Road)              | 0120-4312715                | Kailash Aggarwal                |
| Uttar Pradesh | Pilibhit      | Kamal Electronics           | Station Road, Pilibhit                                                                          | 9319911226                  | Mr. M A Jillani                 |
| Uttar Pradesh | PRATAPGARH    | CHANDRA PRATAP<br>VEER & CO | KATCHERY ROAD, CHOWK BAZAR, PRATAPGARH -230001                                                  | 9335048271                  | RAJESH<br>AGARWAL               |
| Uttar Pradesh | RAMPUR        | MAMTA TECHNOLOGIES          | OPP.JILA PANCHAYAT OFFICE, RAHE RAZA, RAMPUR                                                    | 9319347583                  | RAJEEV YADAV                    |
| Uttar Pradesh | Saharanpur    | Maharaj Communications      | Near Maharaja Palace,Delhi Road, Saharanpur                                                     | 0132-2720881                | Pankaj Malhotra                 |
| Uttar Pradesh | Shahjahanpur  | Sunny Mobile Point          | 258 B TARIN BAHADURGANJ, SHAHJANPUR                                                             | 9335019616                  | Rajaram Maurya                  |
| Uttar Pradesh | Varanasi      | Jaiswal Electronics         | S6/107 KACHAHRI CROSSING,NEAR COURT, VARANSI                                                    | 3200375                     | Mr.Sujeet                       |
| Uttar Pradesh | Varanasi      | Shivam Mobile Distributers  | Shop No.5,B37/115-B-1 Baradari Complex, Rathyatra Crossing,<br>Varansi Pin 221010               | 933540000                   | Rishi Mohan                     |
| Uttaranchal   | Almora        | Kumar Telecommunications    | Paltan Bazaar, Almora                                                                           | 9411525789                  | Mr. S Kumar                     |
| Uttaranchal   | Dehradun      | Krishna Communication       | Shop No 15A, Meedo Plaza, Rajpur Road, Dehradun,Uttaranchal.                                    | 0135 3290895                | Vinod                           |
| Uttaranchal   | Dehradun      | PROMPT SERVICES-DEH         | 133, Old Connaught Place, Dehradun                                                              | 9359903573                  | Mr. Bipin                       |
| Uttaranchal   | Haldwani      | Fairdeal Agencies           | 1st Floor,Nainital Road,Uttaranchal Trade Centre,Tikonia Chouraha,<br>Tikonia, Haldwani         | 09359136000                 | Mr.Ajay Gupta                   |
| Uttaranchal   | Haridwar      | Maharaj Computer Services   | B-7, Royal Plaza, Ranipur Mod, Haridwar                                                         | 9359209901                  | Mr. Kamal<br>Sachdeva           |
| Uttaranchal   | Kashipur      | Tirpti Communications       | Station Road, Main Market, Udamsingh Nagar, KASHIPUR                                            | 9837005991                  | Mr.Ajay Gupta                   |
| Uttaranchal   | Roorkee       | Geetanjali Telecom          | Shop No.6, Shyam Market, BSM Tiraha, NehruNagar, Dehradun<br>Road, Roorkee.                     | 01332-326510                | Mr. Manish<br>Kumar             |
| West Bengal   | Assansol      | Sky Computer & Telecom      | Islam Market, Nuruddin Road, Assansol-713301                                                    | 2207719                     | Syed Arshad Ali                 |
| West Bengal   | Basirhat      | Telelink                    | Bashirhat Old Market(Bowbazar).Bashirhat Dist,North 24pgs,Pin-<br>743411                        | 9332511610,<br>03217-325499 | Mr. Sukanta<br>Debnath.         |
| West Bengal   | Behrampur     | CHAITANNYA ENTERPRISE       | 152, B B Sen Road, Sadar bazar, PO Behrampur, Distt Murshidabad,pin-<br>742101                  | 9333310161                  | SUBHAS<br>CHANDRA<br>BASAK      |
| West Bengal   | Bolpur        | CYBER WORLD                 | 59, SUPER MARKET, SANTINIKETAN ROAD, BOLPUR - 731204                                            | 9333739783                  | Mr.KISHOR<br>KUMAR<br>MUKHERJEE |
| West Bengal   | Bongoan       | MOLINA TRADERS              | Jessore Road, Bongoan, Dist- North 24 th Pargana, PIN-743235                                    | 9332410022                  | Mr. Subir Dutta                 |
| West Bengal   | Burdwan       | San Infosys                 | 27/1 G.T Road , East End, Burdwan -713103.                                                      | 3290265                     | Sanjit Debnath                  |
| West Bengal   | Durgapur      | Digitech Service            | Ashok Bhavan J.K.Pal Lane.Benachity, Durgapur -713213                                           | 3293600                     | Mr.Pintu<br>Chatterjee          |

St West Be West Be West Be West Be West Be West Be West Be West Be West Be West Be West Be West Be West Be West Be West Be West Be West Be West Be

| State       | City       | ASC Name                         | ASC Address                                                                                                    | Phone No.          | Contact Perso                            |
|-------------|------------|----------------------------------|----------------------------------------------------------------------------------------------------|--------------------|------------------------------------------|
| West Bengal | Habra      | JOYRAM INFOTECH                  | 51.Jessore Road,Habra Bazar, Das Market, Dist- 24th Pargana(North),<br>PIN-743263                                      | 237608             | Mr. Malay Das                            |
| West Bengal | Haldia     | DIGITRONIX                       | Holding no -25 .PO Khanjanchak, PS Durgachak, Haldia, Dist- East<br>Medinapur-721602                                   | 9332987527         | Suman Jana                               |
| West Bengal | Katwa      | Devarshi Mobile<br>Communication | Bhutnath Tala, Besides Ram Bhavan, Post - Katwa, Burdwan - 713130                                                      | 03453-255197       | Devananda Dutt                           |
| West Bengal | Kharagpur  | S. J.Commnication                | Inda Main Road, Khudiram Ram Market, Kharagpur.Shop No-53.<br>Pin -721305                                              | 9333745553         | Mr.Suman Jana                            |
| West Bengal | Kolkata    | Benma Infosol Pvt Ltd.           | P-168/1 CIT Road, Scheme VIIM, KOLKATA 700 067                                                                         | 033-<br>32943176-7 | Arun Surana                              |
| West Bengal | Kolkata    | Friends Communication            | 32(8) Barasat Road,N/L 15 no raïlgate,PO-nonachandanpukur, PS-<br>Titagarh, Barrackpore, Dist- North 24PCS, PIN-743102 | 033-25921263       | Arup Sarkar &<br>Tarasankar<br>Mukherjee |
| West Bengal | Kolkata    | Jaksom Engineering Pvt Ltd       | Block-A, Shop-1, Ambika Vihar,1/1 Harduttrai Chamaria Road,Howrah-<br>711001                                           | 033-32950383       | P.Mukherjee                              |
| West Bengal | Kolkata    | JP Computers                     | 5B Ekdalia Place, Kolkata - 700019                                                                                     | 033-24401923       | Somim Kabir                              |
| West Bengal | Kolkata    | Skylink                          | 8/1A, Little Russel Street, Calcutta-700071                                                                            | 033-32903814       | H R Molla                                |
| West Bengal | Kolkata    | SOURAV TELECOM                   | 195 BLOCK-J NEW ALIPUR, N/L New Alipur State Bank, KOLKATA-<br>700053.                                                 | 033-32511256       | Amit Ghosh                               |
| West Bengal | Kolkata    | Sun Mobile Service               | 15 B.T. Road, N/L Peikpara Bus Stop, Kolkata -700002                                                                   | 033-32505444       | VIVEK KUMAR<br>GUPTA                     |
| West Bengal | Kolkata    | Sagnik                           | 1 0A HO CHI MINH SARANI , KOLKATA-71                                                                                   | 9830880150         | RATHIN PAL<br>CHOWDHURY                  |
| West Bengal | Krishnagar | ADDYA ELECTRONICS                | 13 MOHITOSH BISWAS STREET, P.O.KRISHNANAGAR, DIST: NADIA,<br>PIN: 741101.                                              | 03472253031        | MR ARIJIT SEN                            |
| West Bengal | Malda      | Classic Services                 | 3 No Govt Colony, Near B.B, Medecine , Malda, Pin-732101                                                               | 9332293622         | Mr. S.P Gangu                            |
| West Bengal | Ranaghat   | PRAYASH                          | 30 SWAMI VIVAKNANDA SARANI, RANAGHAT, DIST-NADIA                                                                       | 09333515949        | Mr. Amar Nath<br>Malick                  |
| West Bengal | Serampore  | Sri Guru Mobile Service          | 87 B/15 G.T.Road (West), Hooghly Pin-712203                                                                            | 033-32528581       | Shyamal<br>Kumar Das                     |
| West Bengal | Siliguri   | CARE                             | A.T Mukherjee Road, Subhash Pally (PRANTIK), Near SILIGURI COLLEGE,<br>PO- Siliguri, Dist - Derjeeling.                | 9332211009         | Mr.Snjoy Dutt                            |
| West Bengal | Tamluk     | ZEROBIT                          | Vill- Parbatipur, P.OTamluk, Dist- Purba Midnapur, PIN-721636                                                          | 9434110802         | Mr. Chanakya<br>Sengupta                 |

Singh Iggarwal Jillani IL (ADAV Ialhotra Maurya t t han mar

Gupta al Gupta sh had Ali nta

R

Dutta

bnath 2

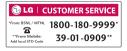

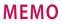

| ***** |
|-------|
| ***** |
| ***** |
|       |
|       |
|       |
|       |
|       |
|       |
|       |
|       |